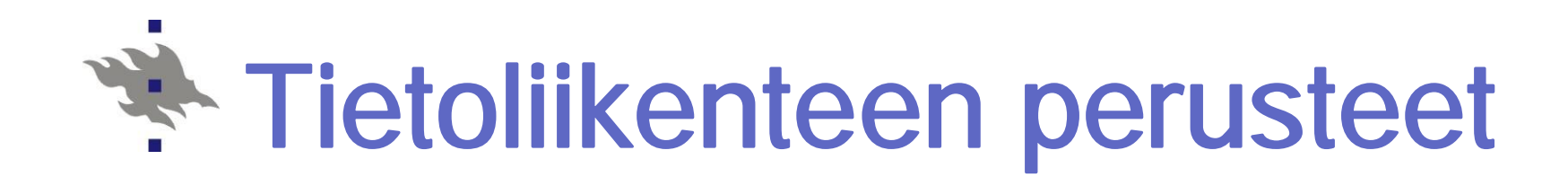

## SOVELLUSKERROS

(Application layer)

Kurose, Ross: Ch 2

Tietoliikenteen perusteet /2009/ Liisa Marttinen 1

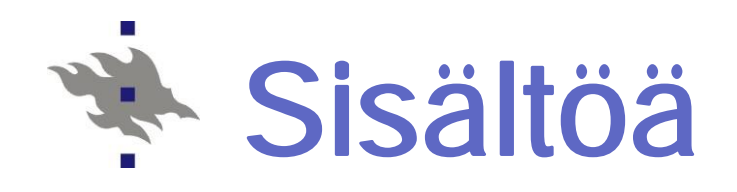

nVerkkosovellusten periaatteet nWorld Wide Web ja HTTP nTiedostonsiirto ja FTP nSähköposti ja SMTP, IMAP, POP3 n Nimipalvelu ja DNS nVertaistoimijat (peer-to-peer) n Pistoke ja sen käyttö

Oppimistavoitteet:

- Osata selittää asiakas-palvelija –malliin perustuvien verkkosovellusten
	- toimintaperiaatteet
- -Tuntea sovellusprotokollien syntaksia ja semantiikkaa
- Osata selittää nimipalvelun, www:n ja sähköpostin toimintaideat
- -Tunnistaa pistokkeiden käytön periaatteet

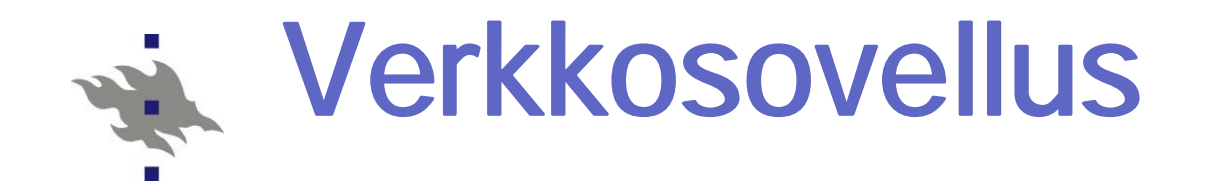

# Verkkosovellusten periaatteet

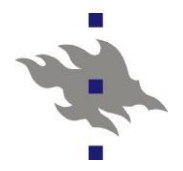

## Verkkosovellus

#### Sovelluksen ohjelmat eri isäntäkoneissa

www-selain ja www-palvelin, postiohjelma ja postipalvelin, …, vertaisverkkosovellukset

#### nSovellusprotokolla kuvaa näiden sanomanvälityksen

DNS, HTTP, SMTP, FTP, ….

Syntaksi, semantiikka, järjestys

#### nSanomat välitetään käyttäen verkon tarjoamaa kuljetuspalvelua

osa järjestelmän perusrakennetta

sovelluksista riippumatonta

n Reititys tapahtuu vasta verkkotasolla, mutta sovellutasolla tiedettävä osoite

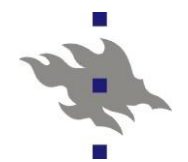

# Sovellusarkkitehtuuri

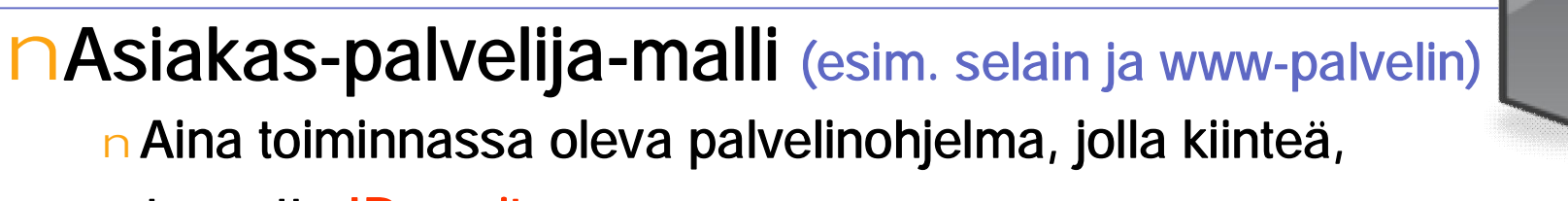

tunnettu IP-osoite

n Asiakasohjelmat ottavat yhteyttä palvelimeen ja pyytävät siltä

palvelua

Google, e-Bay, Facebook, YouTube, Amazon, ..

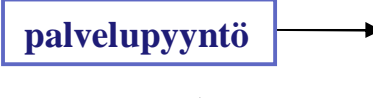

nVertaistoimijamalli (esim. BitTorrent, eMule, Skype)

n Vertaisisännät kommunikoivat suoraan keskenään

n Ei tarvitse olla aina toiminnassa, IP-osoite voi muuttua

n Jokainen toimii sekä palvelijana että asiakkaana

nHybridimalli (esim. Napster, pikaviestimet )

**vastaus**

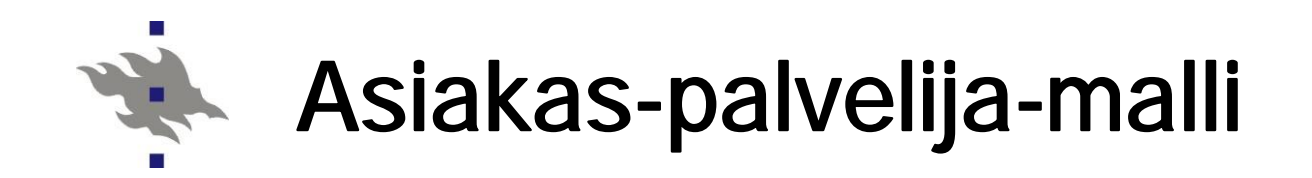

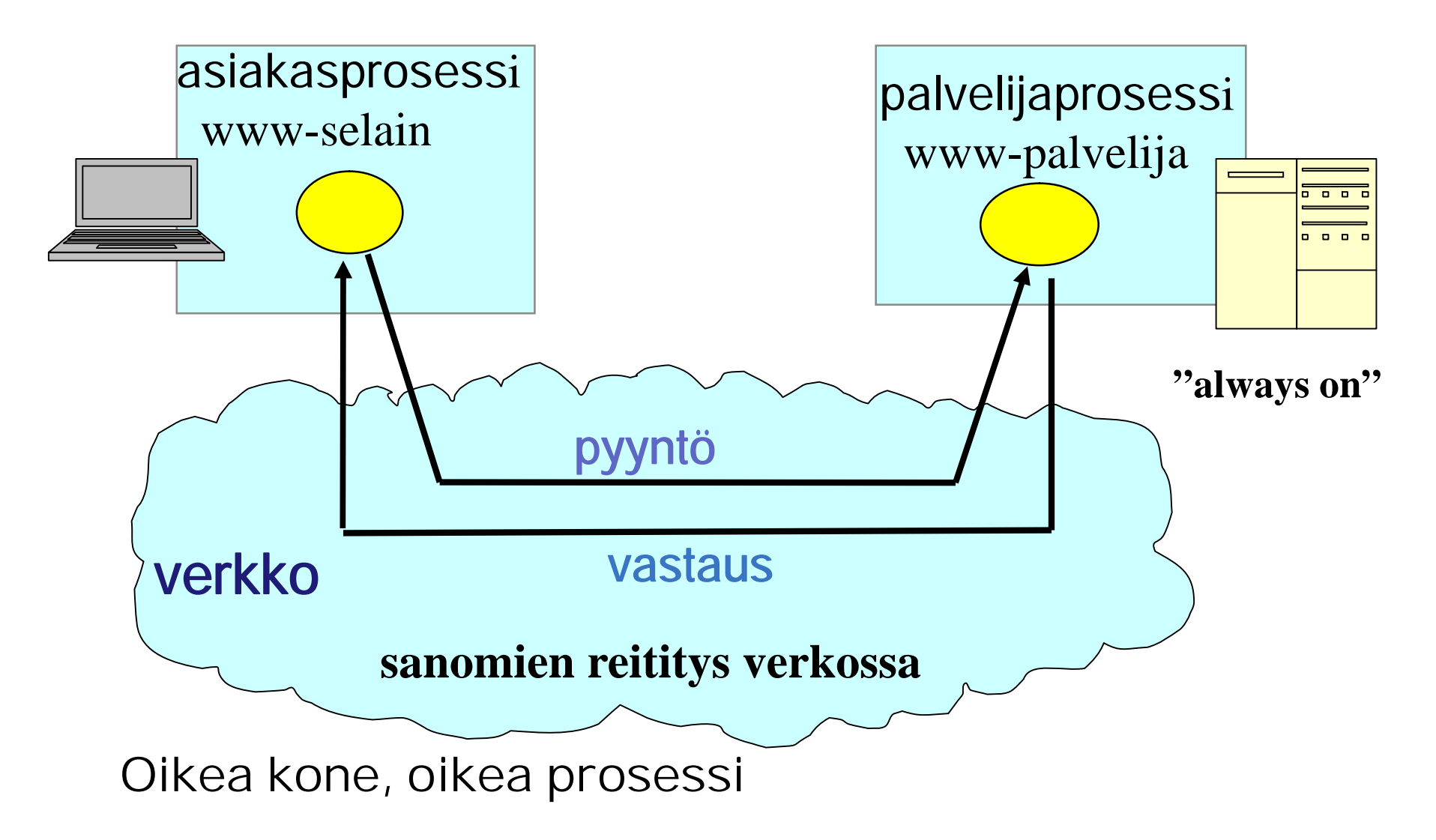

## Sovelluksen rajapinta tietoliikenteeseen

#### nPistoke (socket) (verkkosovelluksen ohjelmointirajapinta, API)

- yhteyden muodostaminen
- lue /kirjoita sanoma prosessi kirjoittaa verkkoon ja lukee verkosta lähes samalla tavoin kuin kirjoittaa tiedostoon ja lukee tiedostosta
- 'luukku' tai 'ovi', josta dataa sisään /ulos

### nLähetys (send): anna sanoma KJ:lle nVastaanotto (receive): ota sanoma KJ:ltä.

Sovellus odottaa, jos sanoma ei ole vielä saapunut

Ohjelmoija valitsee käyttääkö KJ kuljetuskerroksella yhteydellistä vai yhteydetöntä palvelua!

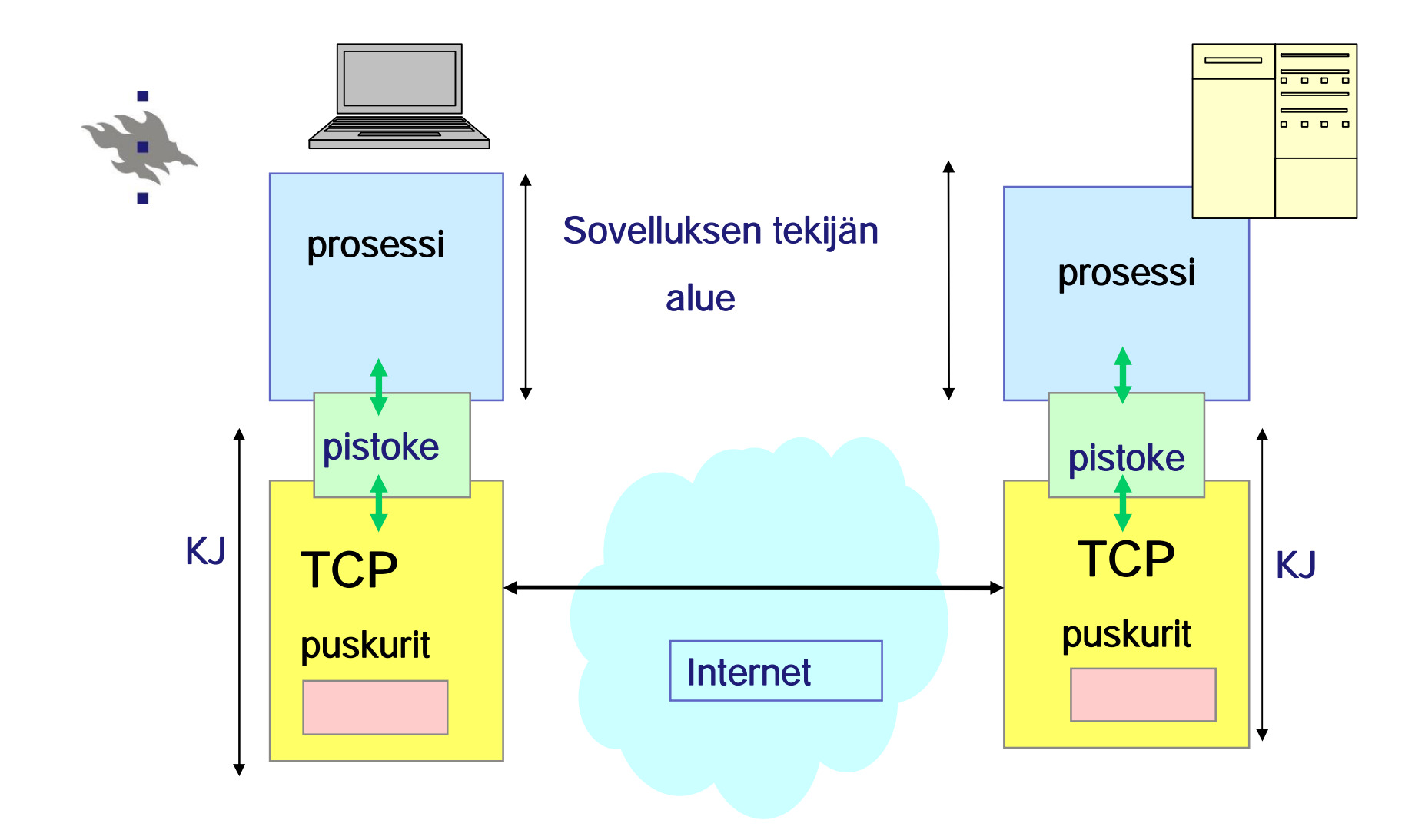

#### KJ = käyttöjärjestelmä

#### Prosessien kommunikointi TCP-pistokkeita käyttäen

# KJ:n rajapinta laitteistoon

#### n KJ:n kannalta tietoliikenne normaalia siirräntää (I/O:ta)

#### Lähtevä liikenne:

Protokollan mukaan

Sovellus pyytää kuljetuspalvelua KJ:n palvelupyynnöllä send Kuljetuskerros hoitaa omat tehtävänsä ja kutsuu verkkokerroksen rutiinia Verkkokerros tekee hommansa ja kutsuu laiteajurin rutiinia Laiteajuri vie datan ja komennot verkkokortin ohjaimen rekistereihin Verkkokortti siirtää bitit linkille (linkkikerros ja fyysinen siirto)

#### Tuleva liikenne

#### Protokollan mukaan

Verkkokortti ottaa vastaa linkiltä tulevat bitit (fyysinen siirto ja linkkikerros) ja aiheuttaa keskeytyksen.

KJ:n laiteajuri siirtää bitit verkkokortilta keskusmuistiin

Ajuri kutsuu verkkokerroksen rutiinia, joka suorittaa omat toimintonsa Verkkokerros kutsuu kuljetuskerroksen rutiinia, joka tekee omat toimensa Sanoma sovellukselle vasta, kun se sitä pyytää palvelupyynnöllä receive. \* Kuljetuspalvelun laatuvaatimuksia

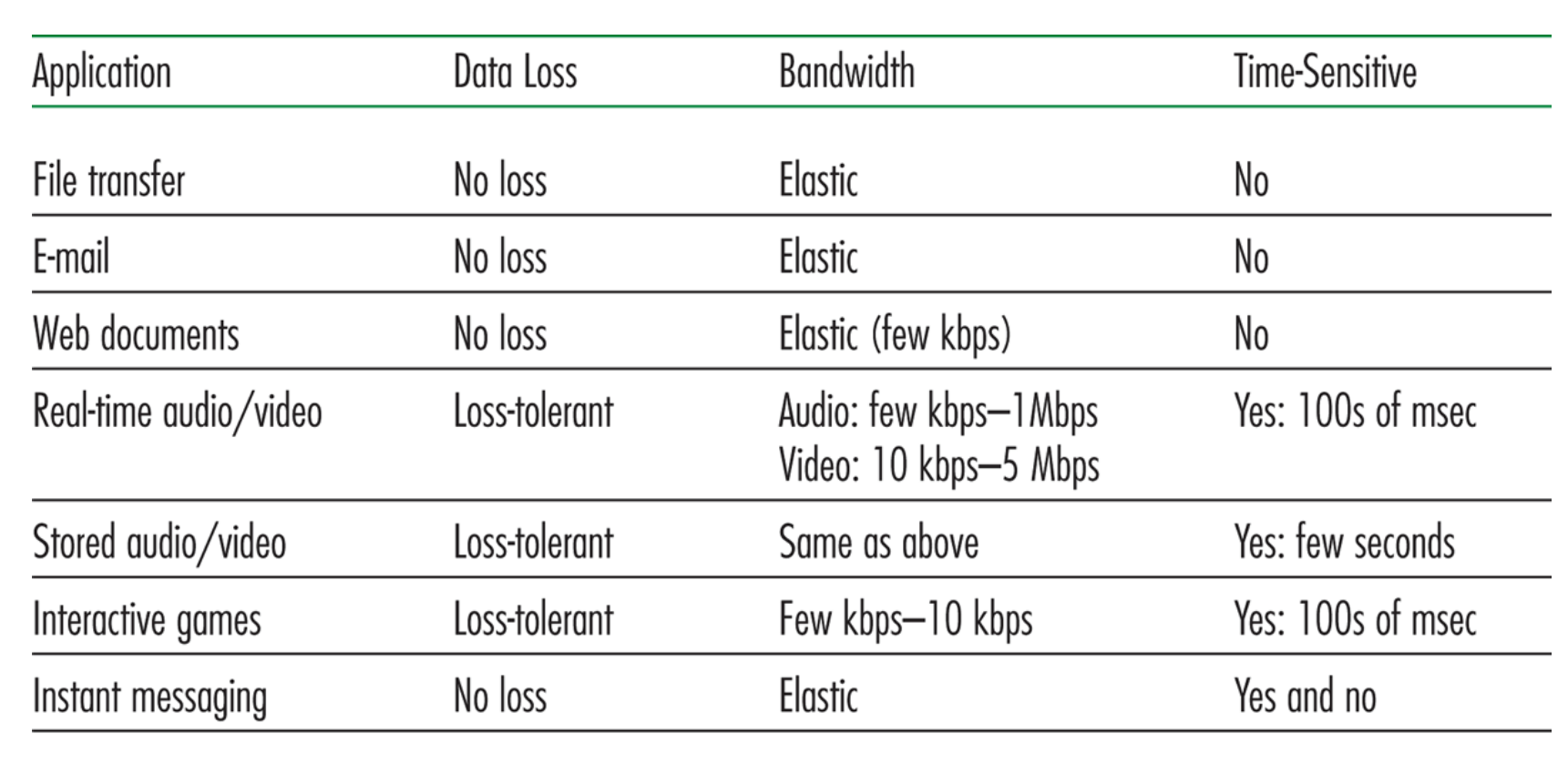

Figure 2.4 • Requirements of selected network applications

学 Kuljetusprotokollat: TCP

> nTCP (Transmission Control Protocol) [RFC 793] Yhteydellinen palvelu (connection-oriented)

> > Yhteyden muodostus ennen datan siirtoa (handshaking)

Kaksisuuntainen TCP-yhteys (full-duplex)

Yhteyden purku (shutdown)

#### Luotettava kuljetuspalvelu

Järjestyksen säilyttävä tavuvirta sovellukselle segmenttinumerot, kuittaukset, uudelleenlähetykset Vuonvalvonta (flow control)

Lähettäjä hiljentää vauhtia, jos **vastaanottaja** ei ehdi käsitellä Ruuhkanvalvonta (congestion control)

Lähettäjä hiljentää vauhtia, jos reititttimet eivät ehdi käsitellä

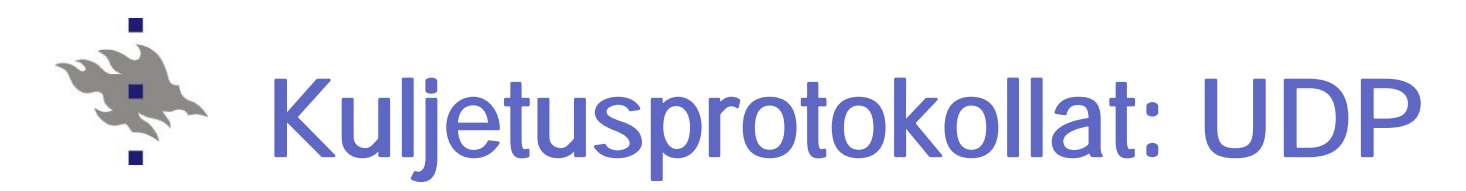

nUDP (User Datagram Protocol) [RFC768] Kevyt kuljetuspalvelu, pieni yleisrasite Ei yhteyden muodostusta eikä purkua Ei takuita sanoman perillemenosta Sanoman segmentit vain lähetetään verkkoon Sanoman segmenttejä voi puuttua ja ne voivat saapua epäjärjestyksessä, virheelliset yleensä hylätään Ei vuonvalvontaa, ei ruuhkanvalvontaa UDP voi lähettää niin paljon kuin haluaa

Huom! Kummassakaan ei ole takuita siirtonopeudelle eikä viipeelle => ei mitään aikatakuita (ns. 'best effort'-palvelu) Ei myöskään datan salakirjoitusta => SSL (Secure Socket Layer)

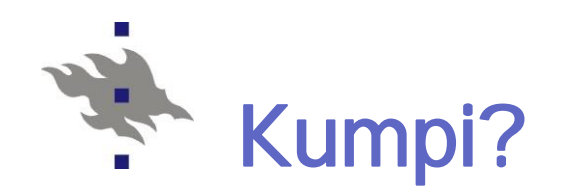

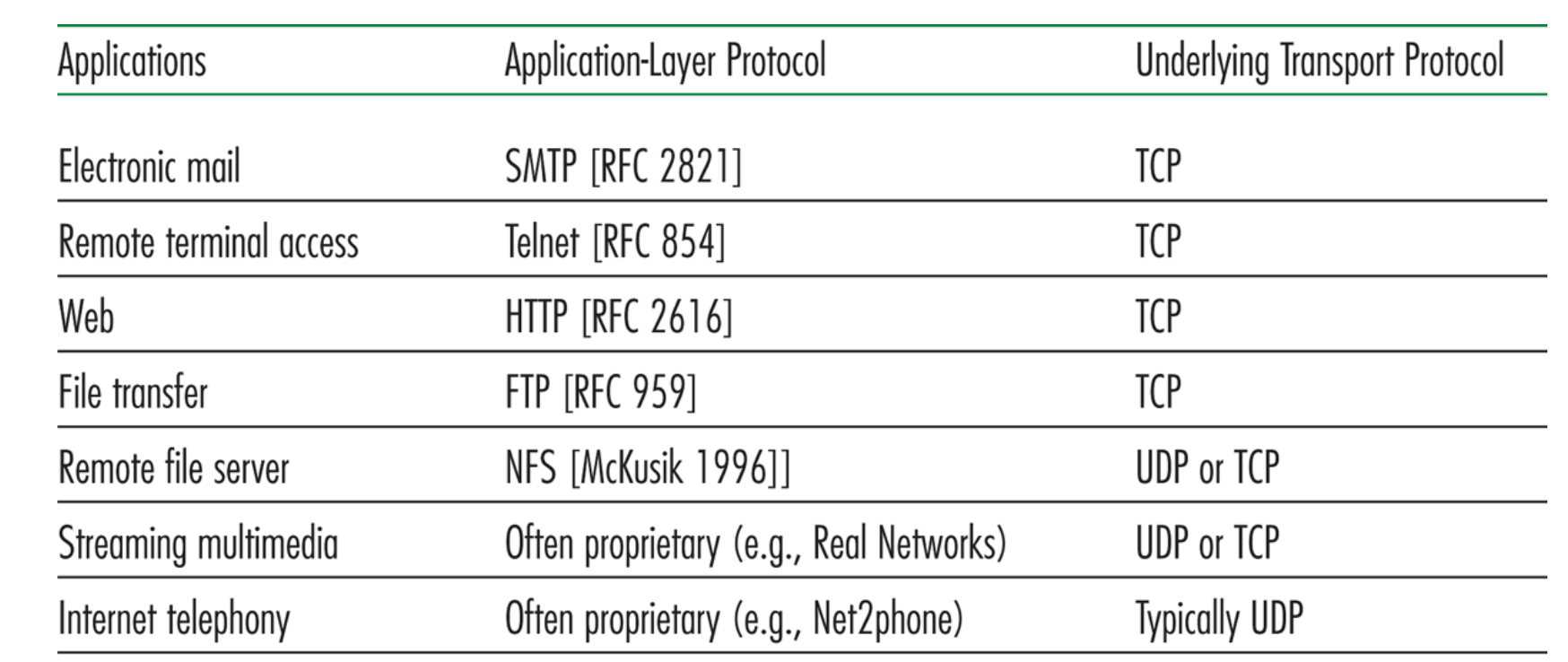

Figure 2.5 • Popular Internet applications, their application-layer protocols, and their underlying transport protocols

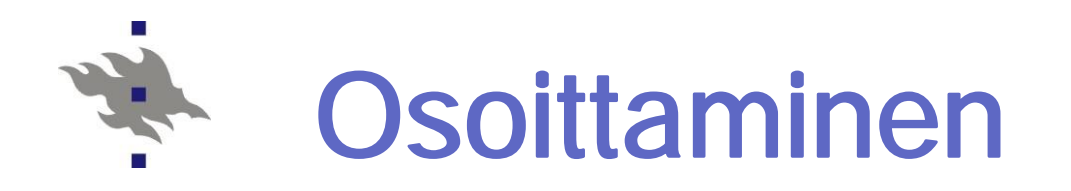

nSanomissa oltava lähettäjän ja vastaanottajan IPosoite ja porttinumero

- n IP-osoite à oikea kone koneen (verkkokortin) yksilöivä 32-bittinen tunniste osoitteen verkko-osa yksilöi verkon osoitteen koneosa yksilöi koneen verkossa **[www.iana.org](http://www.iana.org)**
- n porttinumero à oikea prosessi Yleisillä palveluilla standardoidut tunnetut porttinumerot:
	- www-palvelin kuuntelee porttia 80,
	- Postipalvelin kuuntelee porttia 25
	- KJ osaa liittää porttinumeron prosessiin

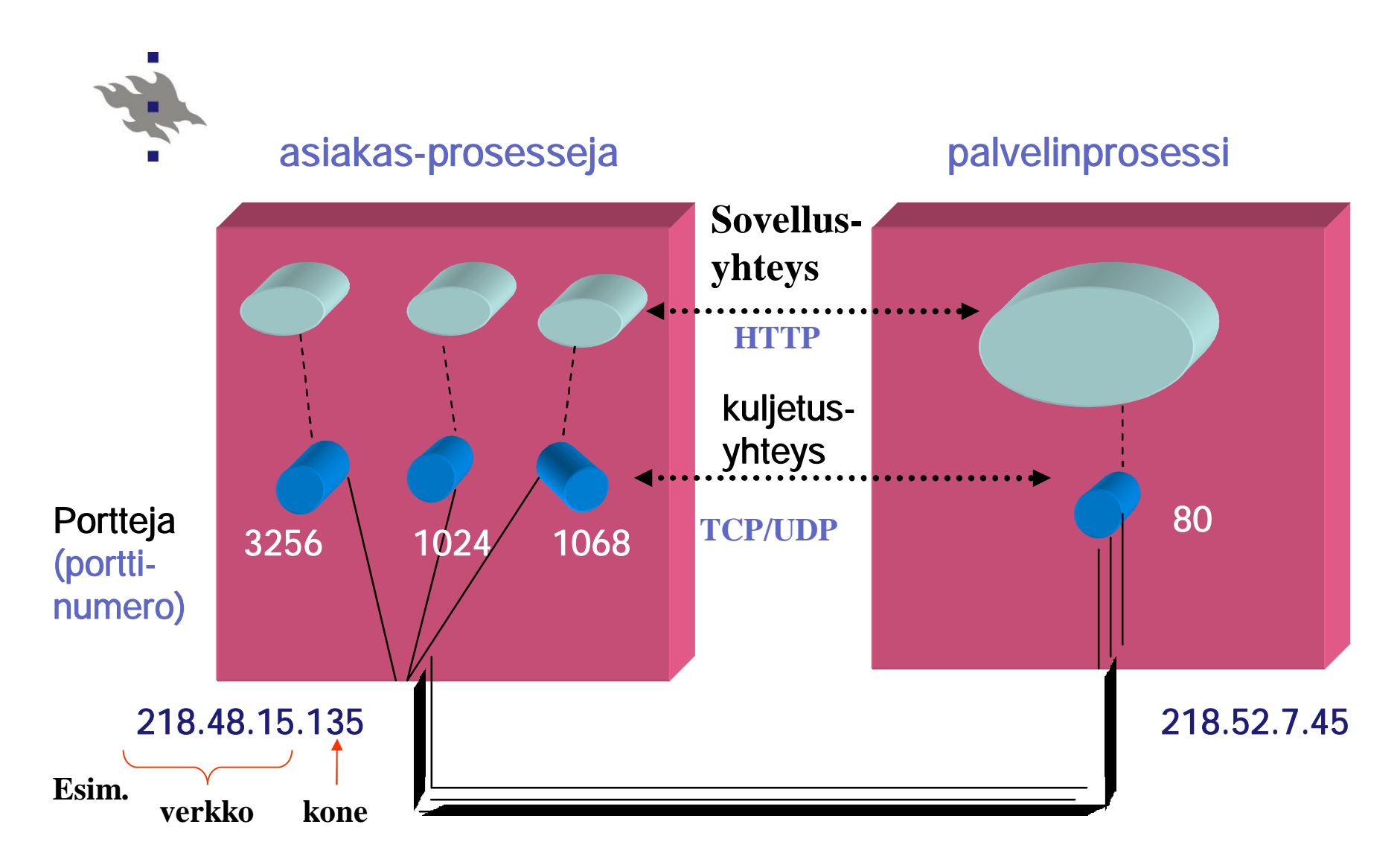

#### looginen 'päästä-päähän' yhteys

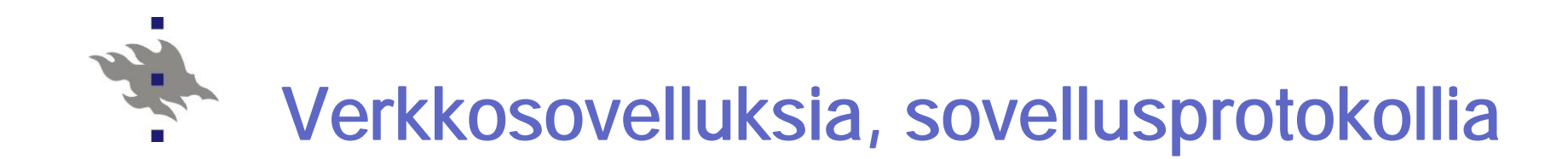

# World Wide Web **HTTP**

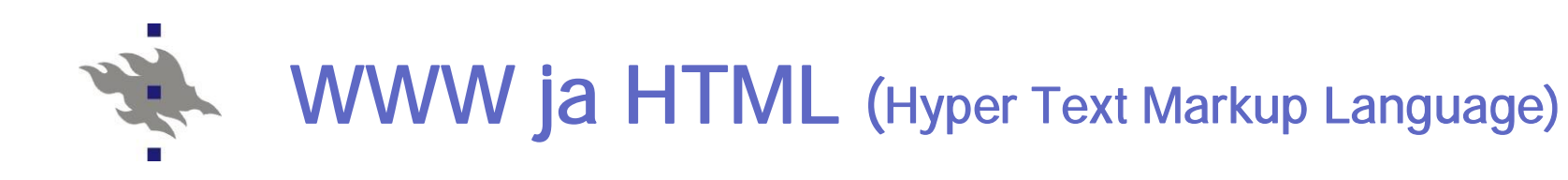

#### nWWW-sivu, WWW-dokumentti

HTML-tekstiä, jossa viittauksia muihin objekteihin muu HTML-tiedosto, kuva- tai äänitiedosto, Java applet, …

Sivu muodostuu usean tiedoston sisällöstä, jotka noudetaan palvelijalta

n Viittaus URL-osoitteella (Uniform Resource Location) <http://www.someschool.edu/someDept/pic.gif> **koneen nimi Viitatun objektin polkunimi**

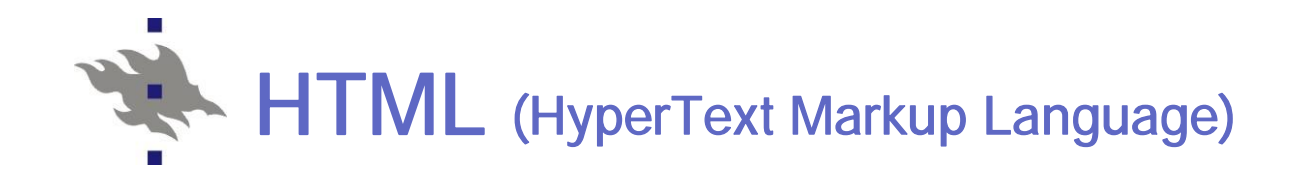

#### nStandardi siitä, kuinka sivun rakenne kuvataan

Muotoilut, eri osiien sijoittelu sivuille Viittaukset muihin objekteihin

n SGML (Standard Generalized Markup Language)

yleinen merkkauskieli

kertoo, kuinka dokumentit muotoillaan ~ladontamerkinnät

nXML (Extensible Markup Language )

rakenteellinen tietosisällön kuvaus, myös merkitys kuvattu

#### nNäistä enemmän kurssilla:

**582304 XML-metakieli (4 op) (kevät 2008)**

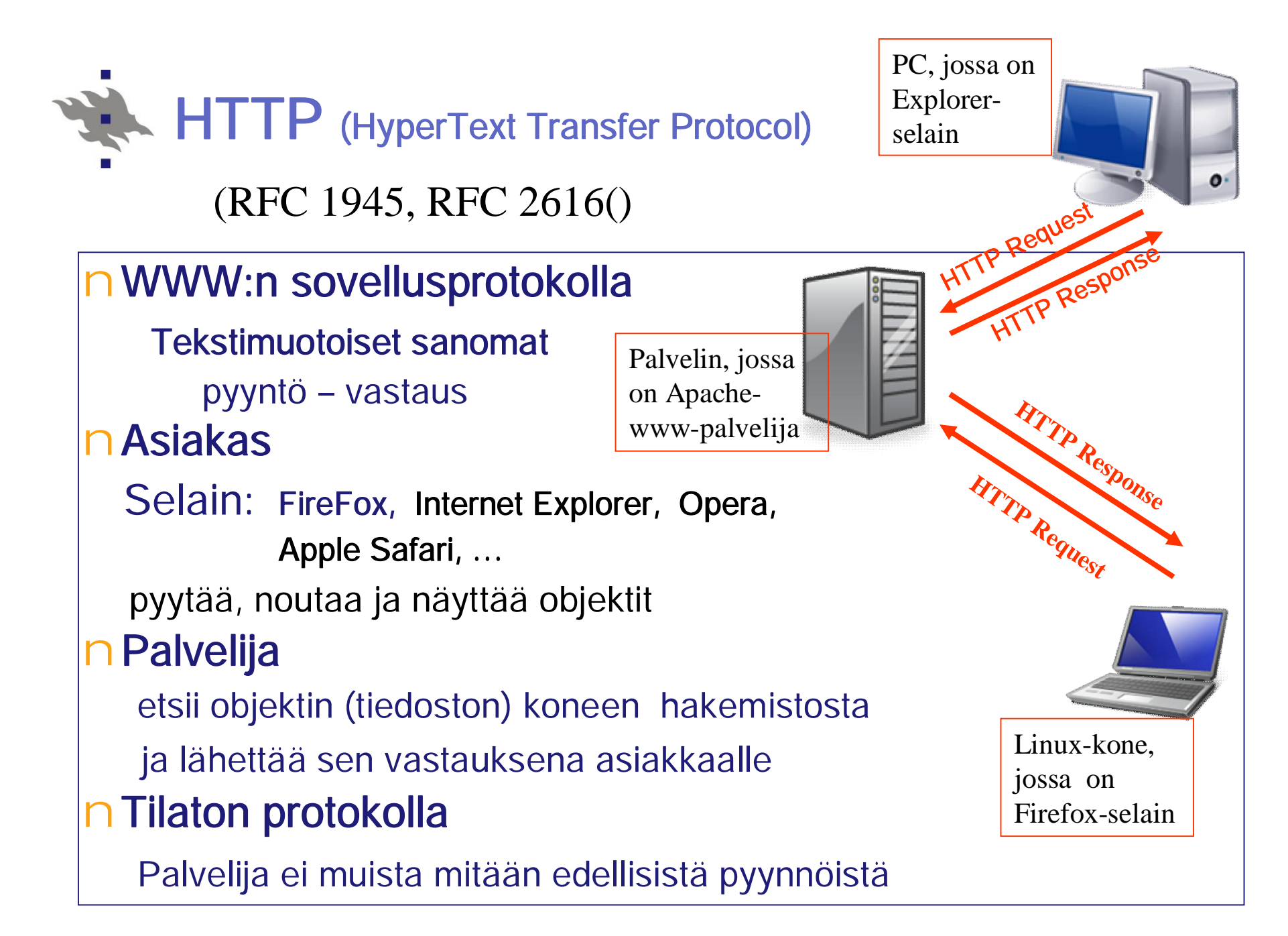

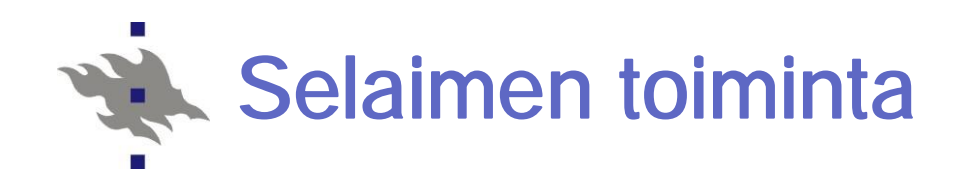

Kun käyttäjä kirjoittaa/klikkaa url-linkkiä tai siihen on viitattu sivulla:

**Muodosta TCP-yhteys palvelinkoneeseen**

**Yhteyspyyntö porttiin 80, odota hyväksymisvastaus**

**Laita HTTP-pyyntö TCP-yhteyteen liitettyyn pistokkeeseen**

**Ota pistokkeesta palvelimen lähettämä HTTP-vastaus**

**Palvelin sulkee TCP-yhteyden** (nonpersistant connection)

**Tutki sivu**

**Etsi uudet viitteet ja hae ne samalla tavalla**

**Näytä sivu käyttäjälle**

**Lopullinen ulkoasu on kiinni selaimen kyvyistä**

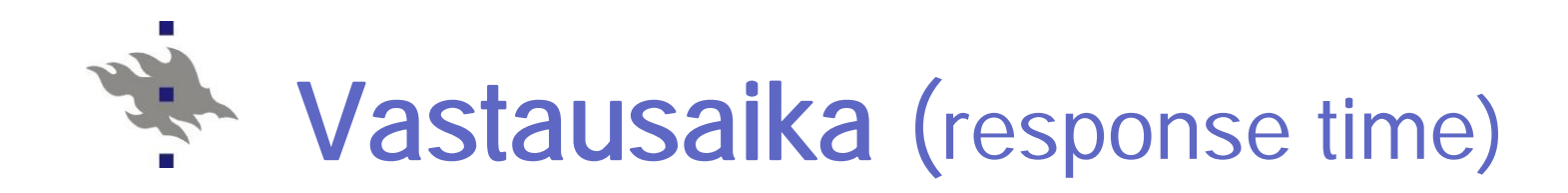

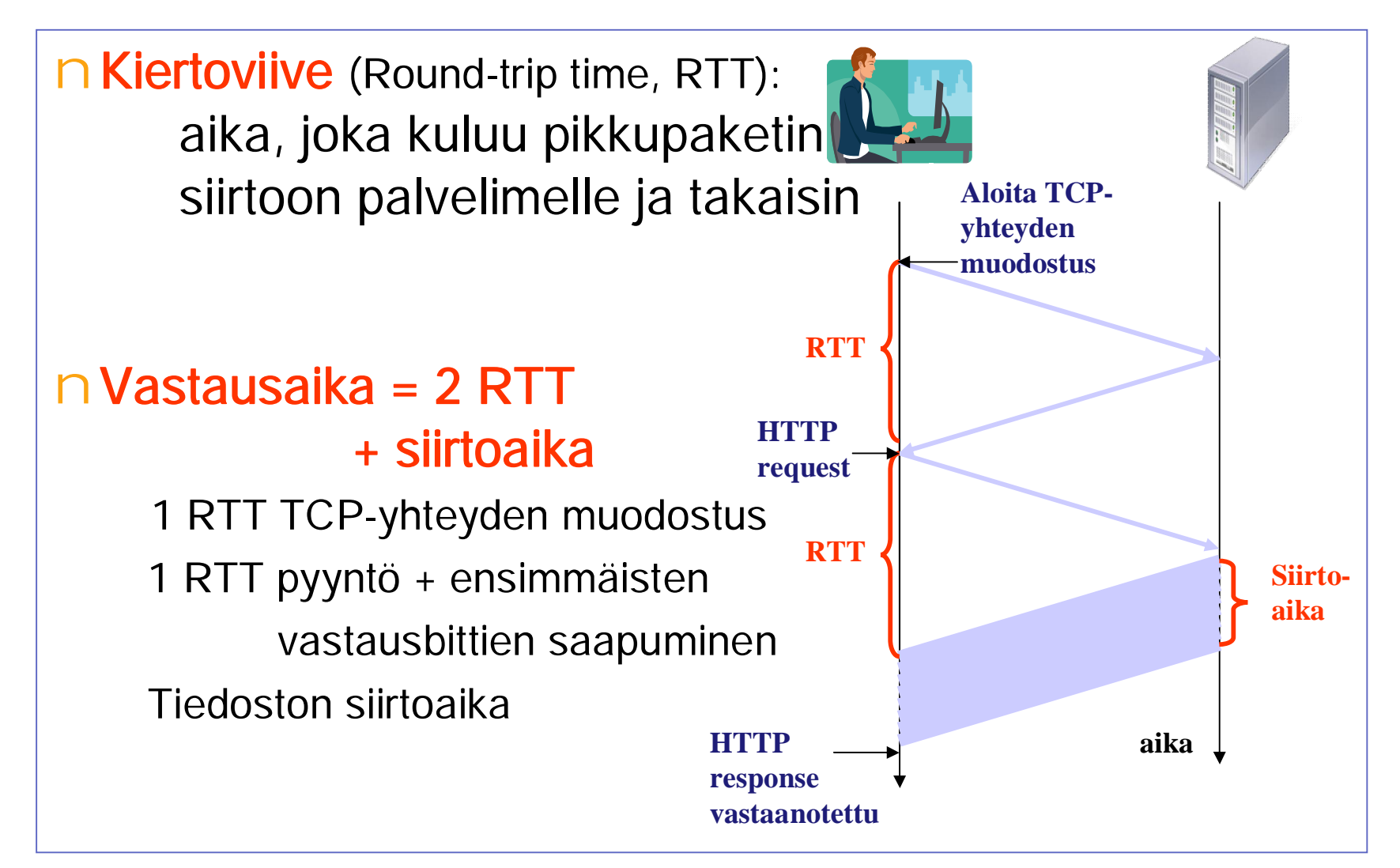

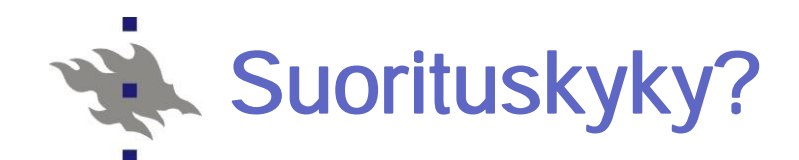

#### n**Jos sivulla viitataan 10 objektiin**

11 peräkkäistä TCP-yhteyden muodostusta ja purkua?

KJ varaa ja vapauttaa puskuritilaa; muodostuksiin kuluu kaikkiaan 22 RTT Avataan useita rinnakkaisia yhteyksiä?

Puskuritilat yhteyksille

#### nKäytetään säilyvää TCP-yhteyttä (persistent)

Oletus uusimmissa standardeissa: Palvelin jättää yhteyden (toistaiseksi) sulkematta. Ajastin on säädettävissä.

Seuraavat samalle palvelimelle kuuluvat pyynnöt ja vastaukset käyttävät samaa yhteyttä

Liukuhihnoitettu (pipelining) / liukuhihnoittamaton: seuraava pyyntö lähtee jo ennenkuin edelliseen on saatu vastaus / ei lähde.

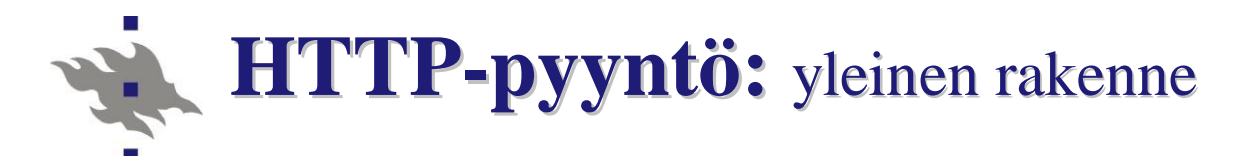

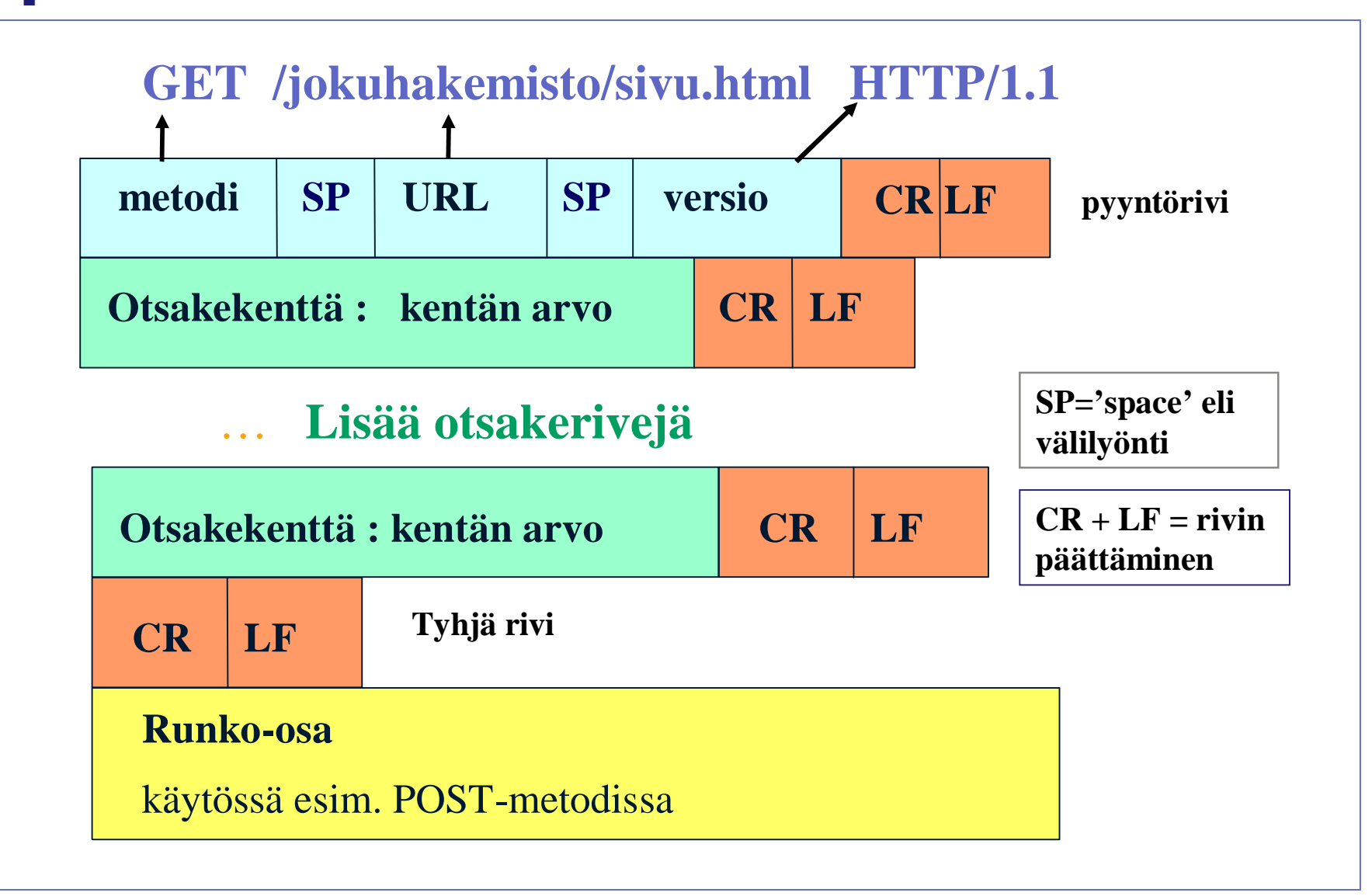

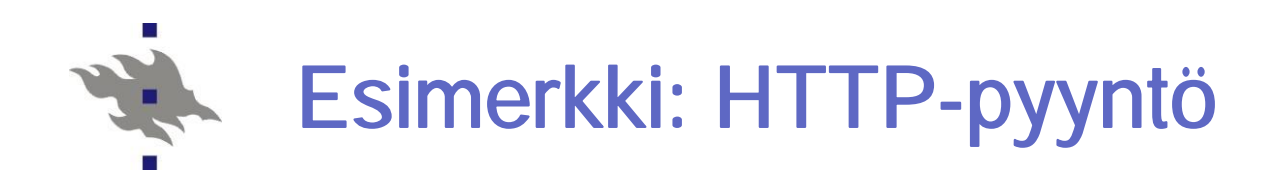

Pyyntörivi: GET/ POST/ HEAD –metodi

GET /somedir/page.html HTTP/1.1

otsakerivit

Yksi tyhjä rivi merkkinä sanoman User-Agent: Mozilla/4.0

Host: [www.someschool.edu](http://www.someschool.edu)

Connection: close

Accept-language: fr

loppumisesta (Ylimääräinen carriage return, line feed)

Otsakeriveillä välitetään parametritietoja

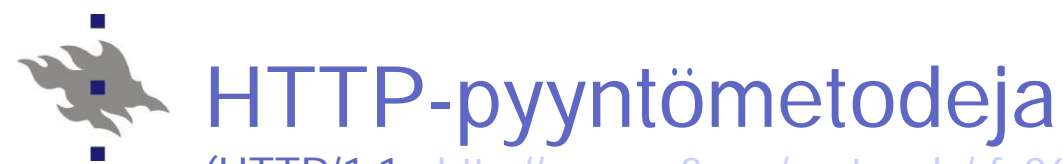

(HTTP/1.1: [http://www.w3.org/protocols/rfc2616/rfc2616.html\)](http://www.w3.org/protocols/rfc2616/rfc2616.html))

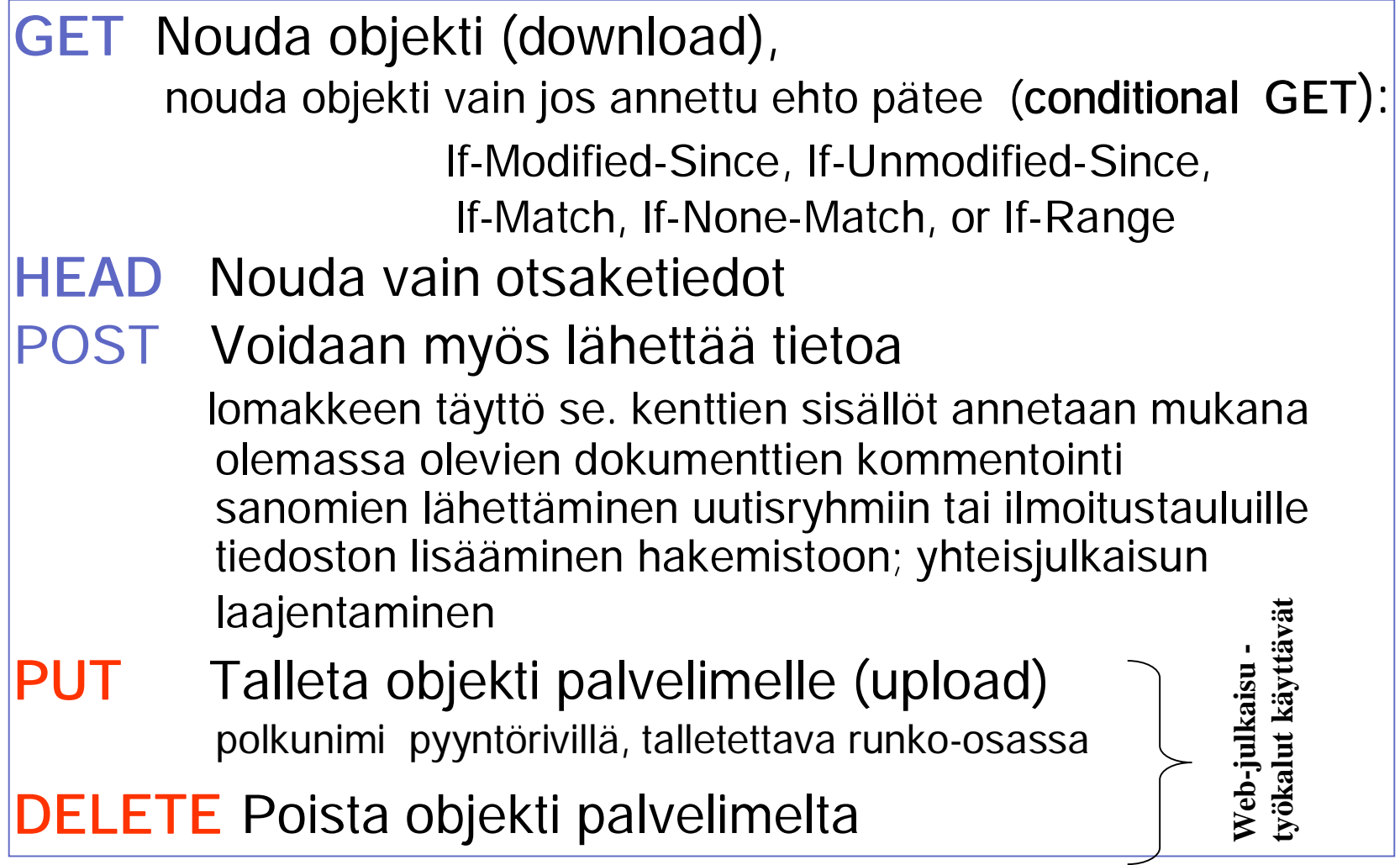

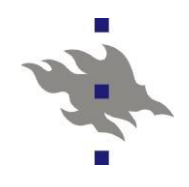

**Otsakekenttä : kentän arvo** CR LF

### **Host: WWW.jokupaikka.fi kone, jossa dokumentti on Connection: close sulje yhteys lähetyksen jälkeen User-agent: Mozilla/4.0 selaimen tyyppi** Accept-language: fi<br>
dokumentin kieli

[http://en.wikipedia.org/wiki/List\\_of\\_HTTP\\_headers](http://en.wikipedia.org/wiki/List_of_HTTP_headers)

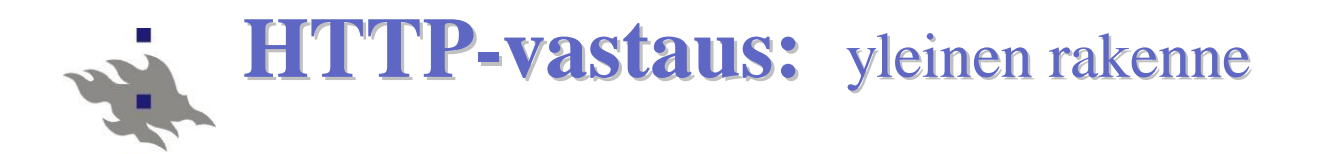

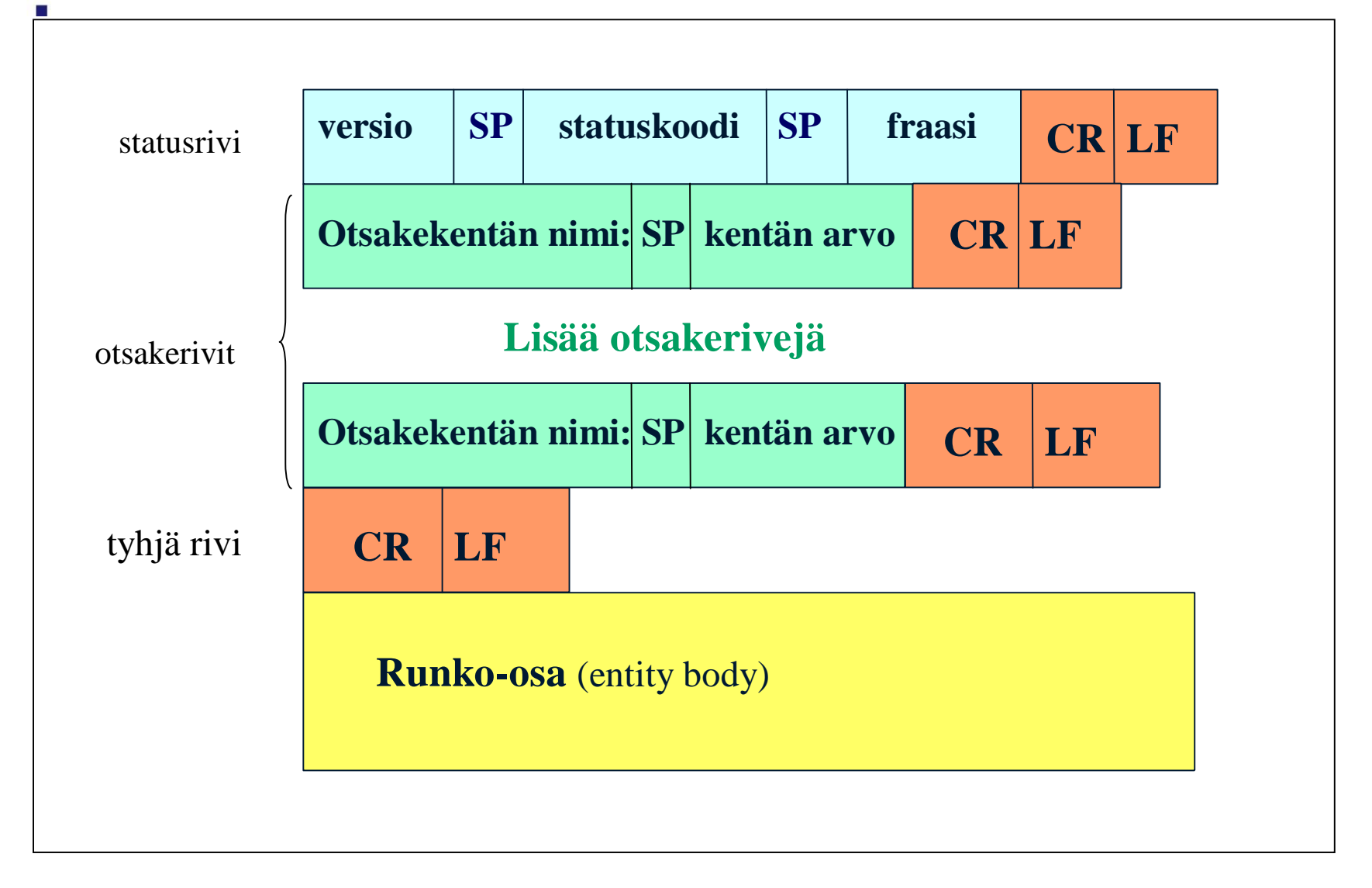

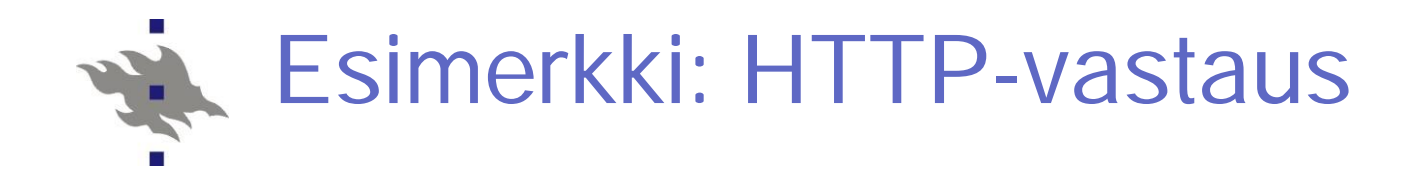

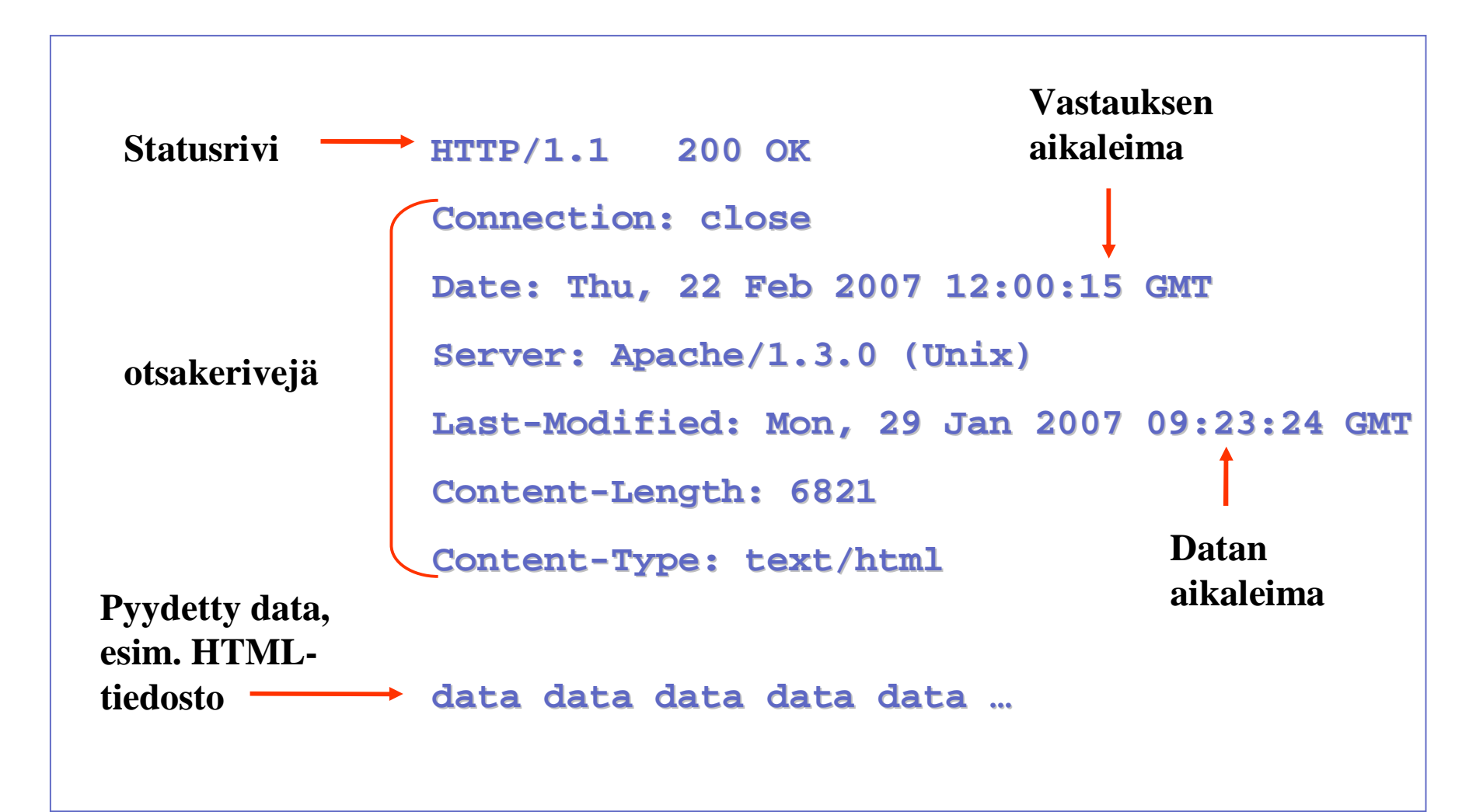

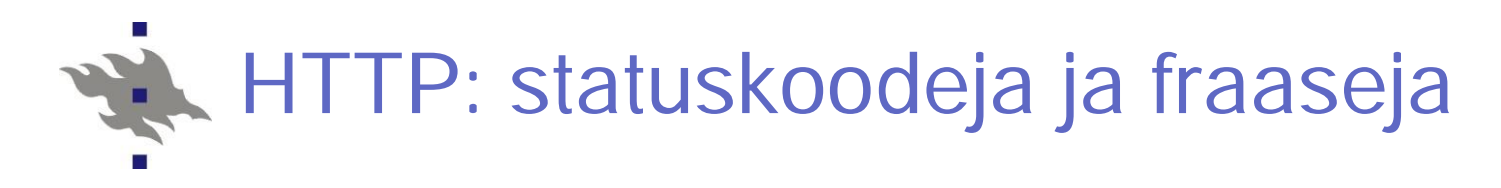

Vastaussanoman 1. rivillä esim.:

200 OK Pyyntö onnistui, pyydetty objekti mukana vastauksessa

301 Moved Permanently: Objekti on siirretty, uusi URL on mukana vastauksen otsakekentässä Location. Asiakas tekee uuden noudon uudesta URL:sta

302 Moved Temporarily Siirretty tilapäisesti

400 Bad Request Palvelija ei ymmärtänyt pyyntöä

403 Forbidden Ei ole oikeutta lukea pyydettyä tiedostoa

404 Not Found Pyydettyä objektia ei löydetty

500 Internal Server Error Virhe palvelimessa

505 HTTP Version Not Supported Palvelija ei tue asiakkaan käyttämää HTTP-versiota. Syntaksissa on jotain liian uutta tai liian vanhaa.

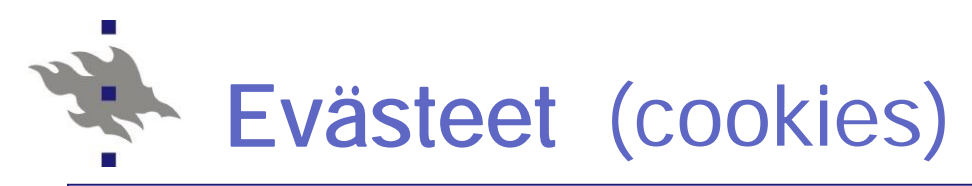

#### n**HTTP on tilaton protokolla**

Palvelija ei talleta mitään istuntoon liittyvää

#### n**Selain**

Tallettaa asiakaskoneelle (tiedostoon) palvelimen pyynnöstä ja sen tarpeita varten käyttäjäkohtaista tietoa (= evästeen) Lähettää tiedot palvelijalle joka pyynnön yhteydessä.

#### n**Palvelin**

Ylläpitää tietokantaa käyttäjistä (back-end database) yksikäsitteiset käyttäjätunnisteet (tav. numero)

#### n**Evästeiden talletus ja lähetys**

HTTP-vastauksessa otsakerivi: **Set-cookie: "tieto"** HTTP-pyynnössä otsakerivi: **Cookie: "tieto"**

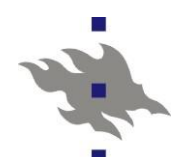

### Mihin evästeitä käytetään?

#### n**Käyttäjien tunnistamiseen**

Palveluntarjoaja muistaa käyttäjän edellisestä sanomasta

Ensimmäisellä käyttökerralla tietojen kyselyä

Jatkossa tunnistuseväste mukana sanomissa

#### n**Istunnon vaiheen tallentamiseksi**

Autentikointi vain kertaalleen esim. www-postinlukuohjelman yhteydessä

#### n**Ostoskorina**

Selaile palveluntarjoajan sivuilla ja kerää ostokset koriin. Lähetä lopuksi tilaus

#### n**Yksityisyys?**

Palveluntarjoaja saa koottua tietoa käyttäjästä

Hakukoneilla voi kerätä lisää.

Väärinkäyttö? Mainosposti? | <http://www.cookiecentral.com>

## Proxy-palvelin eli verkkovälimuisti

client

#### Säilyttää kopioita haetuista objekteista

#### n Pyyntö ohjautuu ensin välimuistiin haetaan verkon yli vasta, jos ei löydy välimuistista

#### nEtuja

lyhentää vastausaikaa vähentää verkkoliikennettä vähentää palvelimen kuormaa client

[Myös asiakaskone voi ylläpitää välimuistia!]

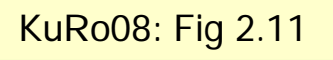

origin server

origin server

Proxy

server

HTTP request

HTTP response

HTTP request

**HTTP response** 

HTTP request

HTTP response

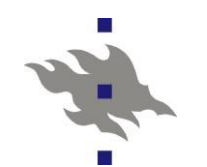

## Proxy-palvelimen käytöstä

KuRo08: Fig 2.12

#### nOletetaan

Haettavan objektin koko on 1 Mb 15 pyyntöä/sek => 15 Mbps Viive Internetin reitittimeltä palvelimelle ja takaisin = 2 sec

#### nTällöin

paikallisverkon käyttöaste = 15% ei ruuhkautunut => siirtoaika muutamia kymmeniä ms

Reititinlinkin käyttöaste = 100% Saantiaika = Internet delay + Access delay + LAN delay

 $= 2$  sec + mins + msecs

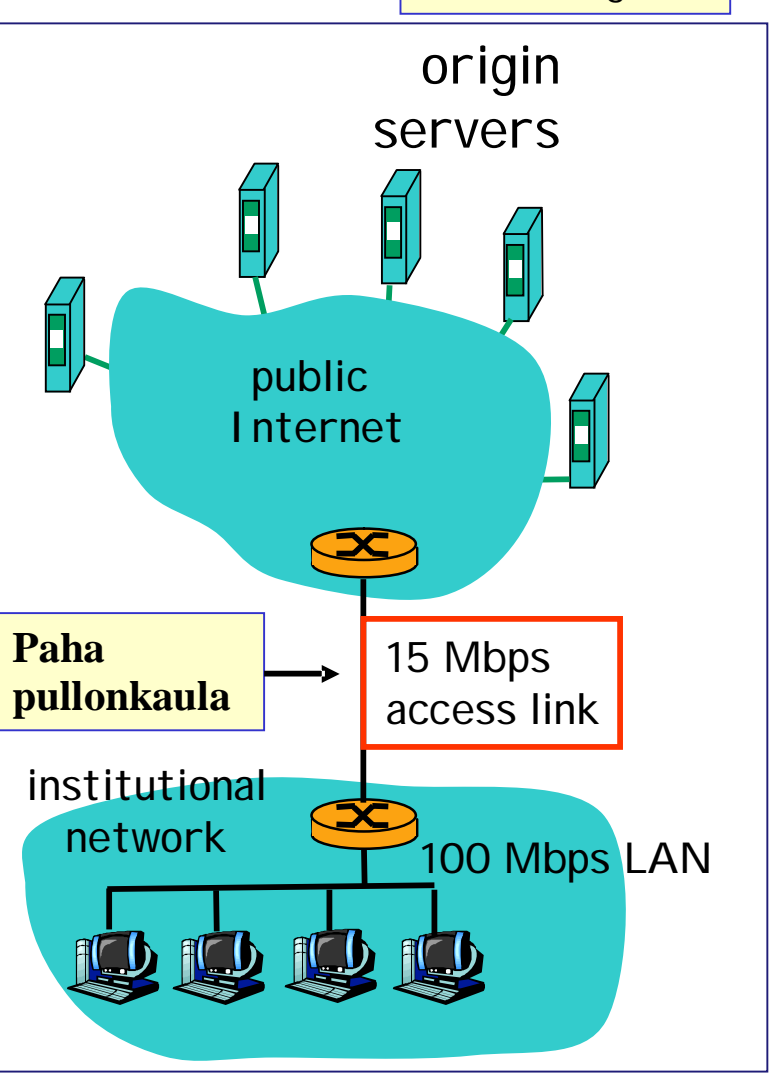

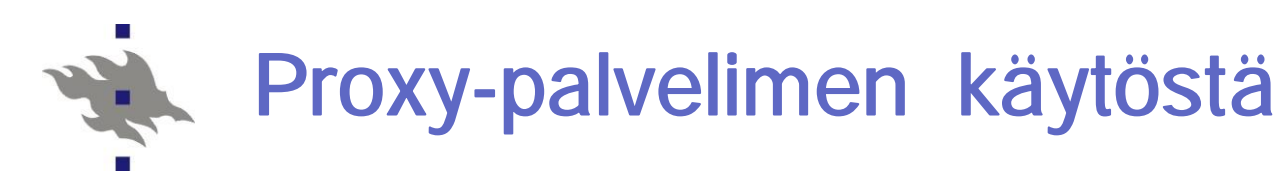

#### nParannus?

Hankitaan nopeampi yhteys, esim. 100 Mbps

#### nTällöin

Paikallisverkon käyttöaste = 15% Reititinlinkin käyttöaste = 15% Saantiaika = Internet delay + Access delay + LAN delay  $= 2$  sec + msecs + msecs n Mitähän nopeampi linkki maksaa? Voi olla kallis ratkaisu!

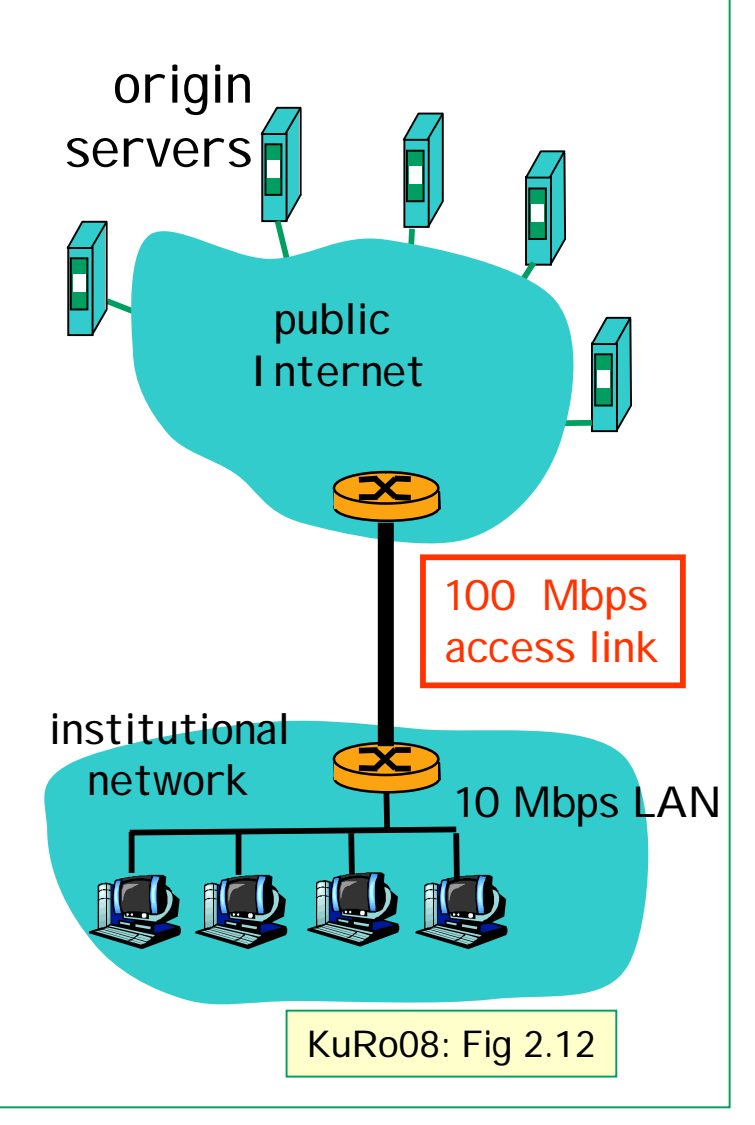

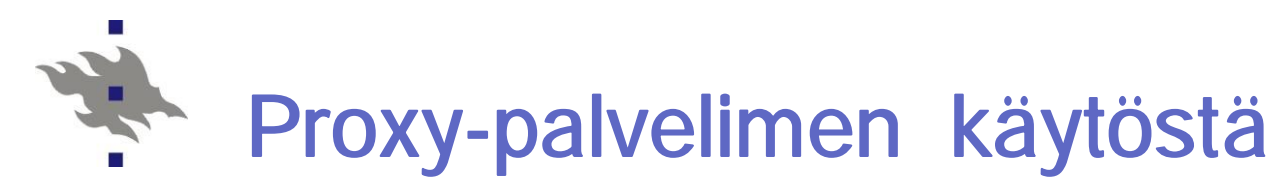

KuRo08: Fig 2.13

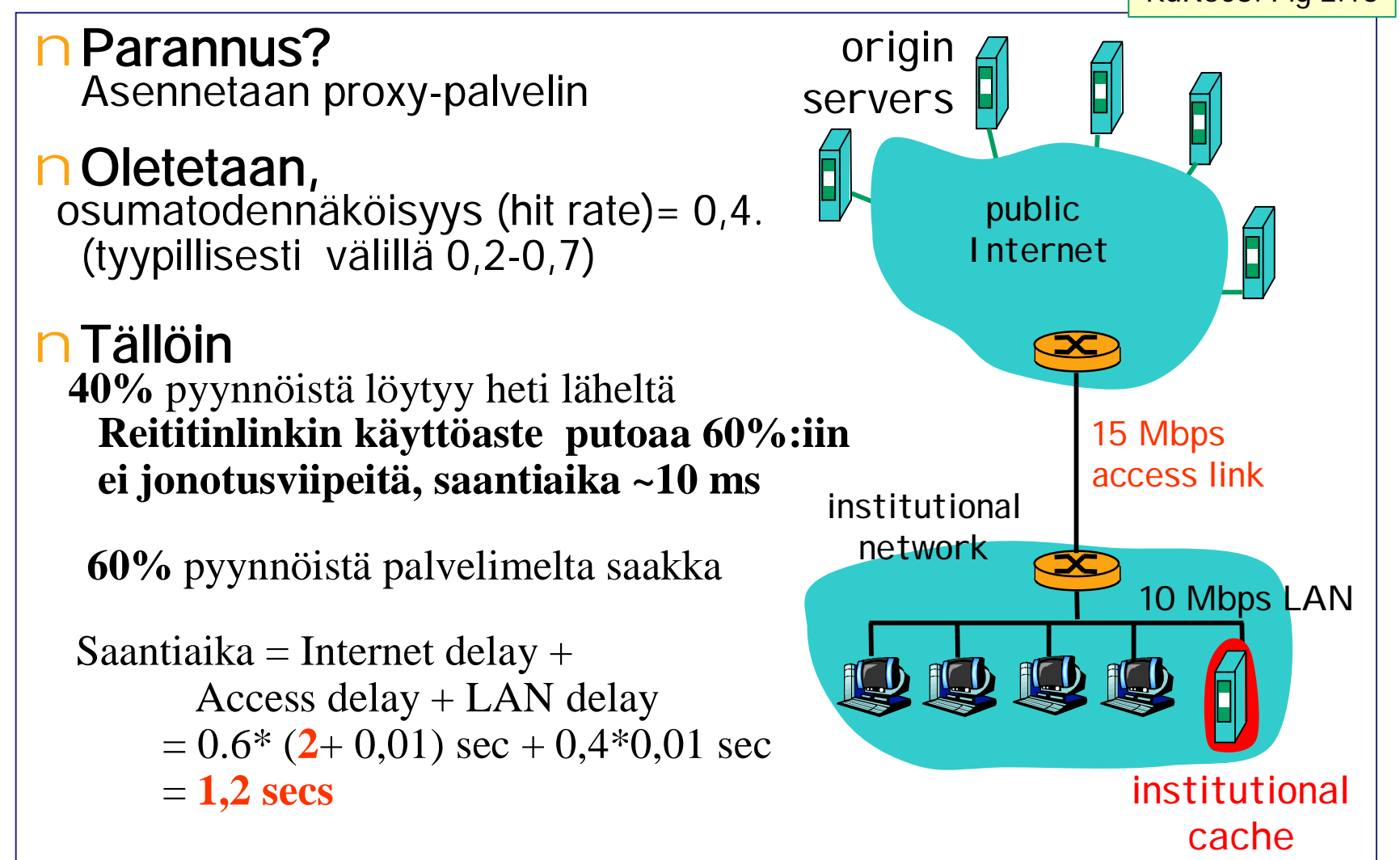

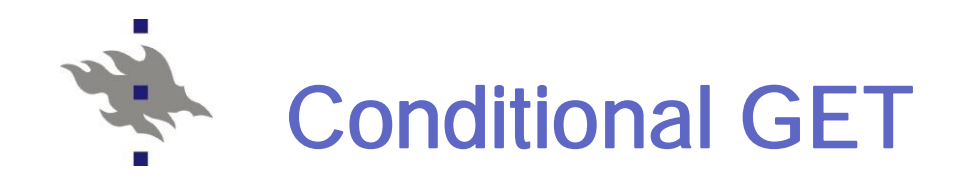

nVälimuistiin talletettu objekti haetaan verkosta vain, jos objektia on muutettu

- Aikaleima silti tarkistettava

nGET-pyynnön otsakkeessa If-modified-since: aikaleima

esim. Mon, 5 Feb 2007 09:23:24

nJos ei muutettu, vastauksen otsakkeessa

HTTP/1.0 304 Not Modified'

Eikä objektia mukana

nMuuten objekti mukana normaalisti
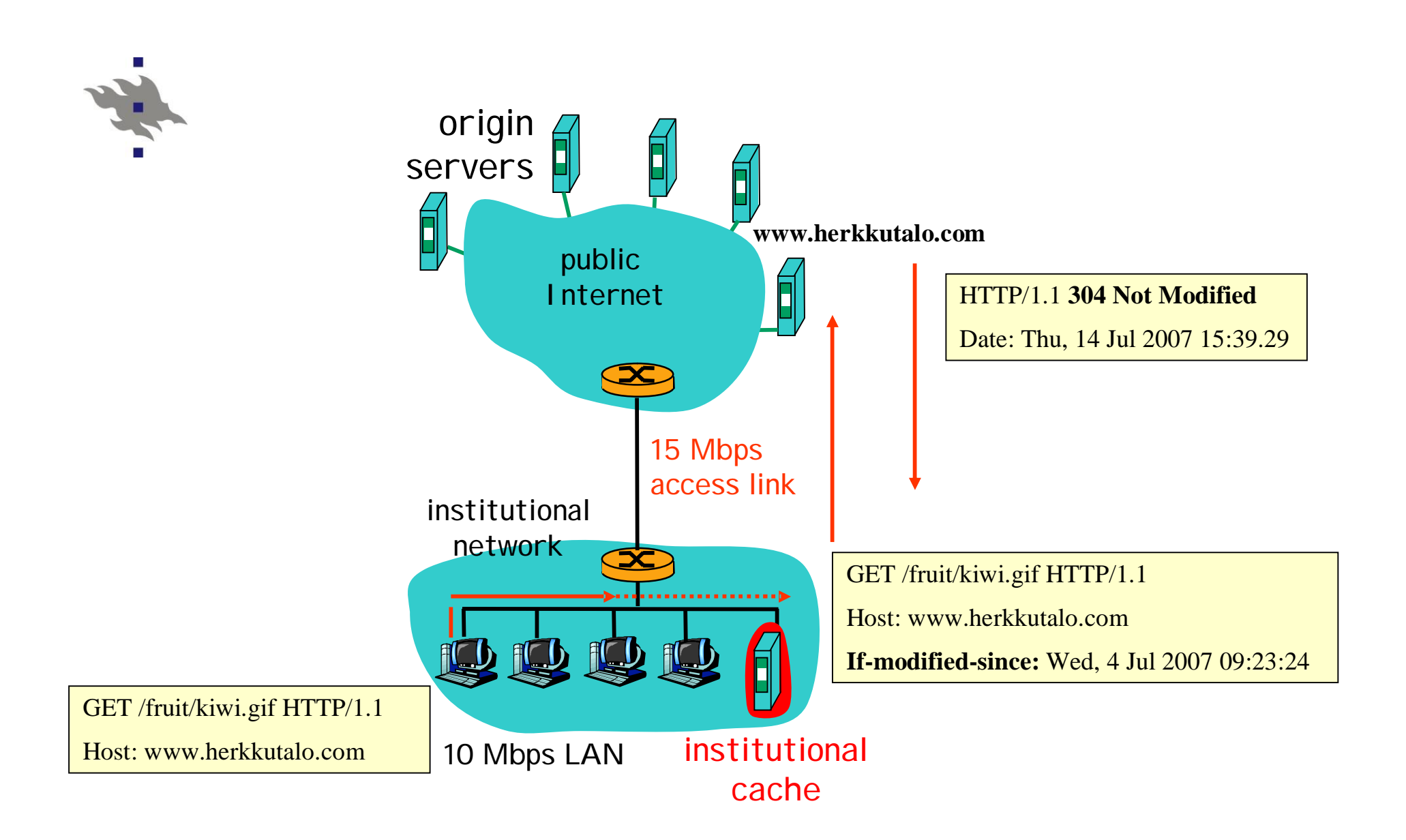

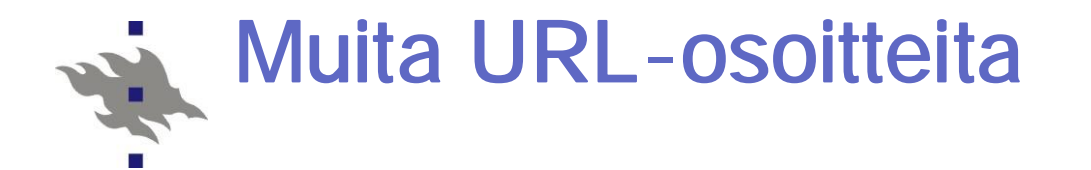

- n file:///C:/webs/html/mottle.gif Avaa paikallinen tiedosto ( asiakkaan tiedostojärjestelmässä) Selain ei generoi HTTP - pyyntöä, KJ huolehtii
- n <ftp://usc.edu/pubs/myfile.doc> Hae tiedosto ftp-protokollaa käyttäen
- n news:hy.opiskelu.tht.tili Avaa uutistenlukuohjelman käyttöliittymä ja muodosta yhteys uutispalvelimeen
- n mailto:oskari.olematon@cs.helsinki.fi Avaa postiohjelman käyttöliittymä, välitä sähköposti postipalvelimelle
- n mms:video.avi Avaa multimediasoitin Nouda MultiMedia Streaming - protokollaa käyttäen

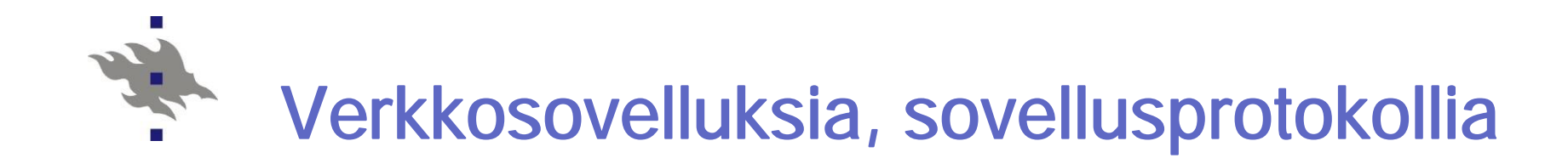

# Tiedostonsiirto FTP

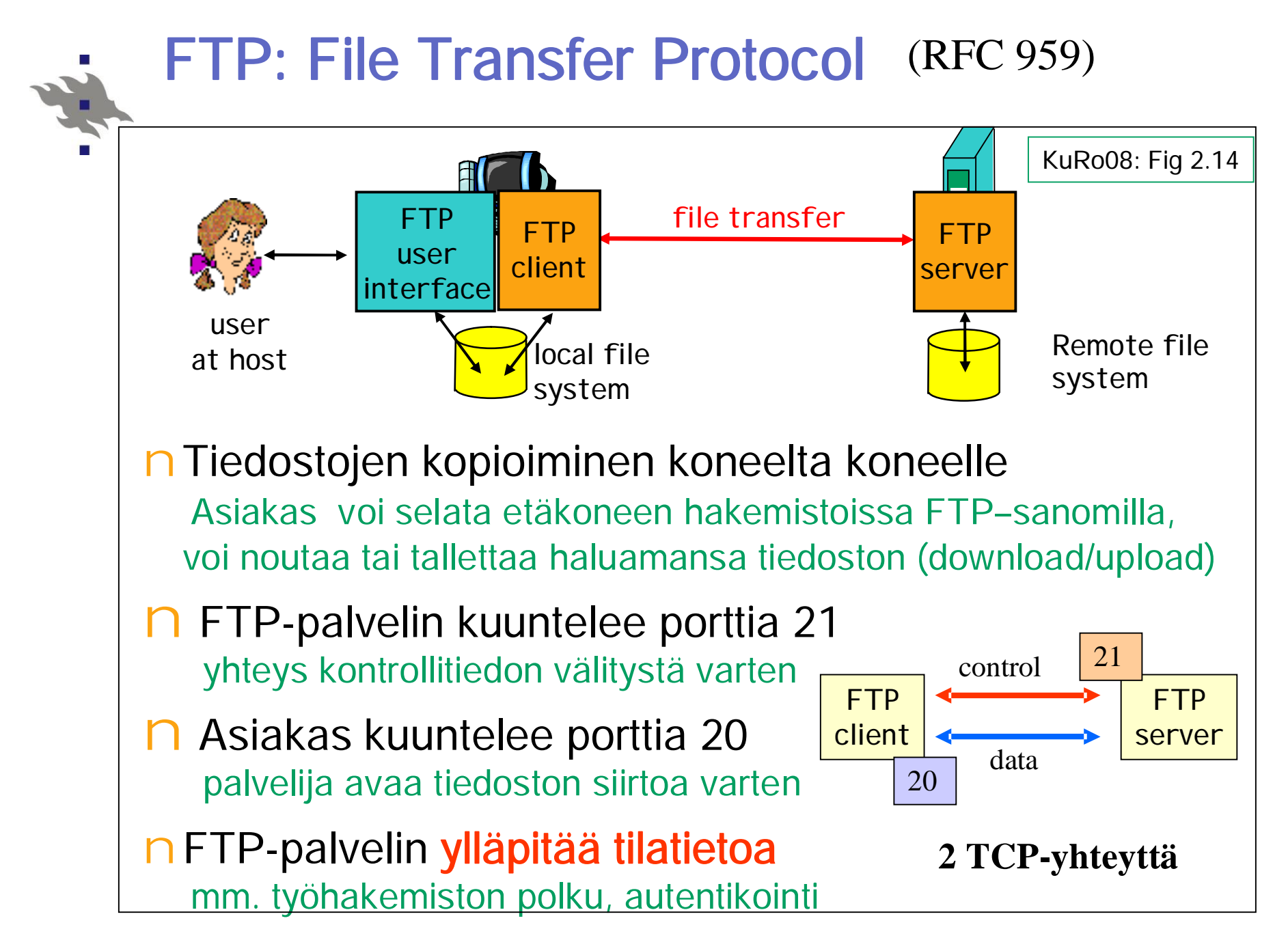

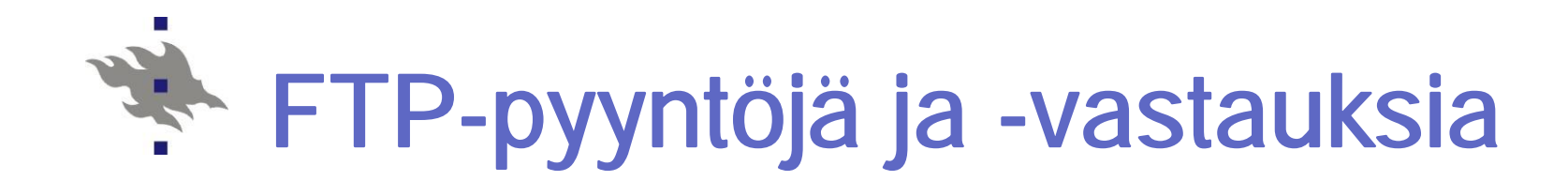

#### nKaikki sanomat 7 bitin ASCII-muodossa nAsiakkaan pyyntöjä

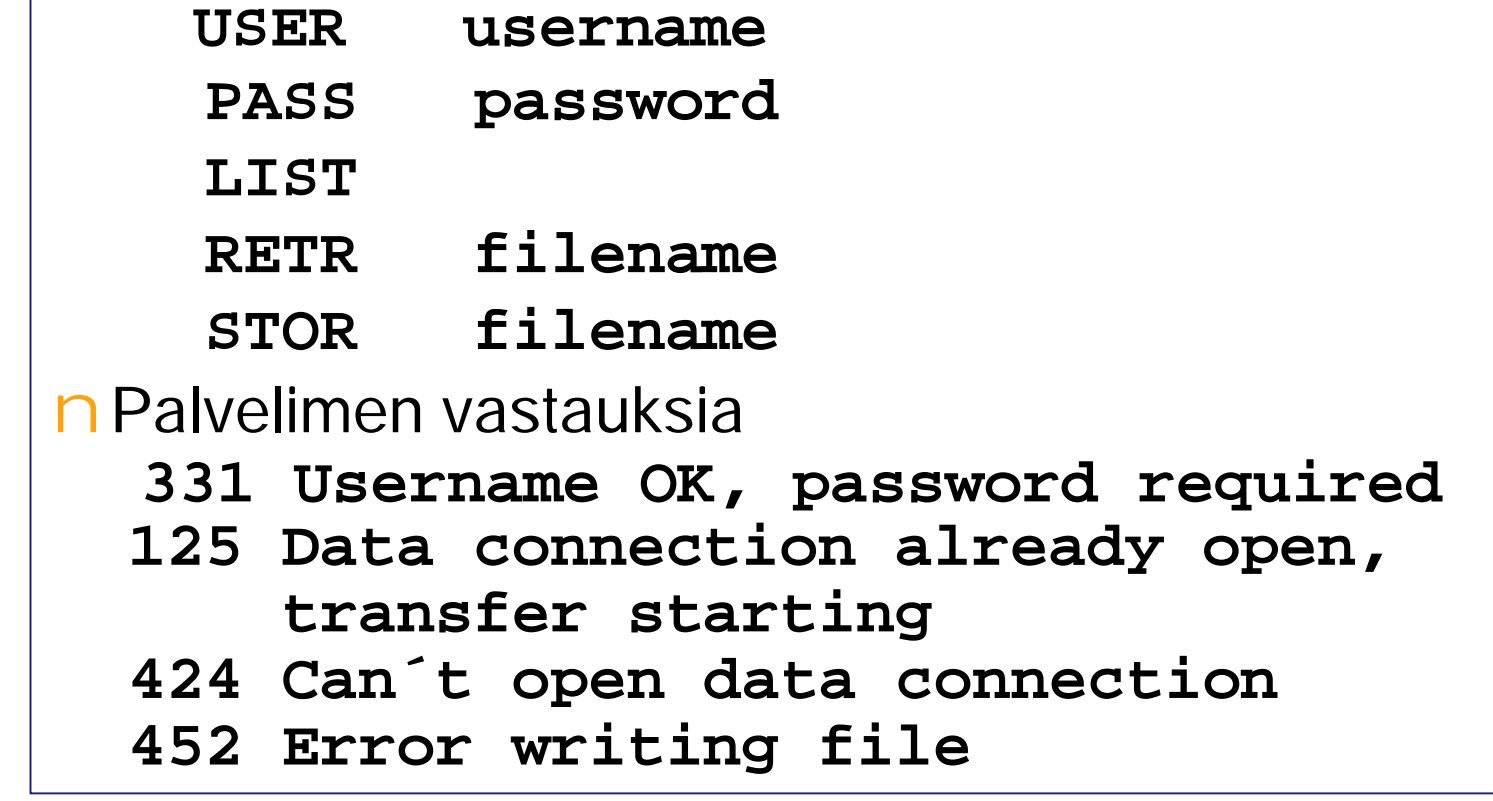

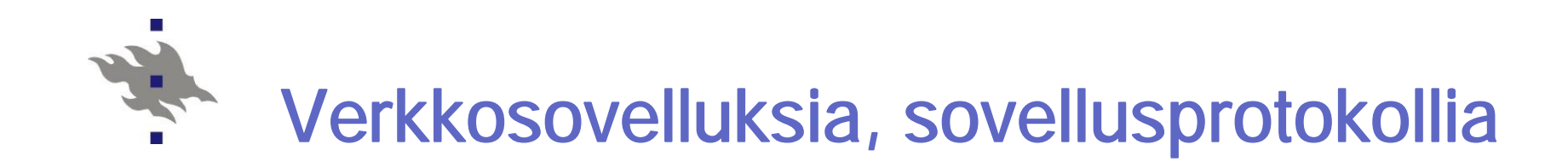

## Sähköposti SMTP, IMAP, POP3

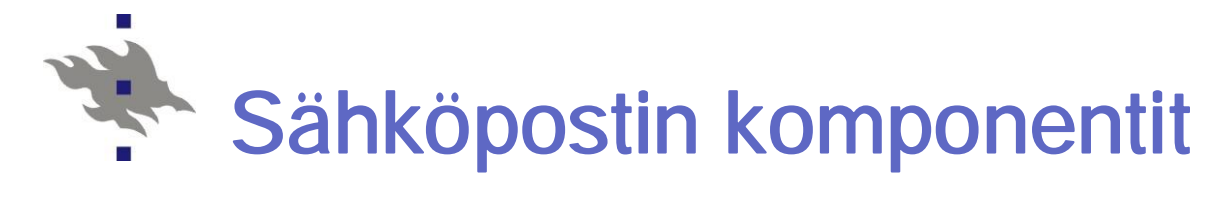

nPostiohjelma (user agent ) Postin lukeminen ja lähettäminen Eudora, Outlook, elm, pine, Messenger, Pegasus, Kmail, … Posti talletettuna omalle postipalvelimelle

n Postipalvelin (mail server)

Kullakin käyttäjällä on oma saapuvien postien laatikko Yhteinen lähtevien postien laatikko

nPostiprotokolla SMTP

Protokolla, jolla postipalvelin välittää postin suoraan vastaanottajan postipalvelimelle asiakas = lähettävä postipalvelin

palvelin = vastaanottava postipalvelin

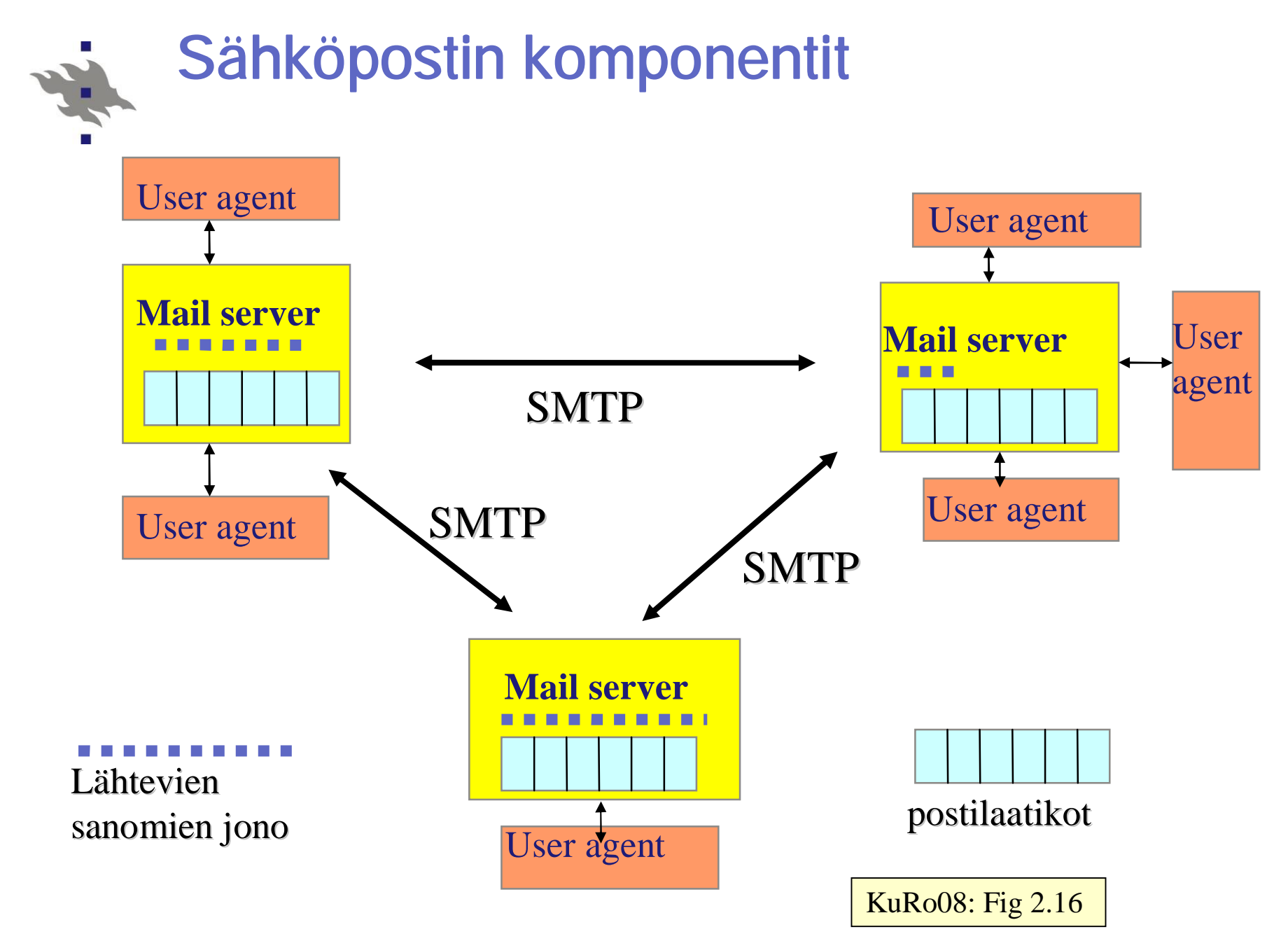

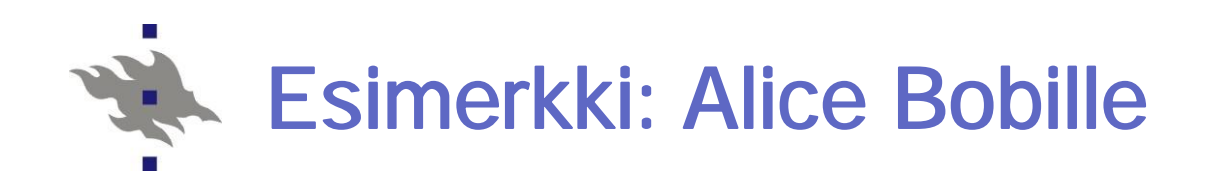

- 1. Alice kirjoittaa viestin postiohjelmalla: "to:" [bob@someschool.edu](mailto:bob@someschool.edu)
- 2. Alicen postiohjelma lähettää viestin omalle postipalvelimelle
- 3. Alicen postipalvelin avaa TCP-yhteyden Bobin postipalvelimelle
- 4. Alicen postipalvelin siirtää viestin SMTP-protokollalla Bobin postipalvelimelle käyttäen TCP-yhteyttä
- 5. Bobin postipalvelin laittaa viestin Bobin postilaatikkoon
- 6. Bob lukee viestin omalla postiohjelmalla

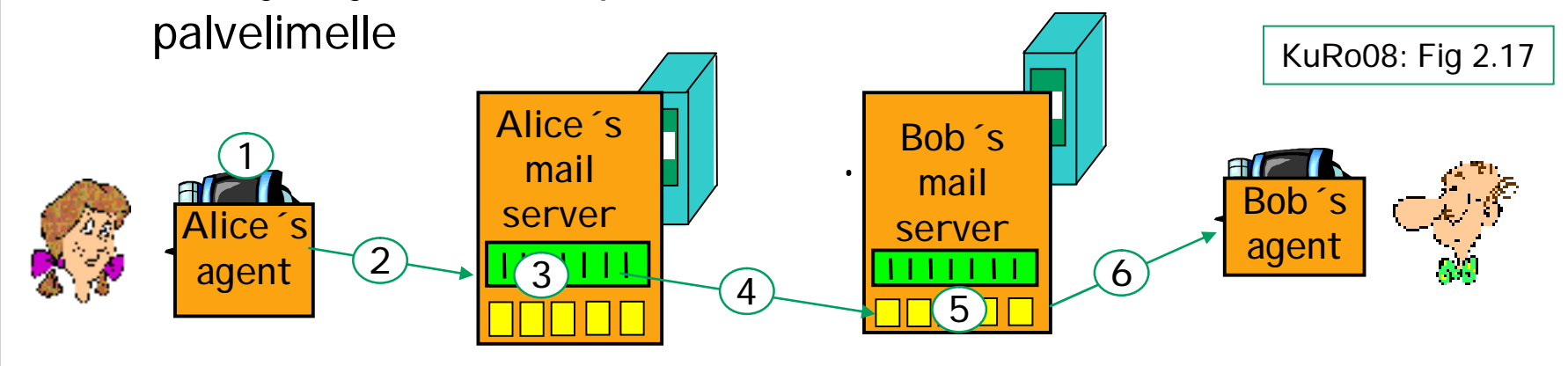

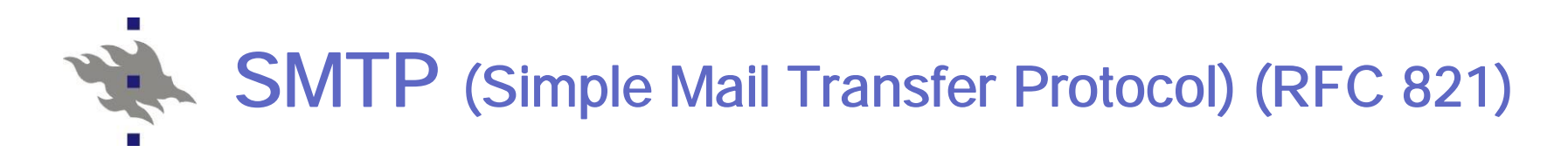

- nPostipalvelimet kuuntelevat porttia 25
- nAsiakas muodostaa säilyvän TCP-yhteyden palvelimeen luotettava yksi yhteys: lähetetään kaikki samalle palvelimelle menevät viestit
- n Lähetyksessä: Kättely, Viestien välitys, Lopetus

#### nPyyntö-vastaus-protokolla

Pyyntö: ASCII-tekstiä Vastaus: status-koodi ja fraasi tekstinä

n Push-protokolla: työntää tietoa vastapäähän

vrt. HTTP on ns. pull-protokolla

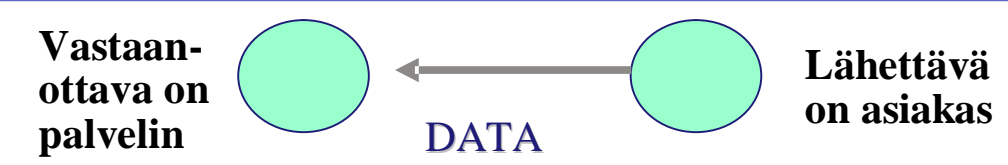

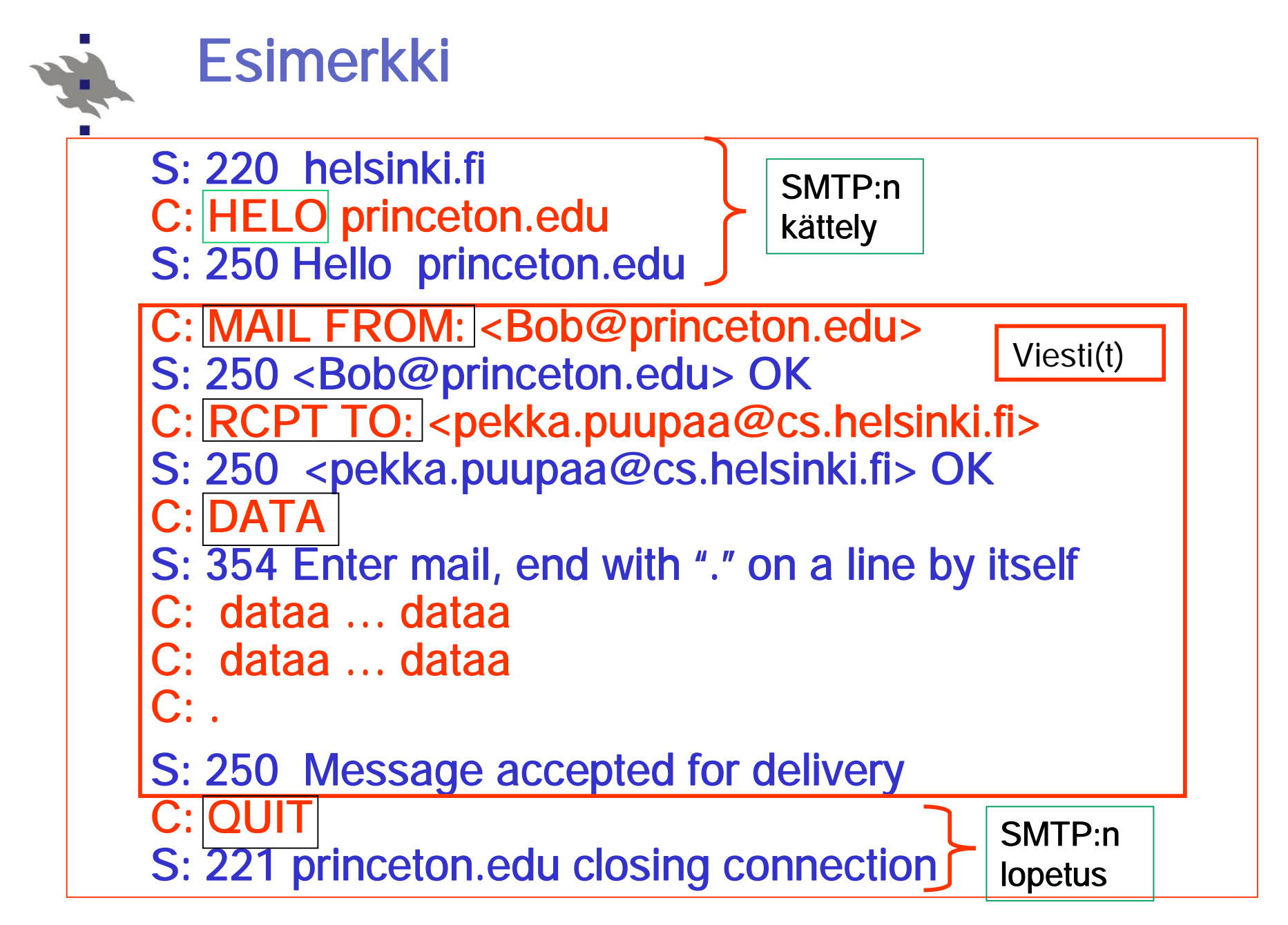

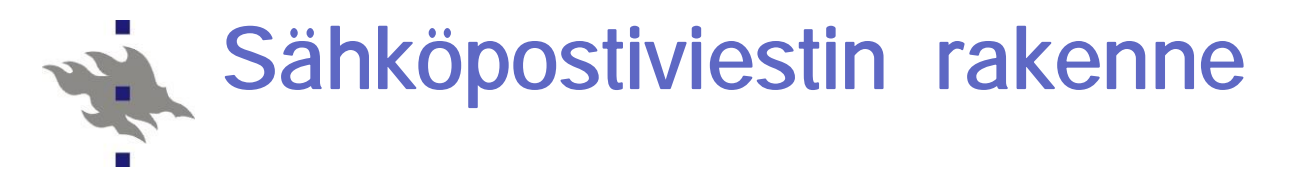

#### Eri asia kuin SMTP: eri standardit (RFC 822)

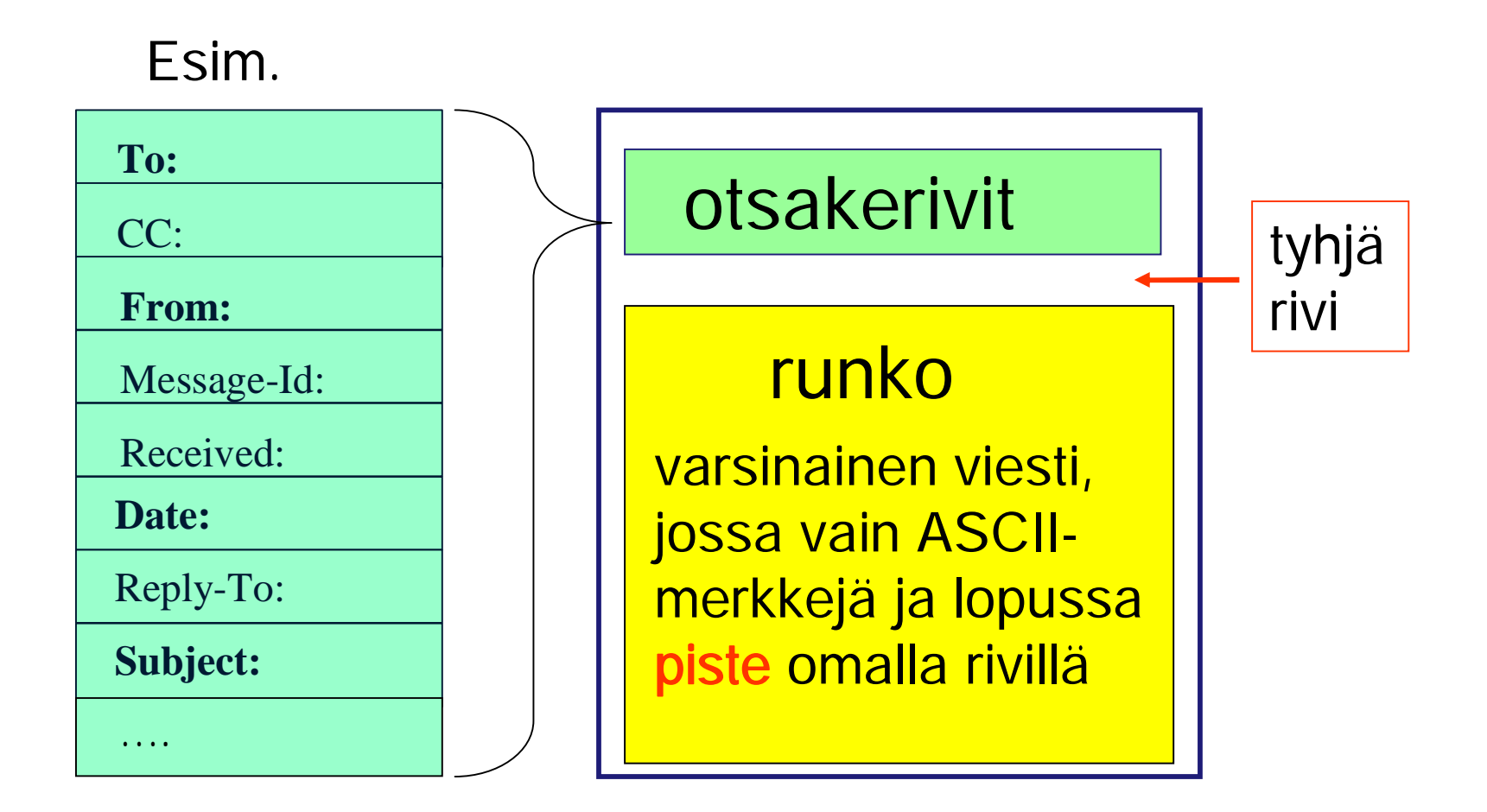

Tietoliikenteen perusteet /2009/ Liisa Marttinen 48

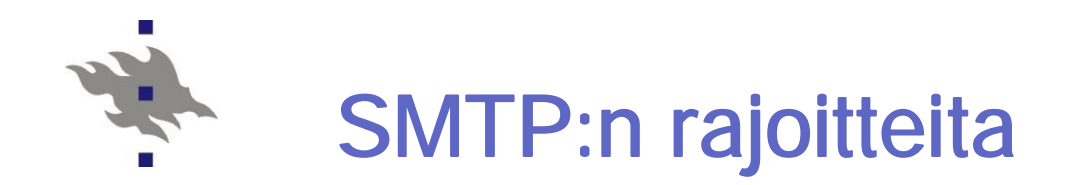

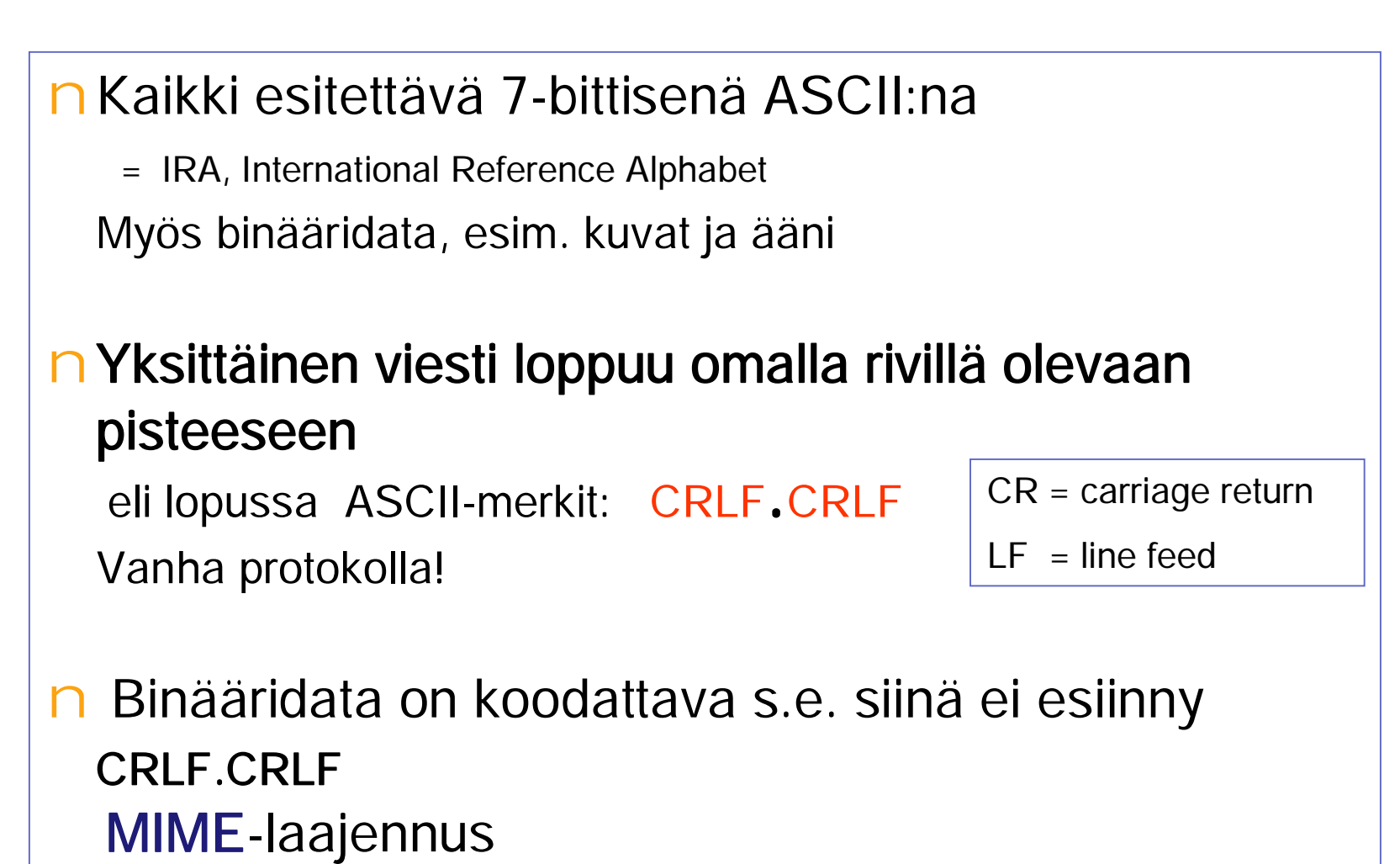

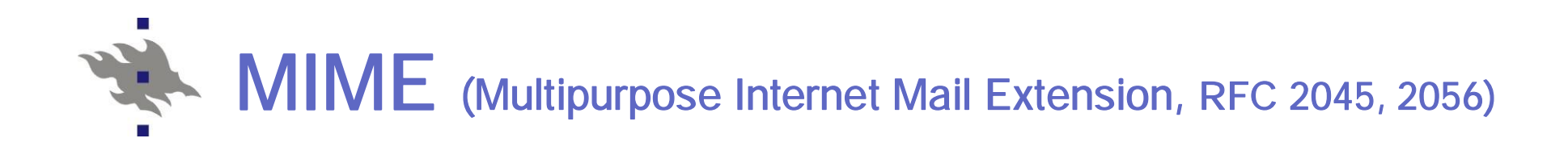

n Kaikki on koodattava 7-bittiseksi ASCII-koodiksi

nLisää kenttiä otsakkeeseen: vastaanottajan postiohjelma osaa käynnistää oikean sovelluksen viestin näyttämiseksi.

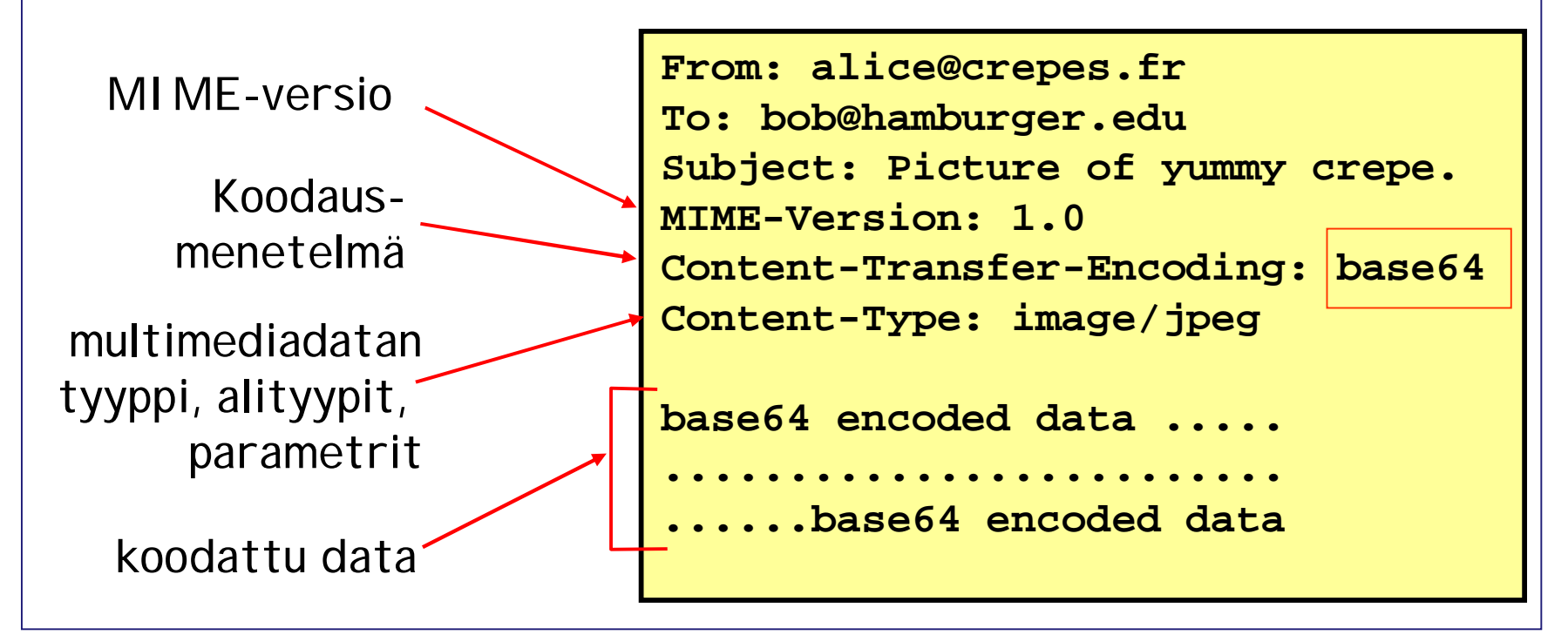

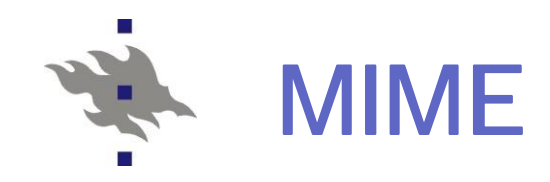

#### nMIME-sisältötyyppejä

text/plain; charset=us-ascii text/html image/gif, image/jpeg, video/mpeg application/postscript application/msword application/octetstream multipart/mixed

MIME-versio:

```
Content-Transfer-
```

```
Encoding:
Content-Type:
```
#### nBase-64-koodaus

Sanoma 24 bitin ryhmät on jaettu 6 bitin osiksi, jotka kukin on koodattu ASCII-merkiksi. 64 eri vaihtoehtoa

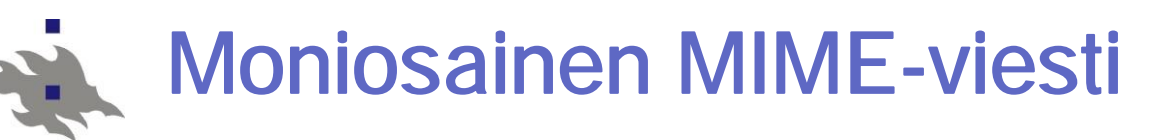

Content-Type: multipart/mixed; Boundary=StartOfNextPart

………………………………………………………………………………………………

- - StartOfNextPart

Hei Allu,

…

sinulle kaunis kuva kissastani Villestä.

- - StartOfNextPart

Content-Transfer-Encoding: base64 Content-Type: image/jpeg base64 encoded data …………………………………...

Nykyisin yleensä linkki wwwsivulle, josta kuvan voi hakea!

………………………………base64 encoded data

- - StartOfNextPart Haluatko muita kuvia!

.

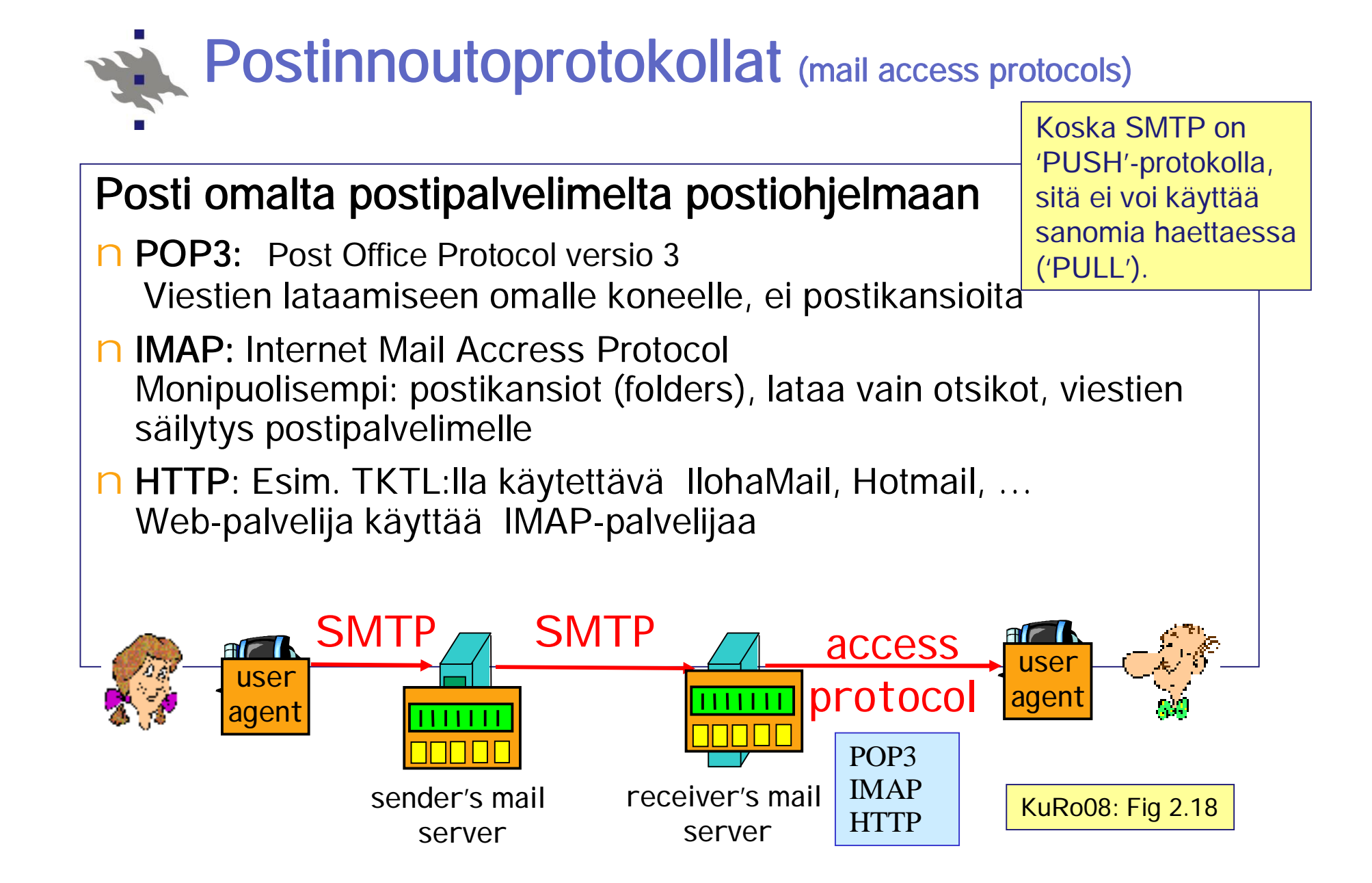

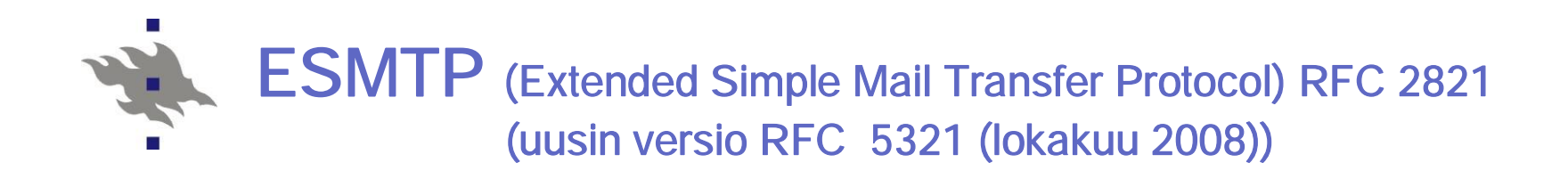

#### nRunsaasti laajennoksia jo 1995 (RFC 1868)

- \* 8BITMIME 8 bit data transmission, RFC 1652
- \* ATRN Authenticated Turn, RFC 2645
- \* SMTP-AUTH Authenticated SMTP, RFC 2554
- \* CHUNKING Chunking, RFC 3030
- \* DSN Delivery status notification, RFC 1891
- \* ETRN Extended Turn, RFC 1985
- \* HELP Supply helpful information, RFC 821
- \* PIPELINING Command pipelining, RFC 2920
- \* SIZE Message size declaration, RFC 1870
- \* STARTTLS Transport layer security, RFC 3207

#### nEHLO aloittaa

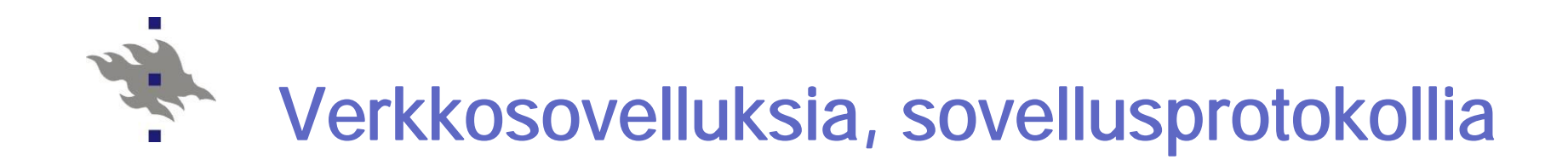

### Internetin nimipalvelu DNS

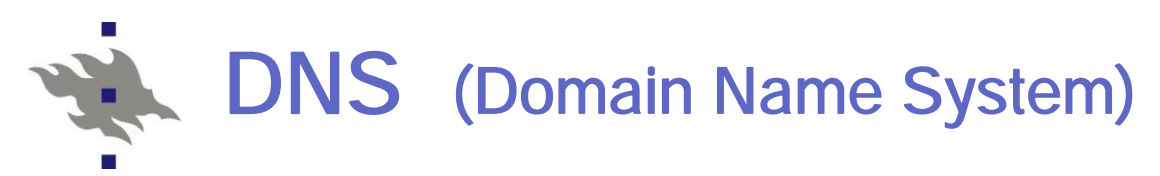

#### n Hakemistopalvelu ja sovelluskerroksen protokolla Isännät ja nimipalvelimet käyttävät Käyttää itse UDP-kuljetuspalvelua DNS-sanomien kuljettamiseen n Nimien muuttaminen IP-osoitteiksi (ja päinvastoin) Posix: gethostbyname(hydra.cs.helsinki.fi) 218.214.4.29 Kone = hydra =  $29$ , verkko = cs.helsinki.fi =  $218.214.4.0$ n Sallii aliasnimet, palvelijan replikoinnin Esim. [WWW.cs.helsinki.fi](http://WWW.cs.helsinki.fi) ja cs.helsinki.fi ovat aliasnimiä Esim. www-palvelijaan voi liittyä useita IP-osoitteita, rotaatio nHajautettu, hierarkinen tietokanta (hakemisto) Toteutettu useiden replikoitujen nimipalvelimien yhteistyönä skaalautuvuus, kuormantasaus, ylläpito, vikasietoisuus, .. Jos oma nimipalvelija ei tunne, se kysyy muilta.

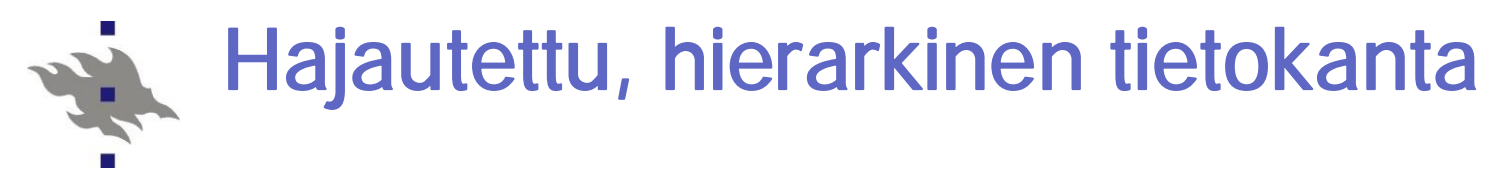

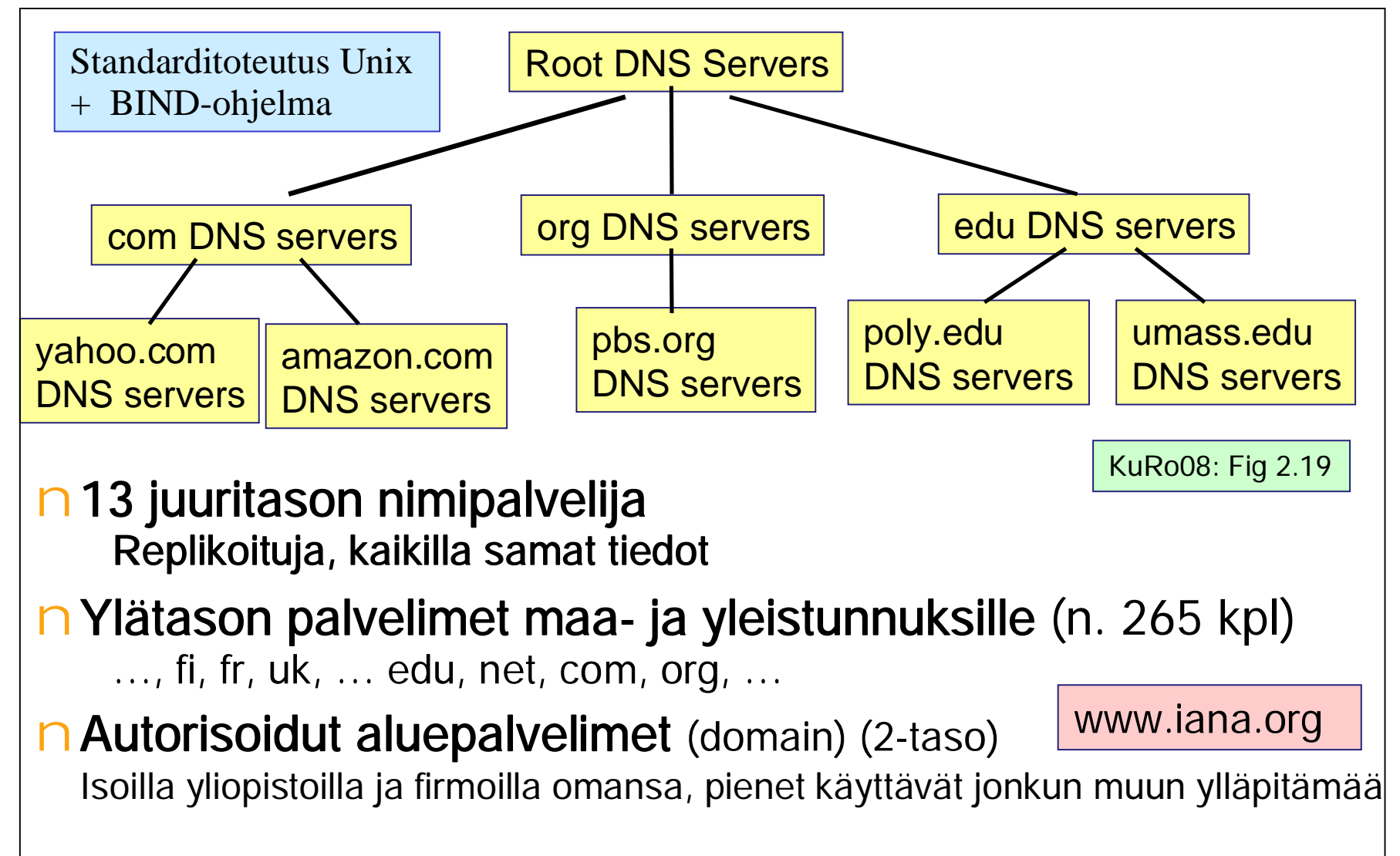

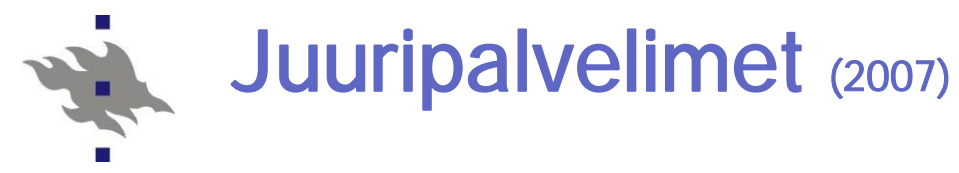

KuRo08:Fig 2.20

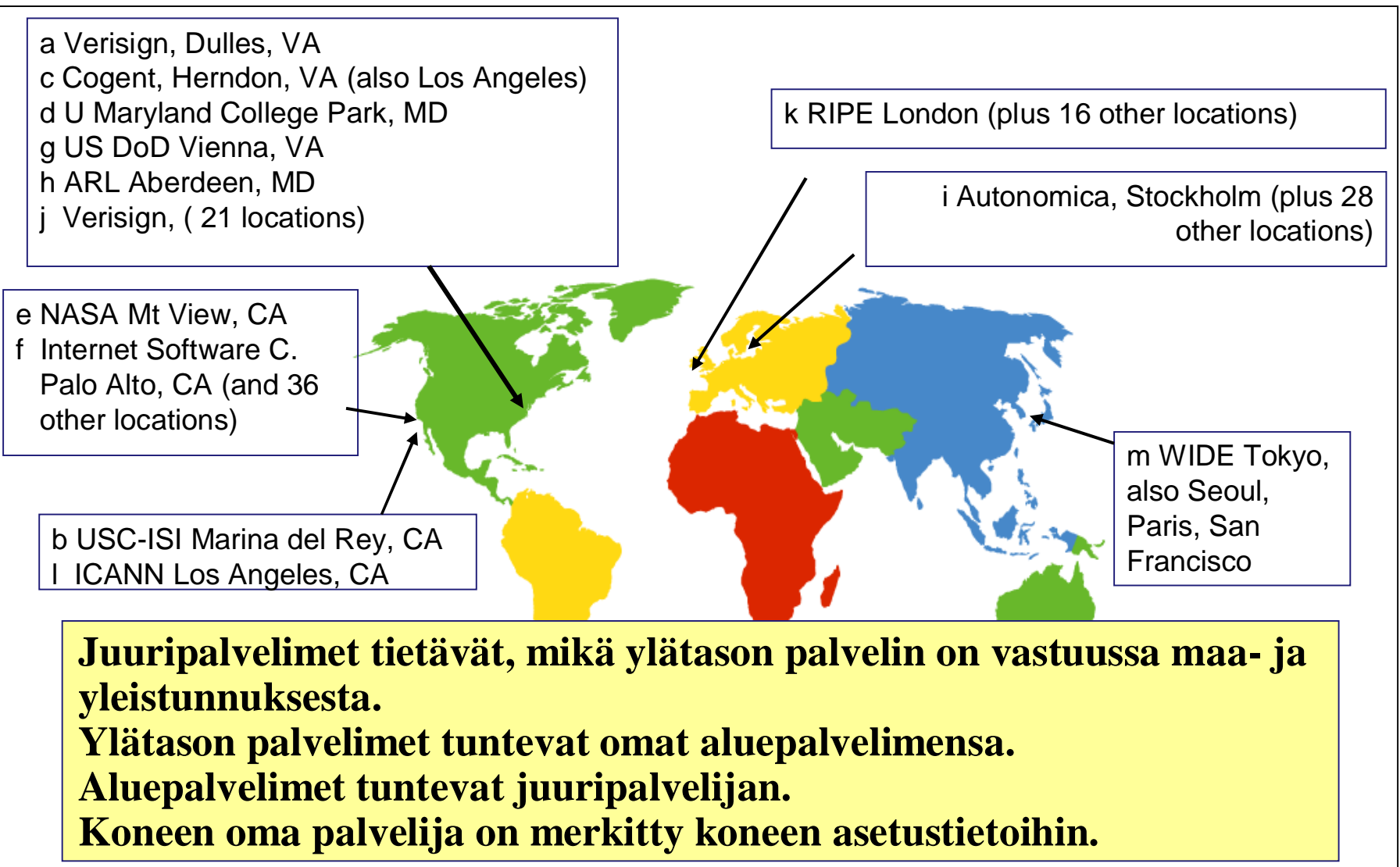

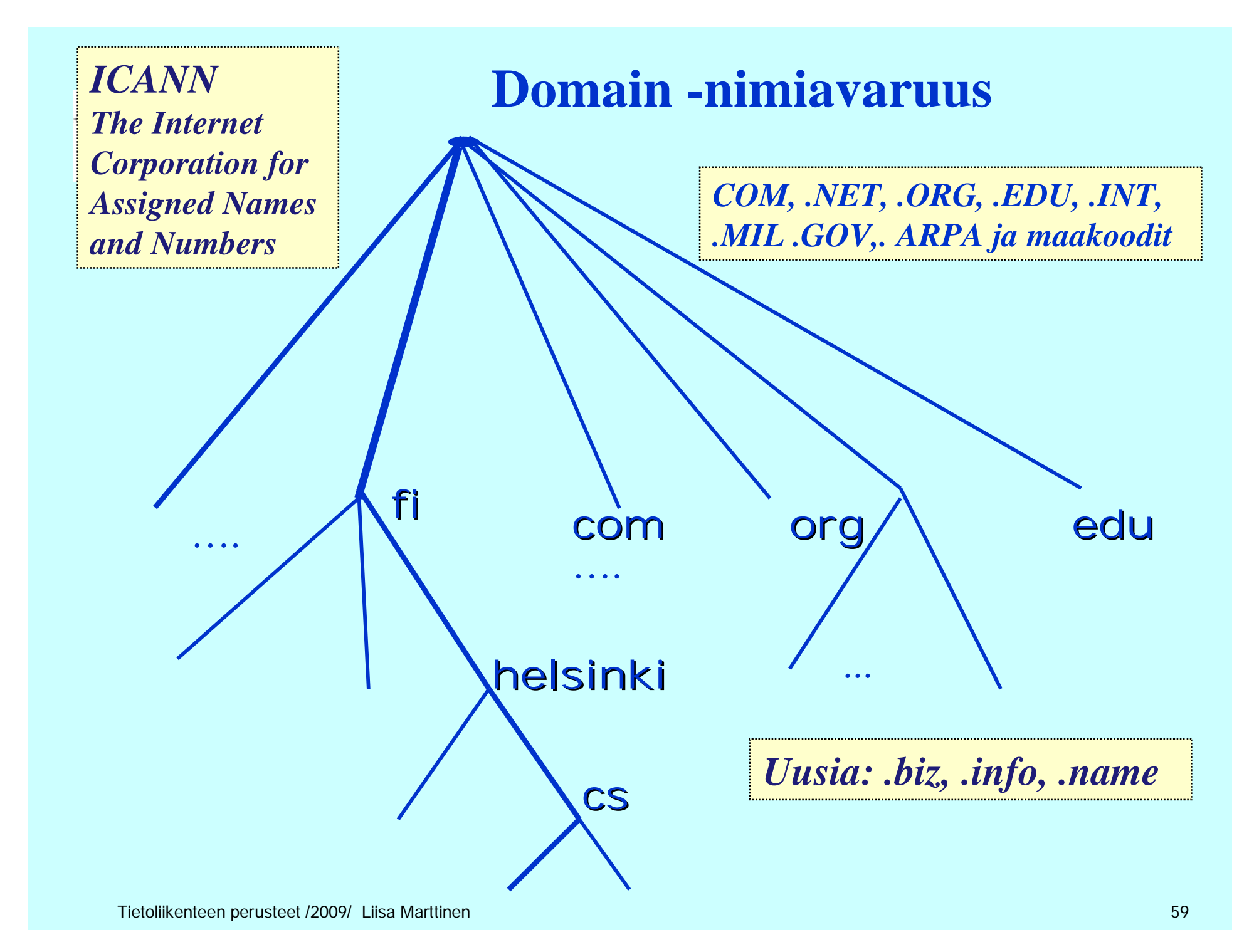

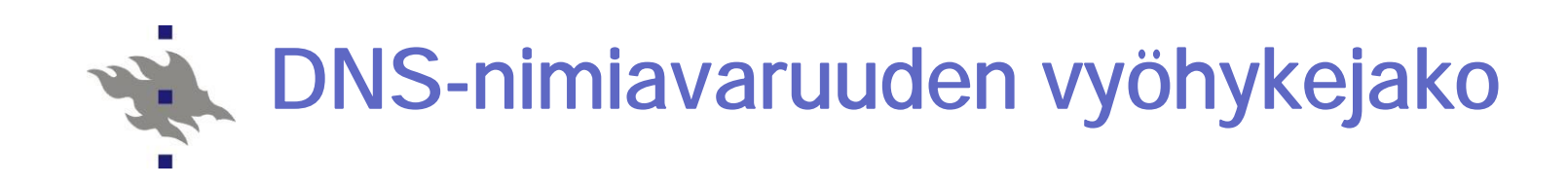

nDNS-nimiavaruus jaettu vyöhykkeisiin (zone)

n kukin vyöhyke kattaa osan nimipuusta

n vyöhykkeellä on yksi siitä vastaava nimipalvelija (primary) ja yksi tai useita apunimipalvelijoita (secondary)

n Vyökykejako on hallinnollinen

n tarpeen mukaan nimipalvelijoita vastaamaan omasta alueestaan

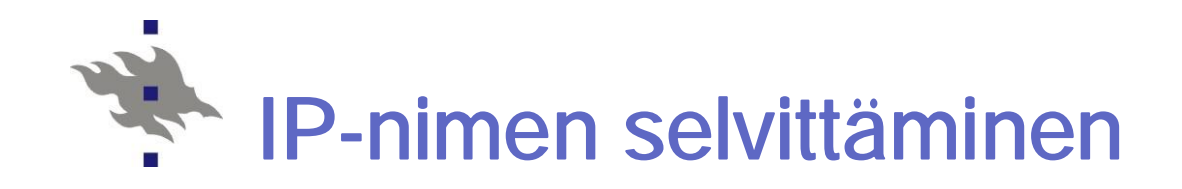

n sovellusohjelma kutsuu kirjastorutiinia parametrina nimi merkkijonona

n esim Unix:ssa gethostbyname()

nkirjastorutiini lähettää UDP-datasähkeen paikalliselle DNS-palvelimelle, joka etsii nimeä vastaavan IP-osoitteen ja palauttaa sen kirjastorutiinille

n etsinnässä tarvitaan usein monien palvelimien yhteistyötä

n Iteratiivinen kysely / rekursiivinen kysely

n Välimuistin käyttö

#### Iteratiivinen kysely: "kerro keneltä pitää kysyä"

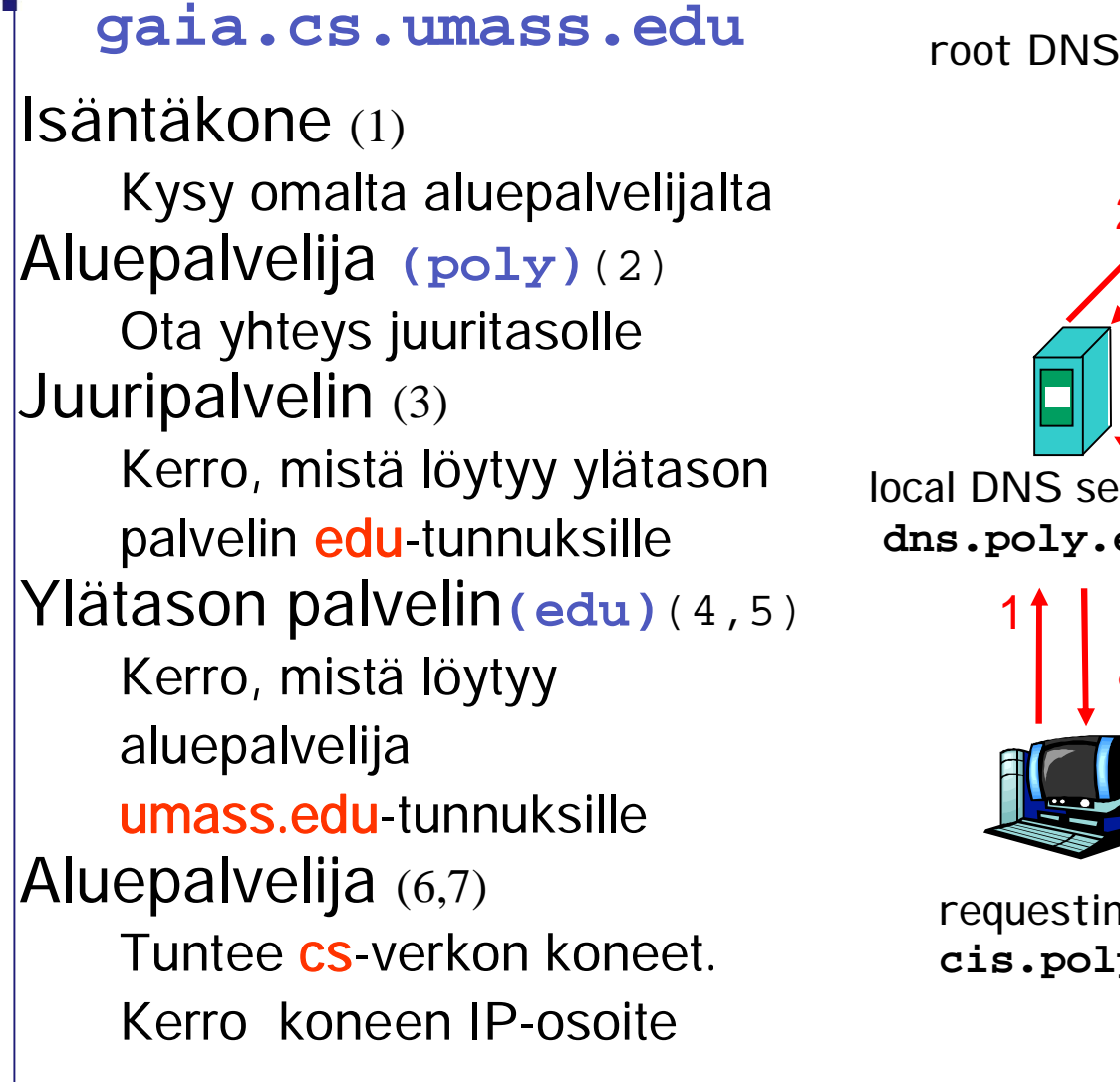

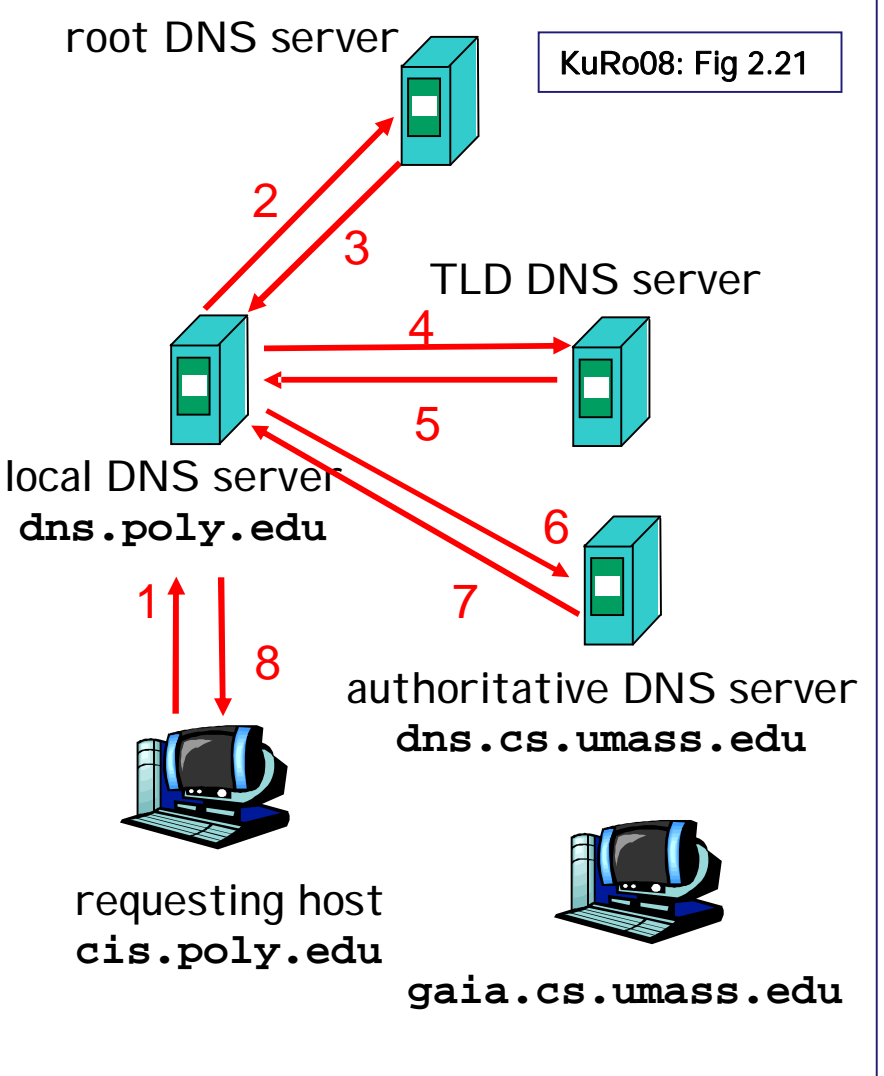

#### Rekursiivinen kysely: "kysy muilta, jos et itse tiedä"

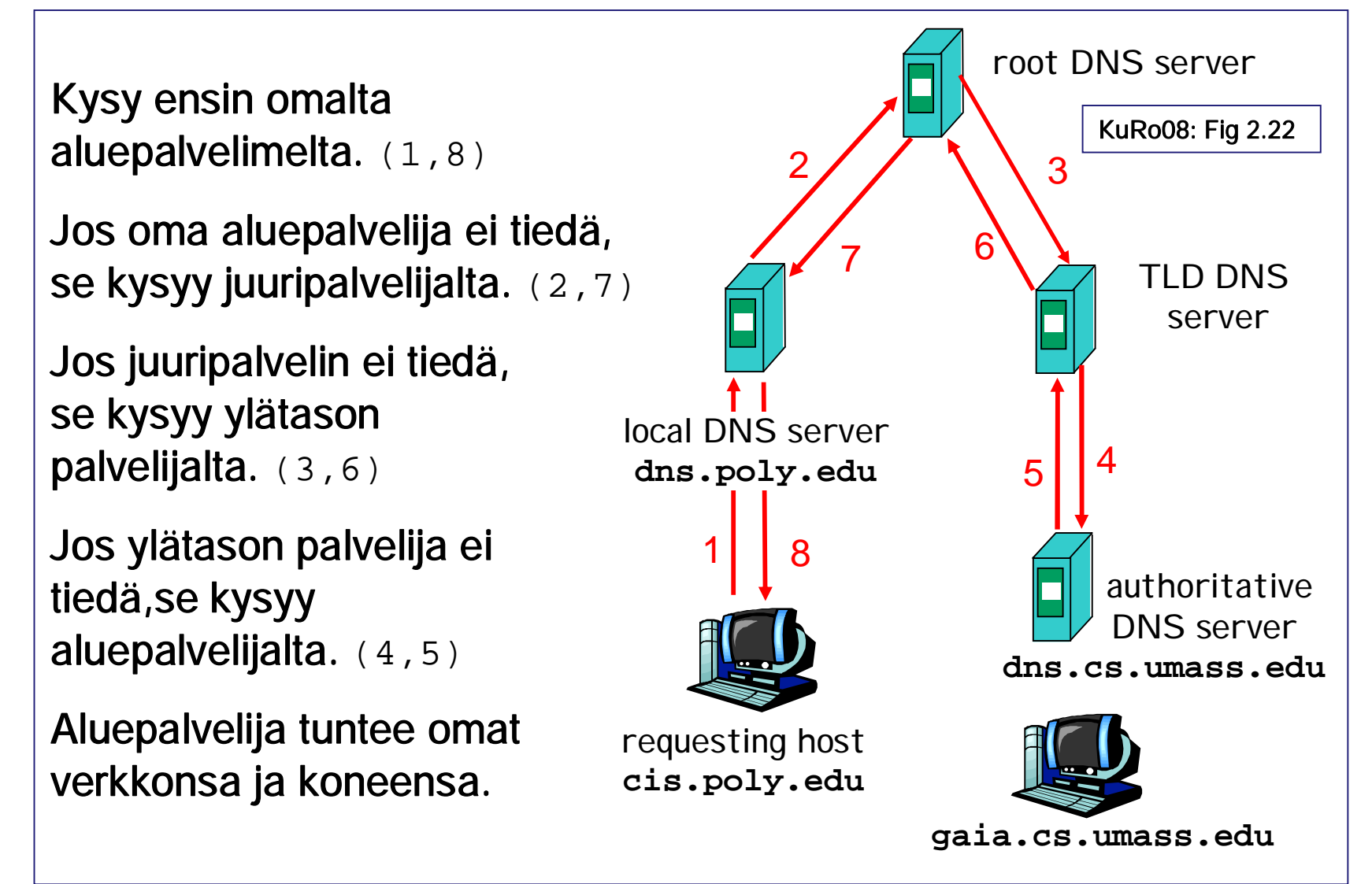

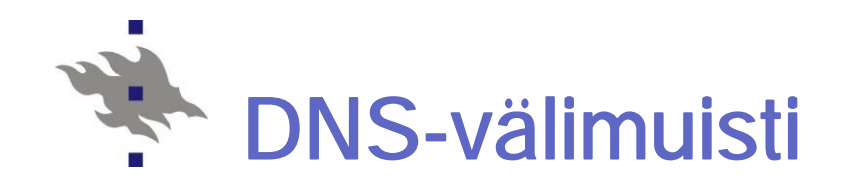

Suorituskyvyn parantamiseksi nimipalvelijat varastoivat välimuistiinsa näkemiään DNS-resurssitietueita.

nEi tarvitse aina hakea uudestaan

n Kuormittaa vähemmän ylemmän tason nimipalvelimia n Nopeuttaa tavallisimpia kyselyjä: löytyy läheltä

#### n Tiedon oikeellisuus

n Tietueelle määrätty elinaika (TTL, time to live) kertoo voimassaoloajan (yleensä muutama päivä)

n Kun umpeutuu, tieto poistetaan.

n Yleensä muutokset paikallisia:

koneen lisäys, koneen poisto, joskus uusi verkko

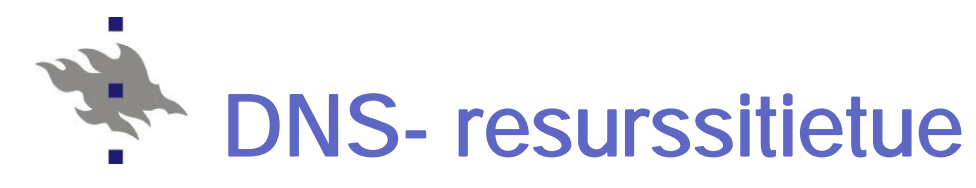

```
n Kentät: (nimi, arvo, tyyppi, elinaika)
n Tyyppi määrää nimen ja arvon merkityksen:
   n Tyyppi = A (host address)
     nimi = koneen nimi, arvo = IP-osoite
     esim: (relay1.bar.foo.com, 145.37.3.126, A, TTL)
    n Tyyppi = NS (name server)
     nimi = aluenimi (domain), arvo = autorisoidun palvelimen nimi
     esim: (foo.com, ds.foo.com, NS, TTL)
    n Tyyppi = CNAME (canonical name)
     nimi = koneen aliasnimi, arvo= kanoninen, oikea konenimi
     esim: (foo.com, relay1.bar.foo.com, CNAME, TTL)
    n Tyyppi = MX (mail exchange)
     nimi = koneen aliasnimi, arvo = postipalvelimen kanoninen
     nimi
     esim: (foo.com, mail.bar.com, MX,TTL)
```
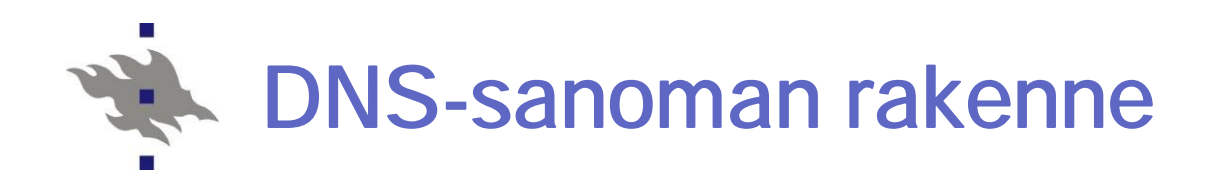

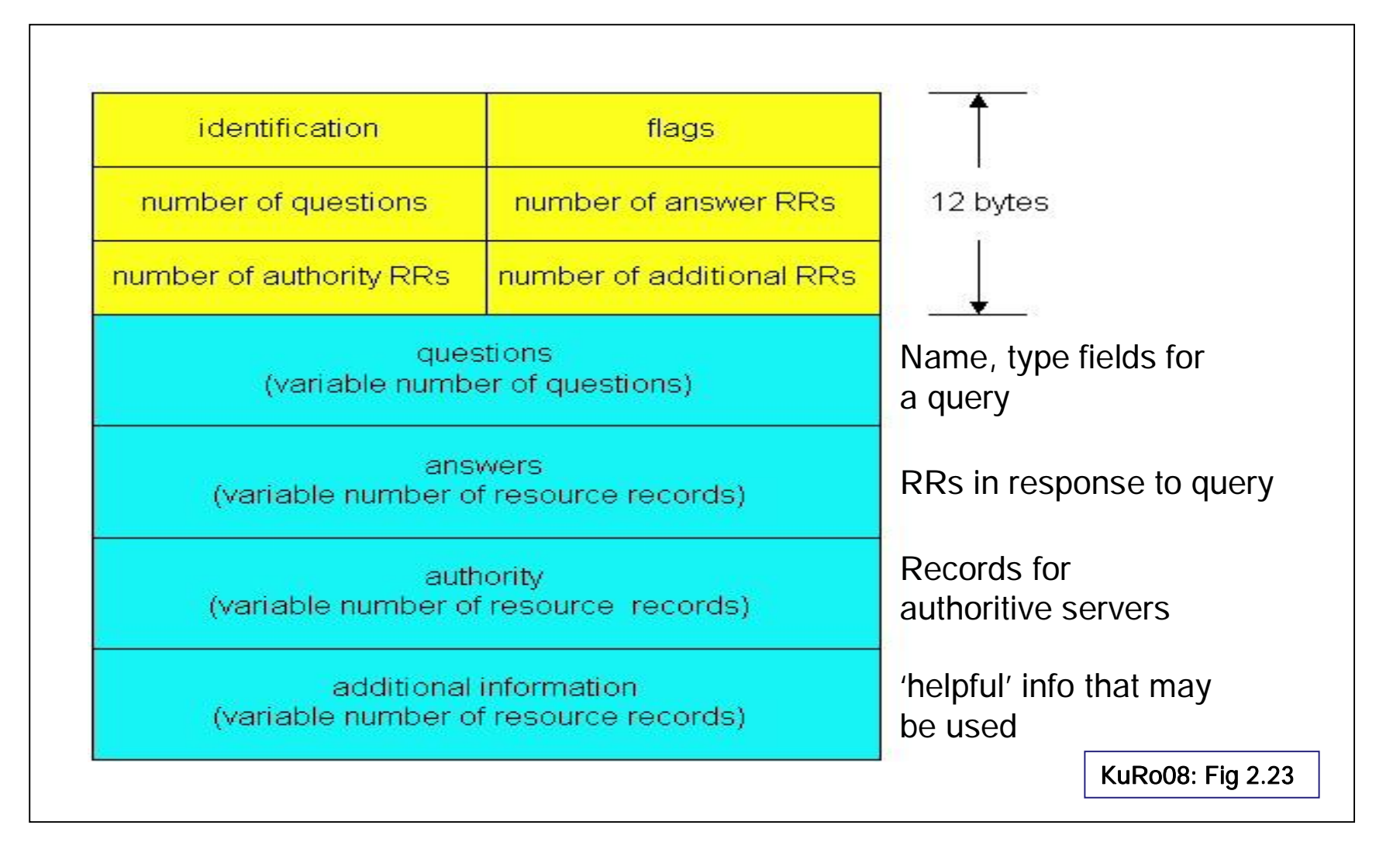

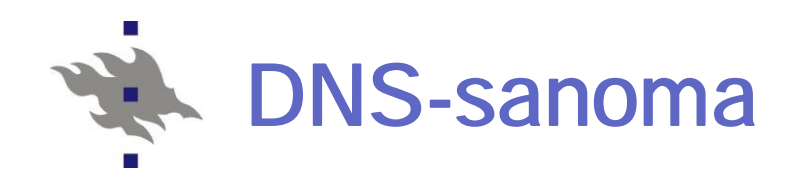

nKysely ja vastaus käyttävät samaa formaattia Kyselystä voi generoitua vastaus, jossa on useita resurssitietueita Esim. Palvelijafarmien kuormantasaaminen: vastauksessa on useita IP-osoitteita (rotaatio)

n Identification-kenttä

Kyselyn tunniste (16-bittinen numero) ja vastauksessa sama numero => kysely ja vastaus helposti yhdistettävissä toisiinsa.

- nLipukkeet (flags)
	- Pyyntö vai vastaus
	- Käytä rekursiivista kyselyä
	- Rekursiivinen kysely mahdollista
	- Vastaus tulee suoraan autorisoidulta palvelijalta

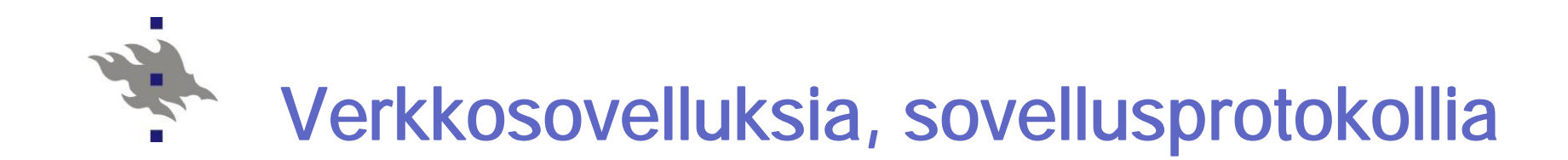

### Vertaistoimijat peer-to-peer

### Vertaistoimijat: file sharing

#### n Isäntäkoneet asiakkaan ja palvelijan roolissa

Jaetaan uusi versio käyttöjärjestelmästä, korjaustiedosto

ohjelmaan, MP3-tiedostoja, videoleikkeitä, …

Jokainen vertainen voi toimija jakelijana

- n Skaalautuvuus, kuormantasaus
- n Kone on satunnaisesti Internetissä

IP-osoitekin voi vaihdella kerrasta toiseen

#### n Miten löytää vertaistoimija(t)?

Keskitetty hakemisto: kiinteä IP-osoite, josta voi kysellä

Kyselyn tulvitus: kysellään potentiaalisilta toimijoilta

Hiukan keskitetty hakemistopalvelu, joka tekee jatkokyselyt

#### n Kun kohde löytynyt, kopiointi suoraan sieltä

Kyselyn tuloksena IP-osoite

Nouto HTTP-protokollaa käyttäen

BitTorrent-liikenne jo 30% Internetin koko liikenteestä?

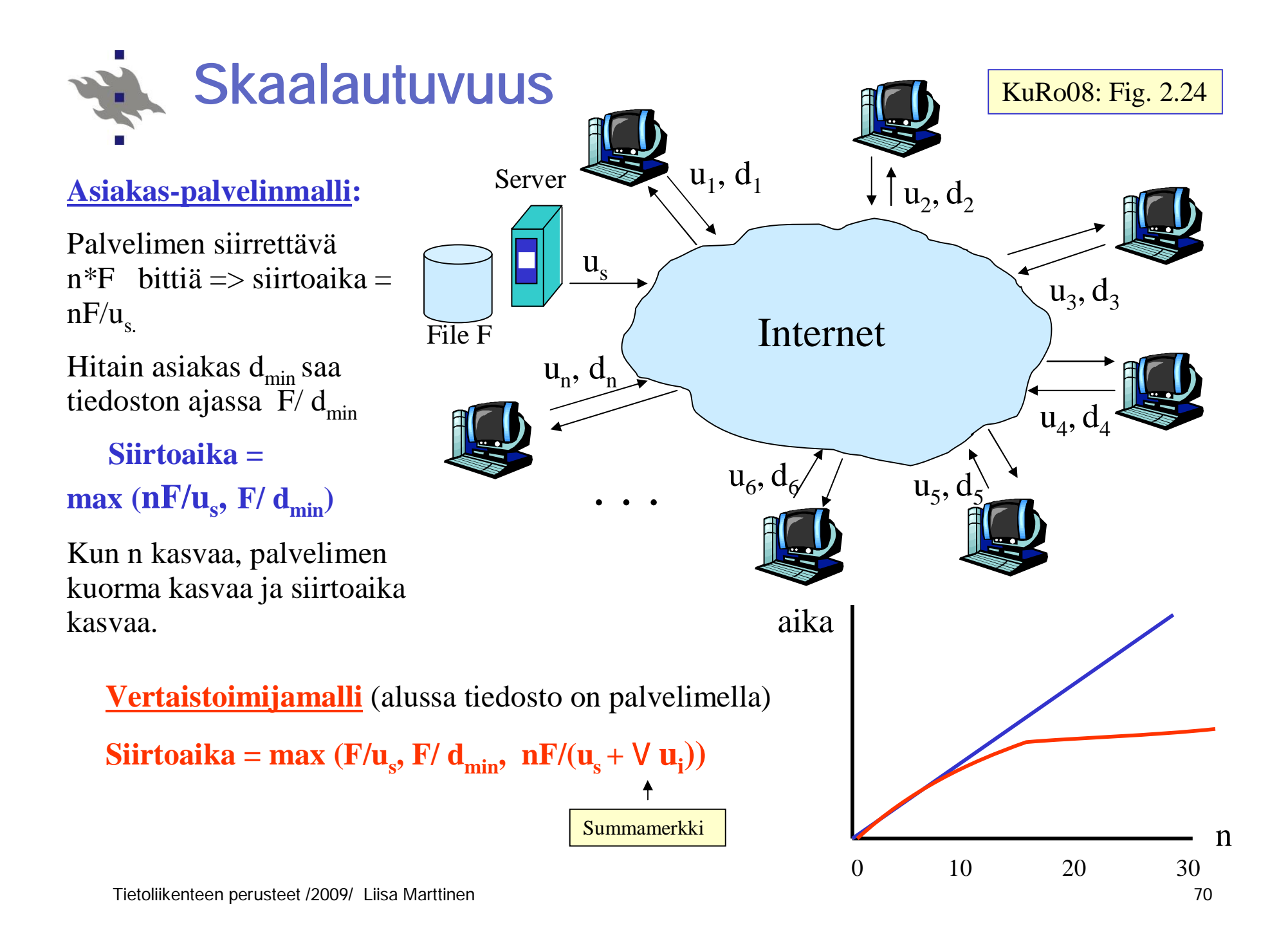

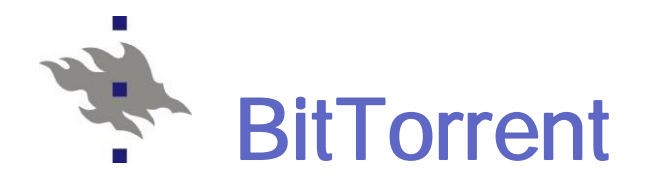

- n Ladataan ja samaan aikaan jaellaan yhdenkokoisia lohkoja (esim. 256 KB) bittivirtaa (torrent)
- n Rekisteröidytään "tracker"-solmuun, joka tietää mitkä koneet ovat mukana missäkin virrassa
- n Trackerilta saa muiden IP-osoitteita, joihin voi yrittää ottaa TCP-yhteyden
- n Naapureilta kysellään lohkolistoja ja pyydetään lähettämään lohkoja (harvinaisimmat ensin)
- n Itse lähetetään 4:lle, jotka lähettävät suurimmalla nopeudella (arvio 10 s välein) ja 30 s välein lähettää satunnaiselle naapurille kokeeksi
- n Vapaa matkustus -ongelma (free-riding)
- n BitTorrentissa paljon muita piirteitä!

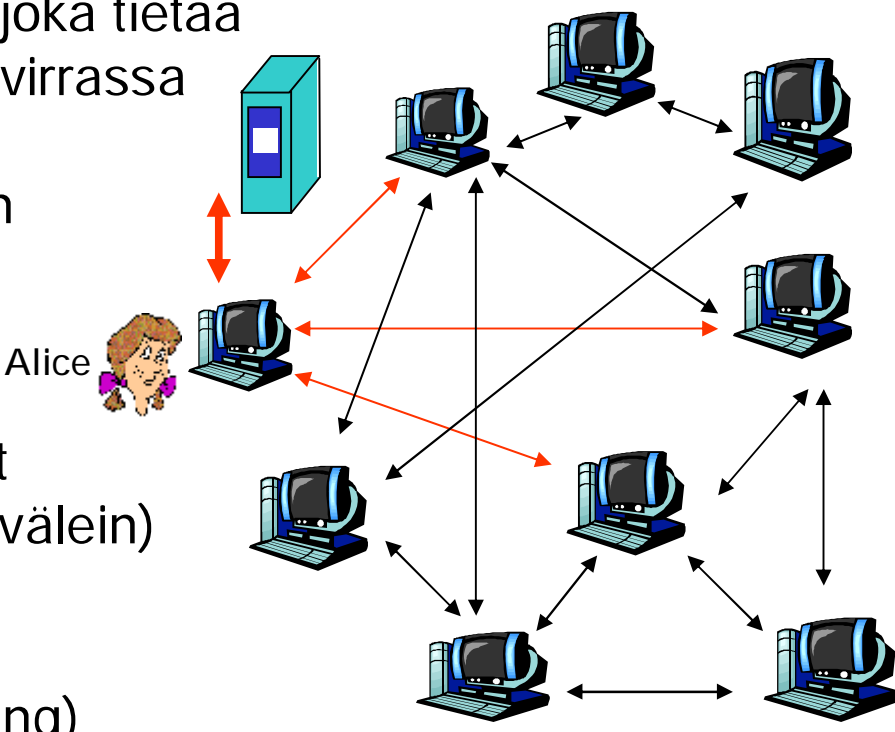

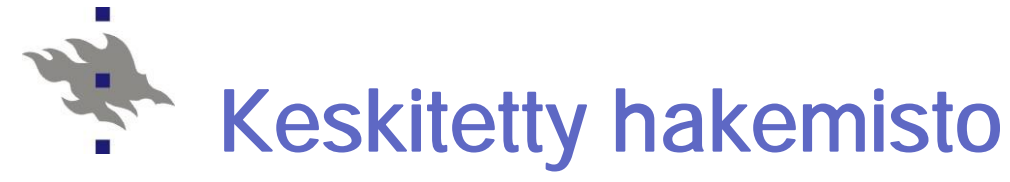

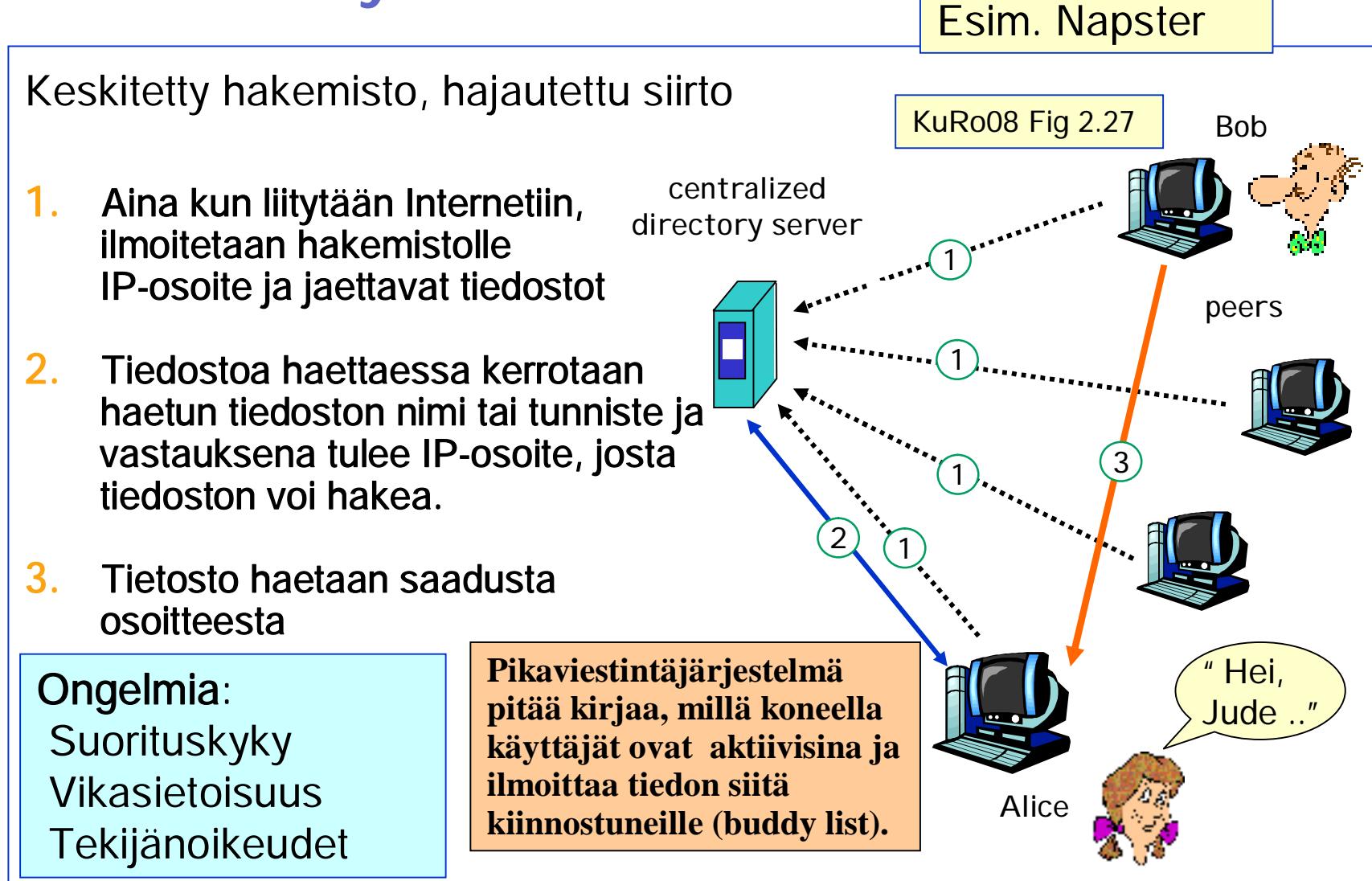
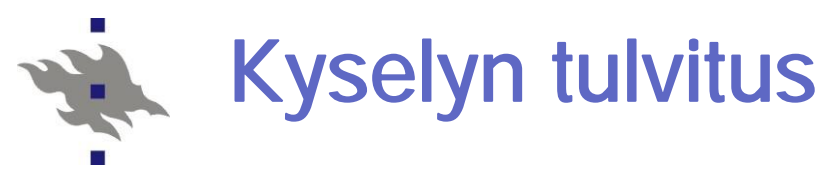

Esim. Gnutella

Kysely tulvitettuna, kopiointi suoralla yhteydellä

- n Käyttää pystyssäolevia TCP-yhteyksiä kyselyn hajauttamiseen ('overlay network')
- n Välittää kyselyn edelleen, jollei itse pysty sitä täyttämään
- n Jos pystyy, niin lähettää tästä tiedon samaa reittiä, jota kyselykin tuli
- n Kopiointi suoralla yhteydellä

Tulvitus ei saa jatkua loputtomiin! => Kyselyssä hyppylaskuri

Miten uusi tulija löytää kumppanit? • lista, keskuskone => TCP-yhteys näihin • ping-sanoma ja pong-sanoma (IP-osoite)

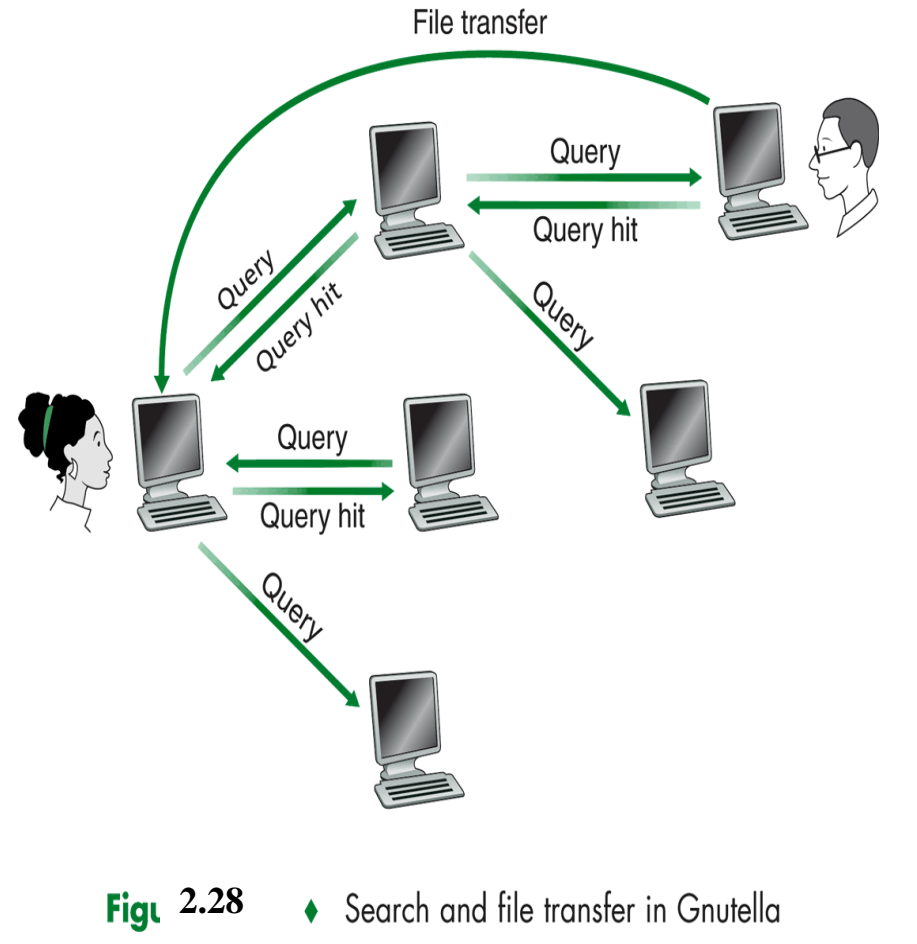

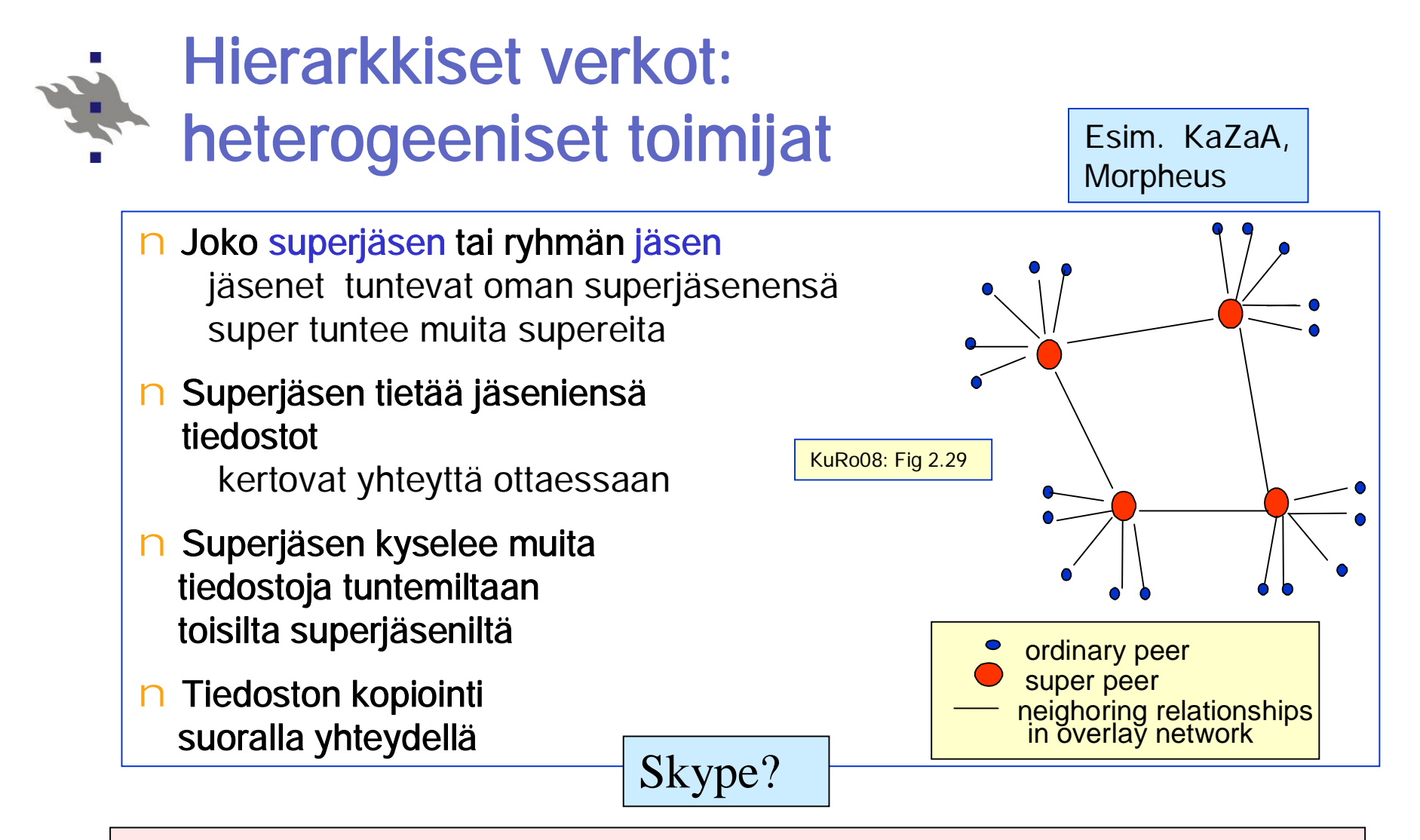

## **DHT** (Distributed Hash Table) **hajautettu hajautustaulu**

hajautettu hakemisto, joka kuvaa tiedostotunnisteet IP-osoitteeksi siten, että kaikki haetun tiedoston sijaintipaikat voidaan selvittää ilman yletöntä tietoliikennettä.

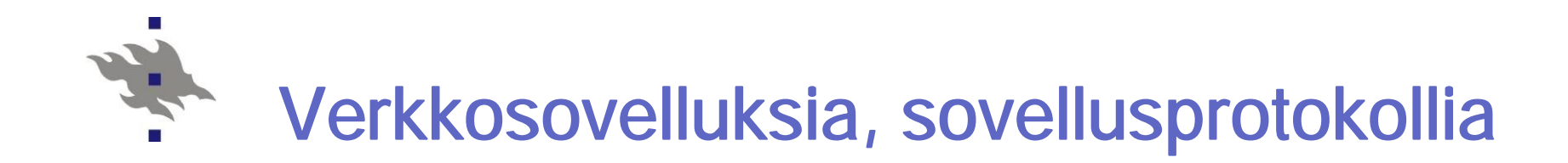

## Pistoke Verkkosovelluksen ohjelmointia

Perusteellisemmin kurssilla: **Verkkosovellusten toteuttaminen**

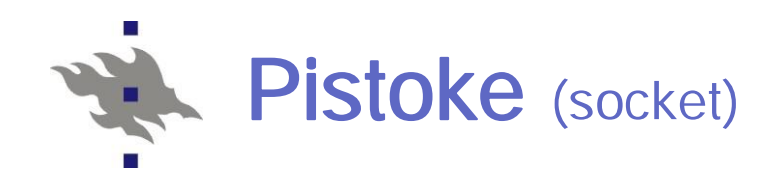

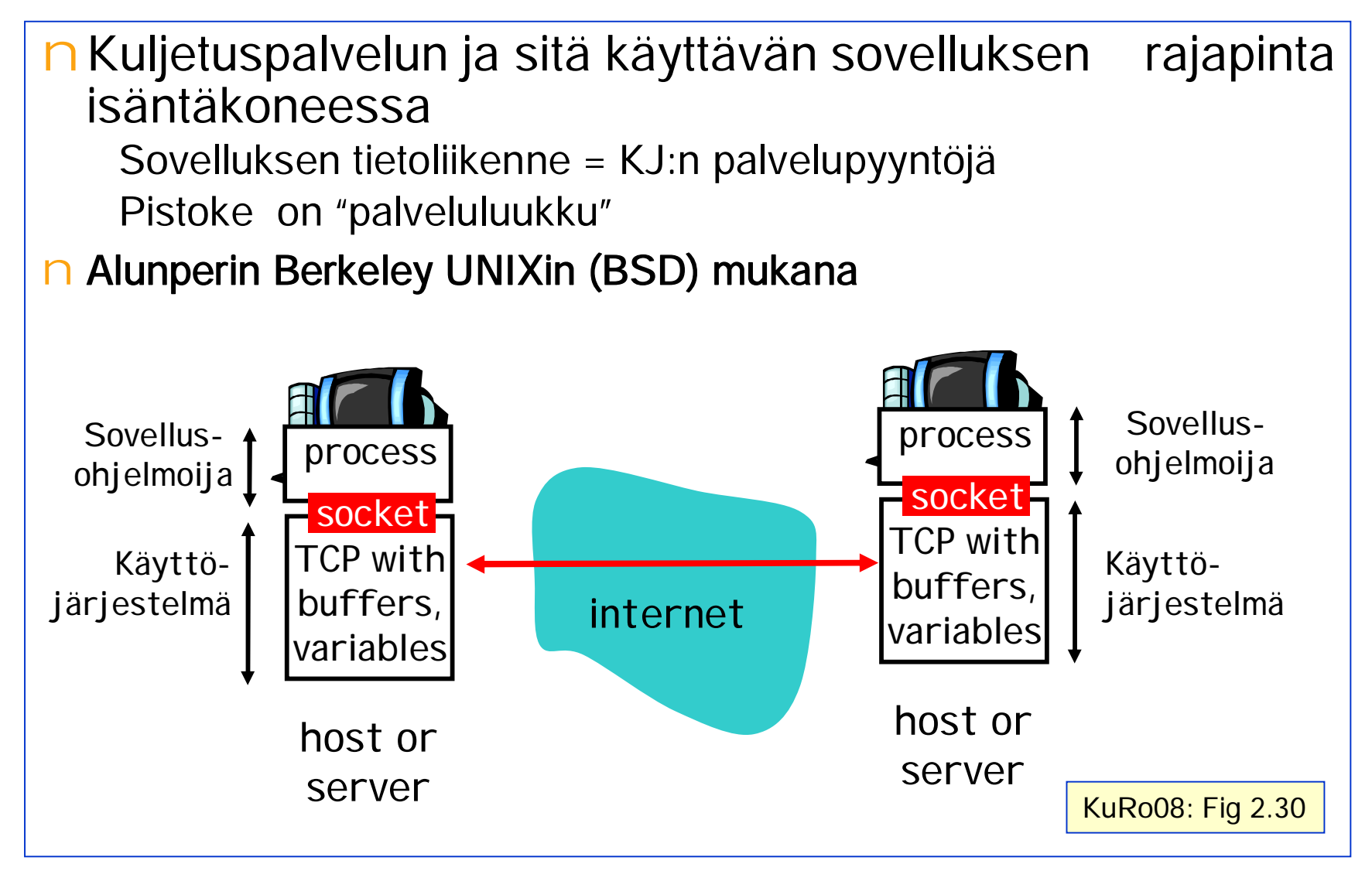

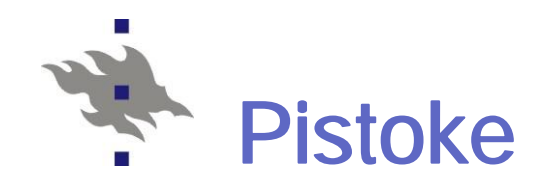

nSovellus luo pistokkeen ja liittää sen porttiin tai KJ voi valita porttinumeron n Yksi pistoke per porttinumero n Palvelimella on pysyvä (standardi)portti ja kutakin asiakasyhteyttä varten luotu tilapäinen portti (yhteysportti) n Asiakasohjelmalle tilapäinen KJ:n valitsema nKaksisuuntainen (full duplex) n Samaan pistokkeeseen sekä kirjoitetaan ja siitä luetaan nLähetys (send) n Kirjoita pistokkeeseen n Vastaanotto (receive) n Lue pistokkeesta

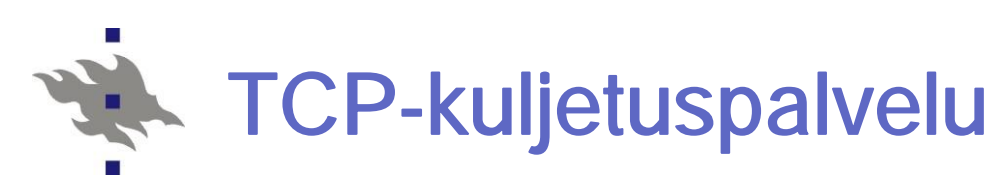

**Welcoming socket = vastaanottopistoke? Connection socket = yhteyspistoke?**

- nYhteyspyyntö palvelun porttiin
- nPalvelija luo yhteyttä varten uuden portin Voi palvella useita yhteyspyyntöjä
- nTavallisesti palvelija luo yhteyttä varten myös oman prosessin
- nLue /kirjoita tavuja

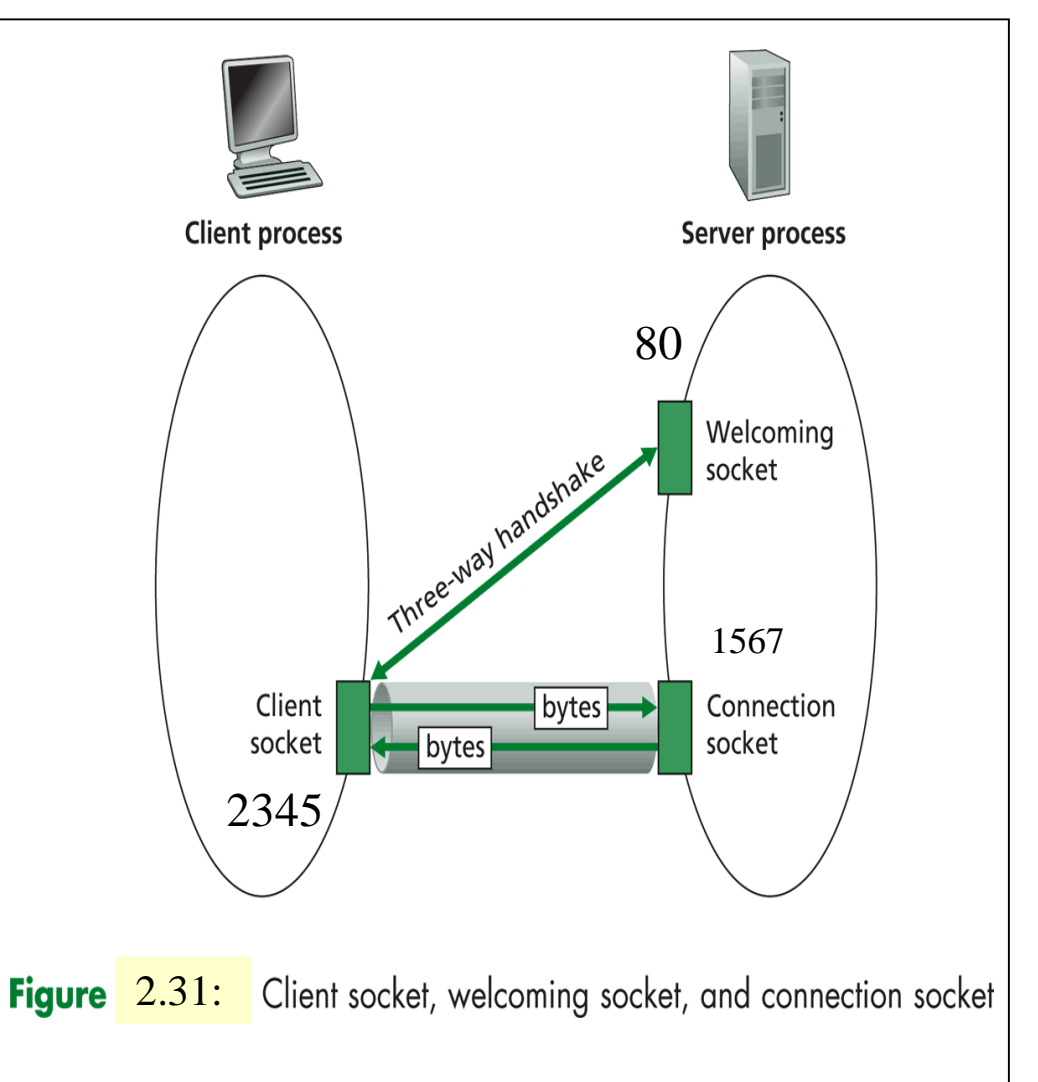

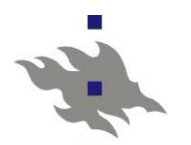

## TCP-kuljetuspalvelu

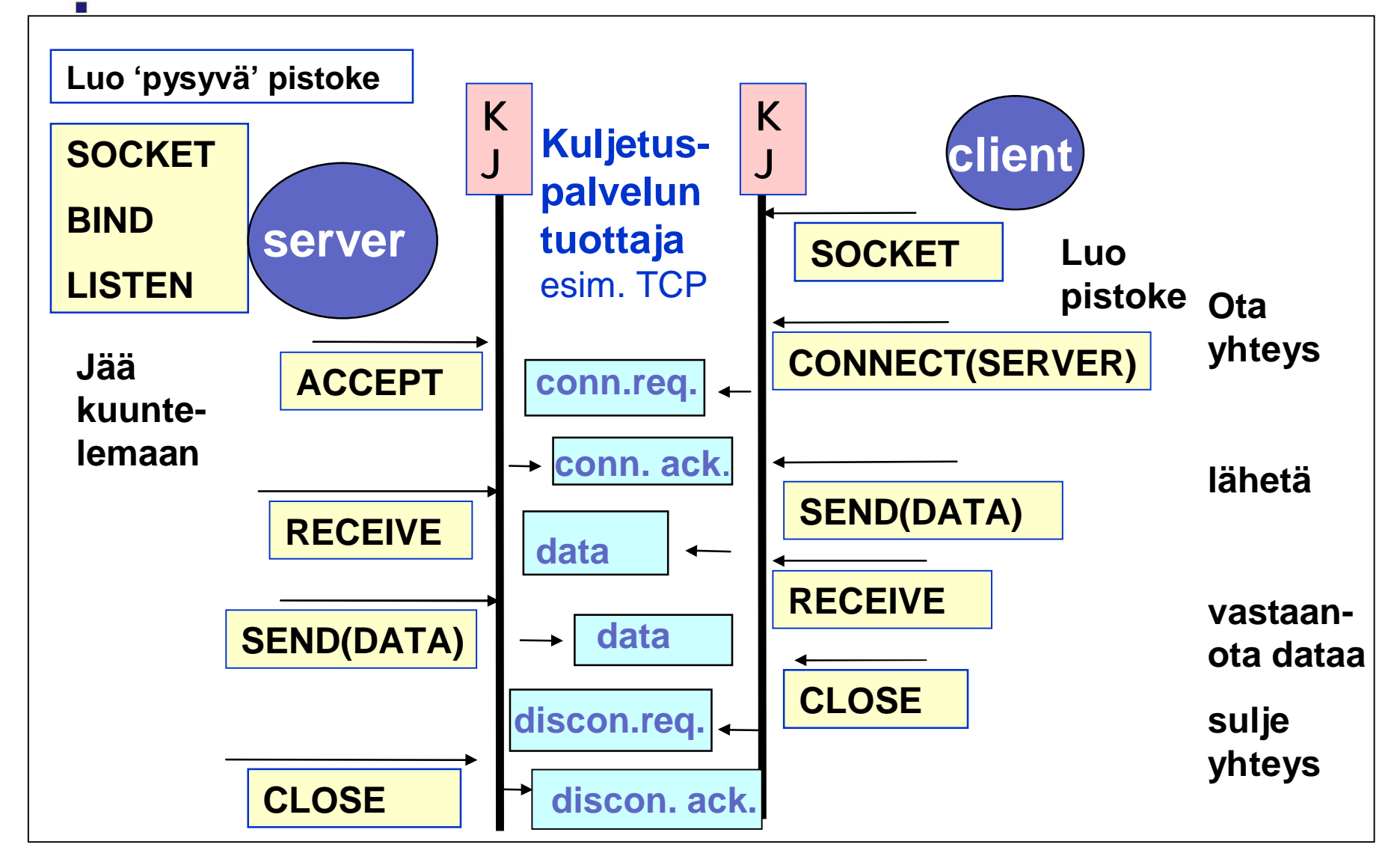

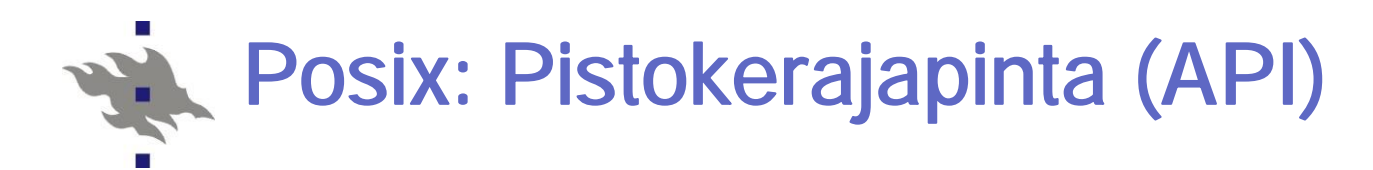

```
socfd = socket(domain, type, protocol)
   luo yhteydellinen (TCP) tai yhteydetön (UDP) pistoke
bind(sockfd, addr[], addr_len)
   porttinumeron kytkeminen prosessiin
listen(sockfd, backlog)
   yhteyspyynnön odottaminen (welcoming socket) (TCP)
sockfd = accept(sockfd, addr[], *addr_len)
   yhteyspyynnön hyväksyminen, luo uusi pistoke (connection socket)
connect(sockfd, addr[], addr_len)
   yhteyspyynnön lähetys, mihin koneeseen ja porttiin (TCP)
send(sockfd, buf[], buf_len, flags)
recv(sockfd, buf[], buf_len, flags)
   tavuvirran lähetys ja vastaanotto (TCP)
send(sockfd,msg[], msg_len, flags, addr[], addr_len)
recv(sockfd,msg[], msg_len, flags, addr[], *addr_len)
   sanoman lähetys ja vastaanotto, mukana kone ja portti (UDP)
close(sockfd), shutdown(sockfd, how)
   yhteyden lopettaminen (TCP)
```
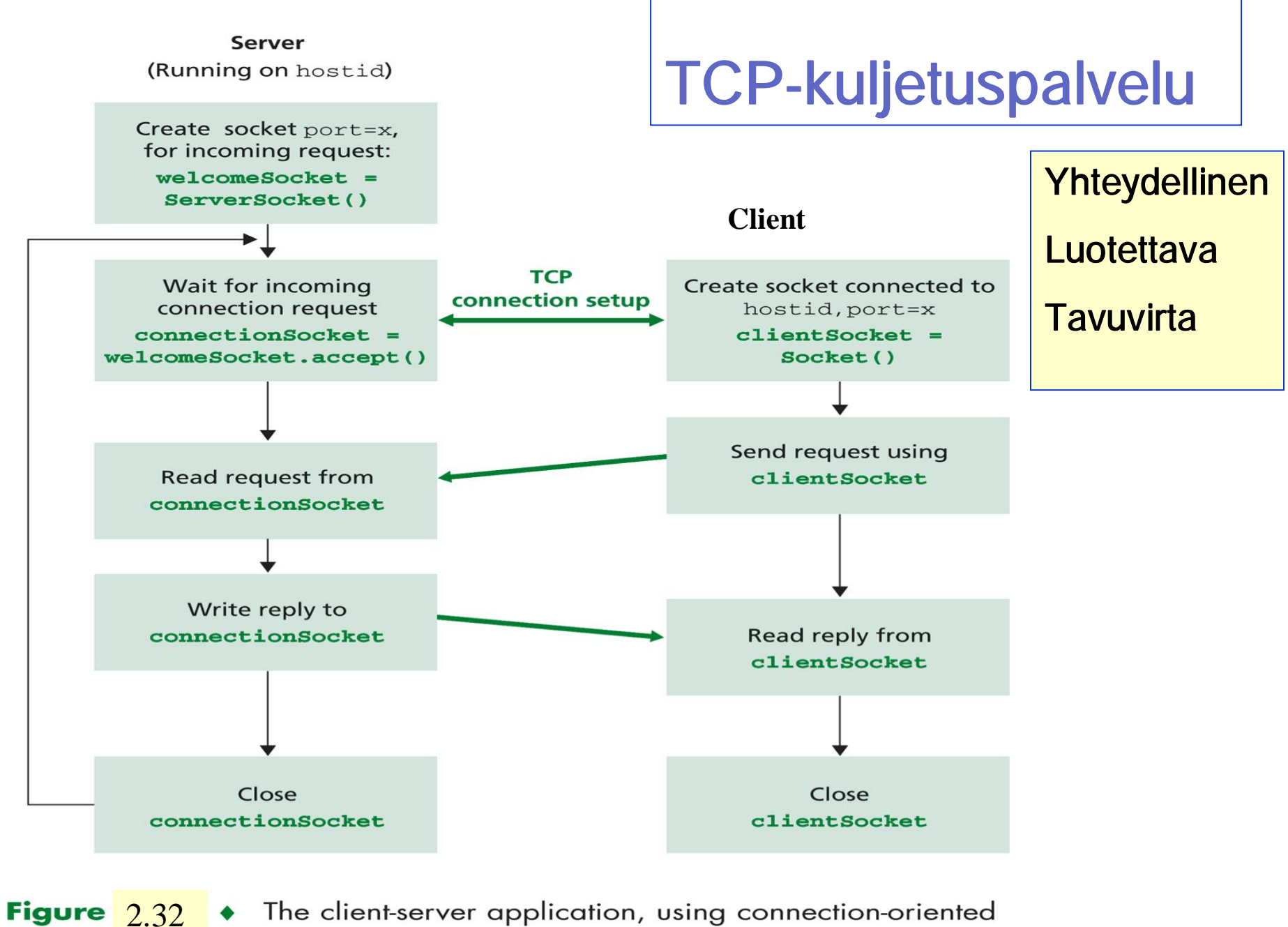

transport services

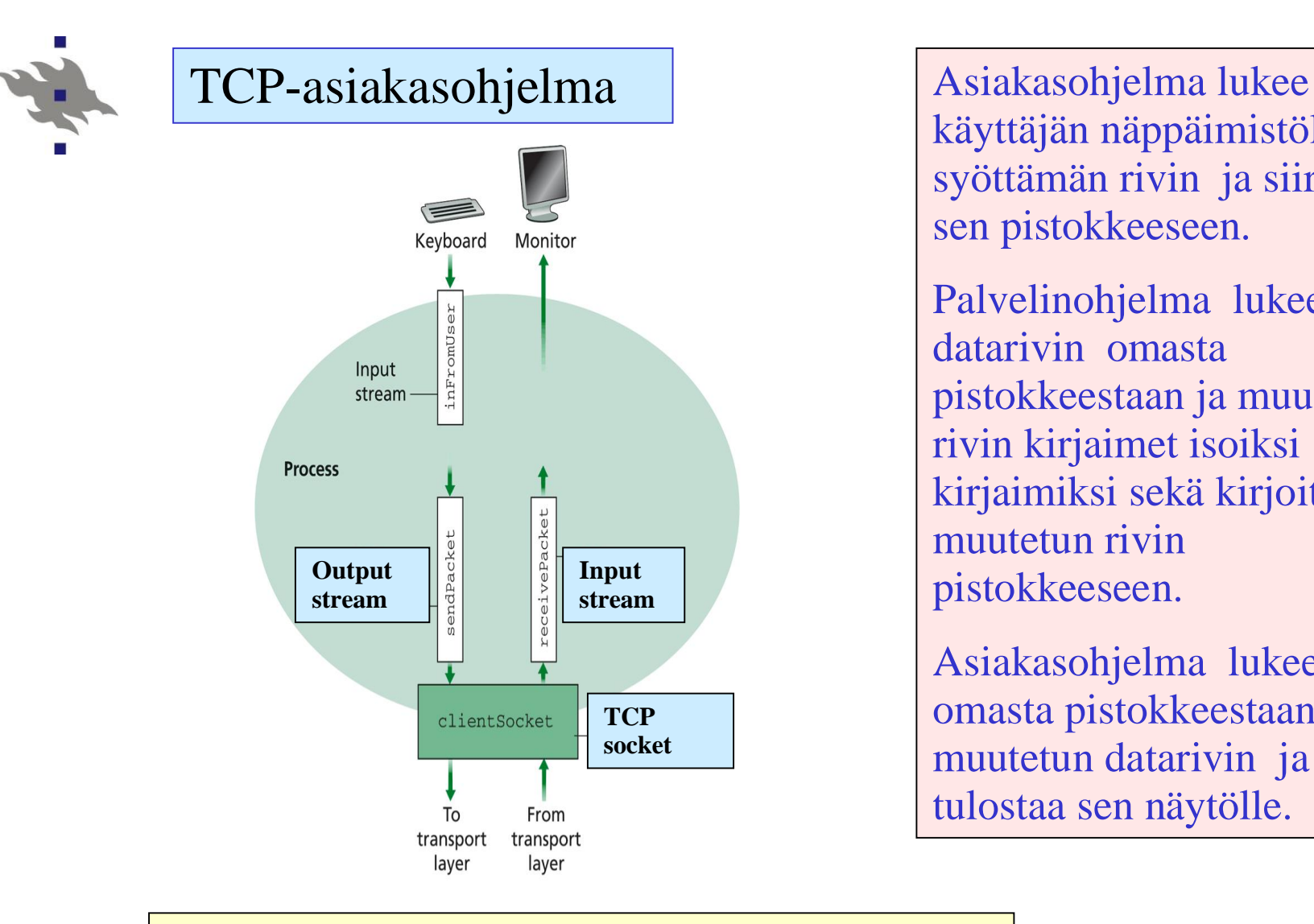

käyttäjän näppäimistöltä syöttämän rivin ja siirtää sen pistokkeeseen.

Palvelinohjelma lukee datarivin omasta pistokkeestaan ja muuttaa rivin kirjaimet isoiksi kirjaimiksi sekä kirjoittaa muutetun rivin pistokkeeseen.

Asiakasohjelma lukee omasta pistokkeestaan muutetun datarivin ja tulostaa sen näytölle.

## Figure 2.33 TCPclient has three streams

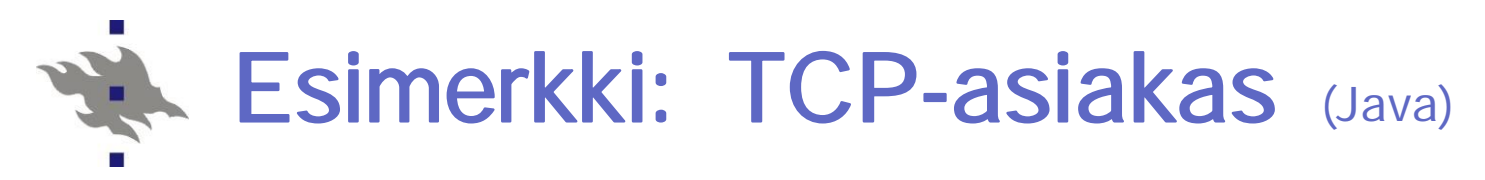

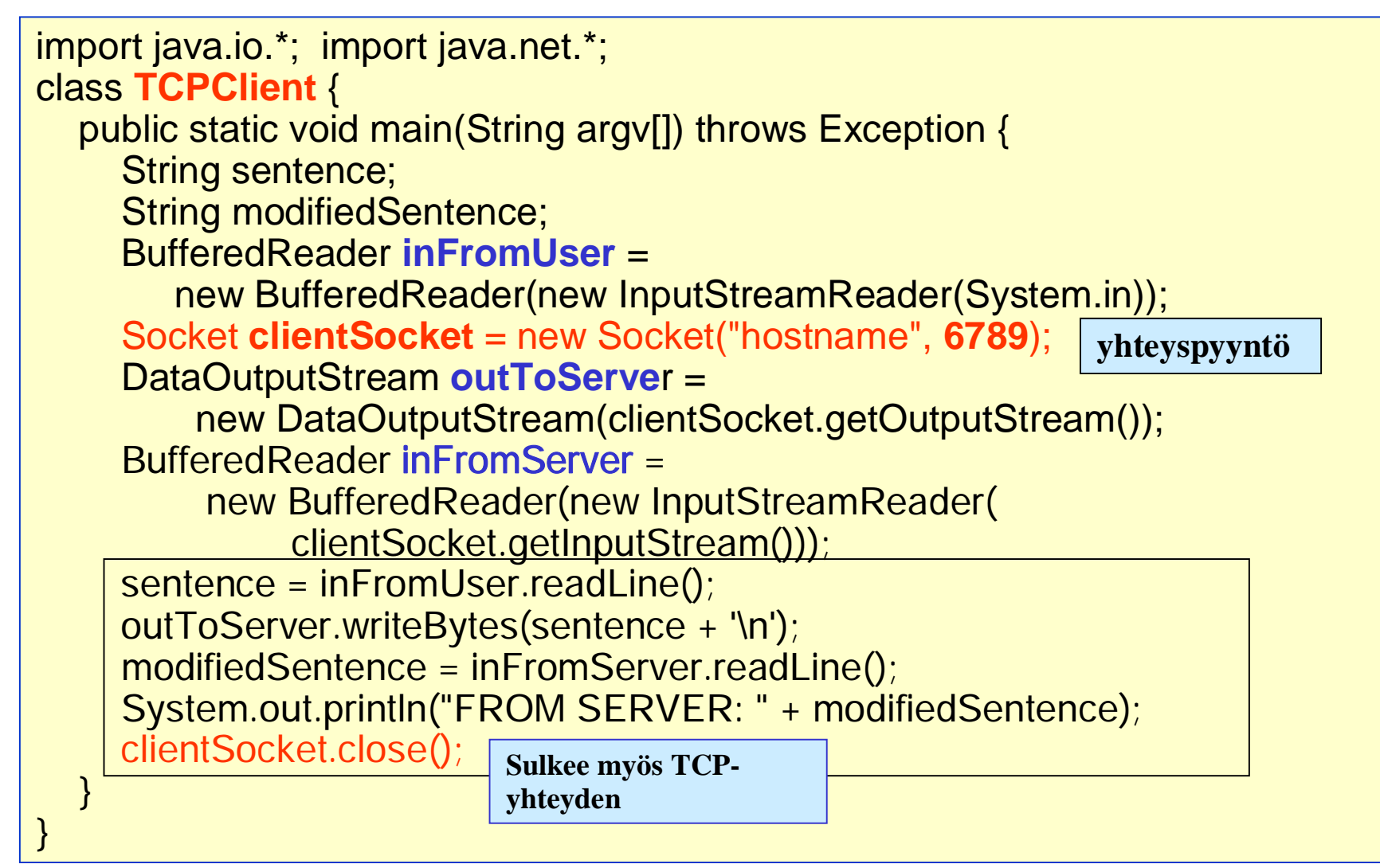

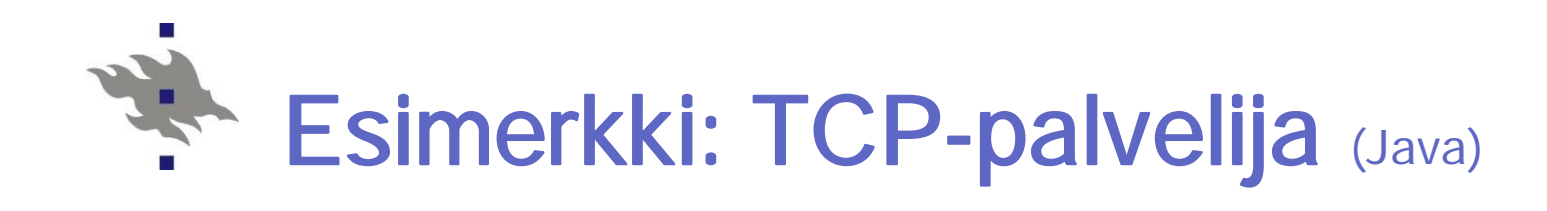

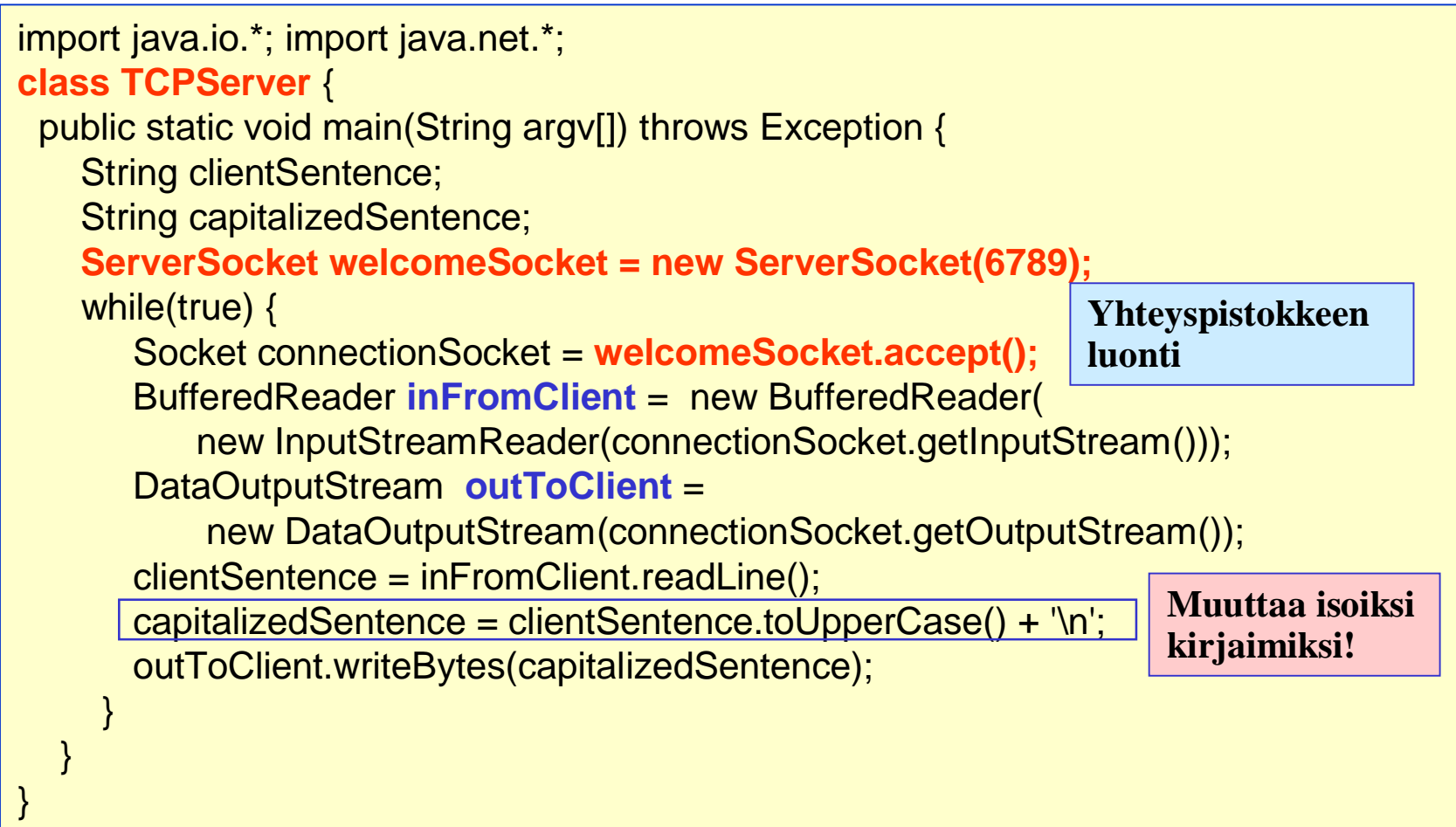

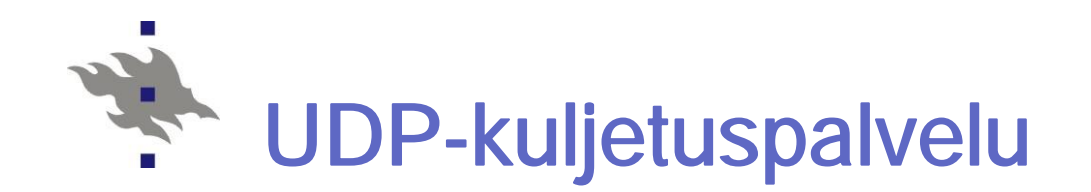

- nEi kättelyä, yhteydenmuodostusta /purkua
- nEi-luotettava
- nSovellusprosessi lukee ja kirjoittaa kokonaisia yksittäisiä sanomia
- nLähettäjä kertoo KJ:lle sanoman lisäksi kohteen IPosoitteen ja portin

POSIX: send(sockfd, msg[], msg\_len, flags, addr[], addr\_len)

nVastaanottaja saa KJ:ltä mahdollista vastausta varten lähettäjän IP-osoitteen ja portin

POSIX: recvfrom(sockfd, msg[], msg\_len, flags, addr[], \*addr\_len)

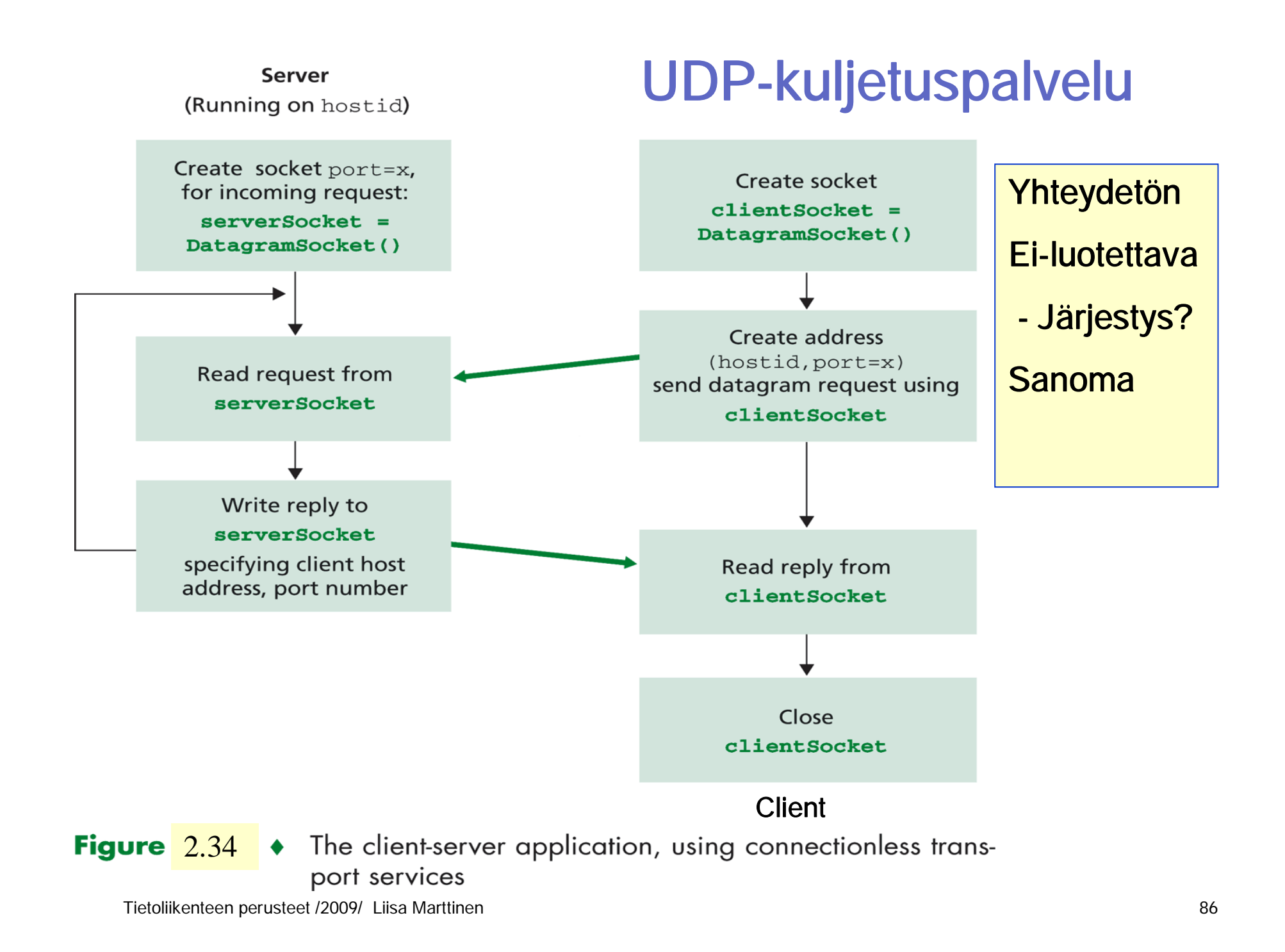

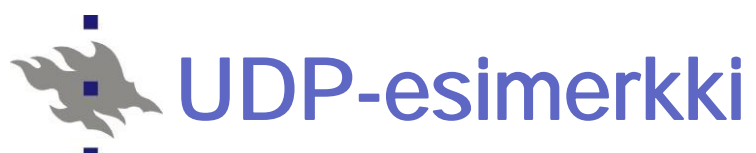

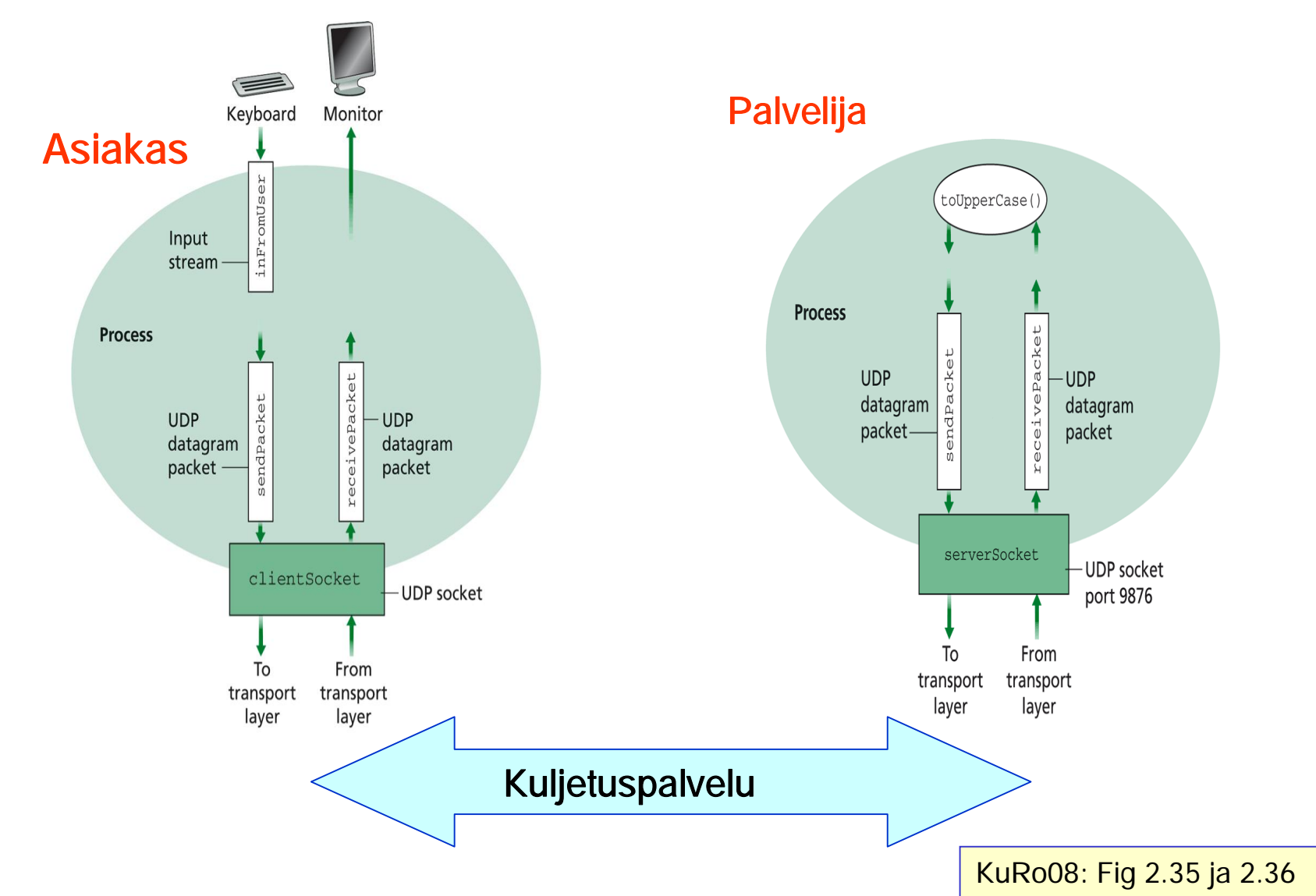

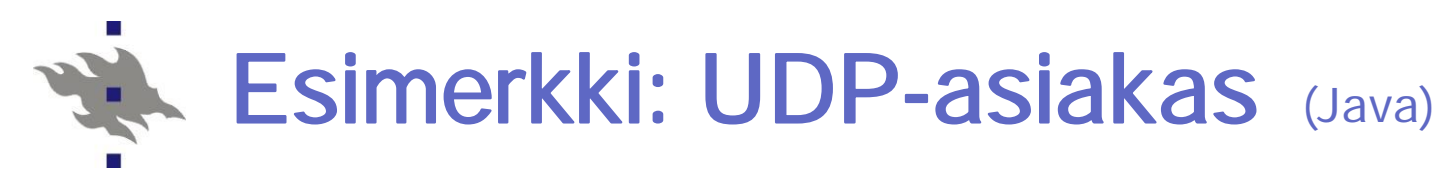

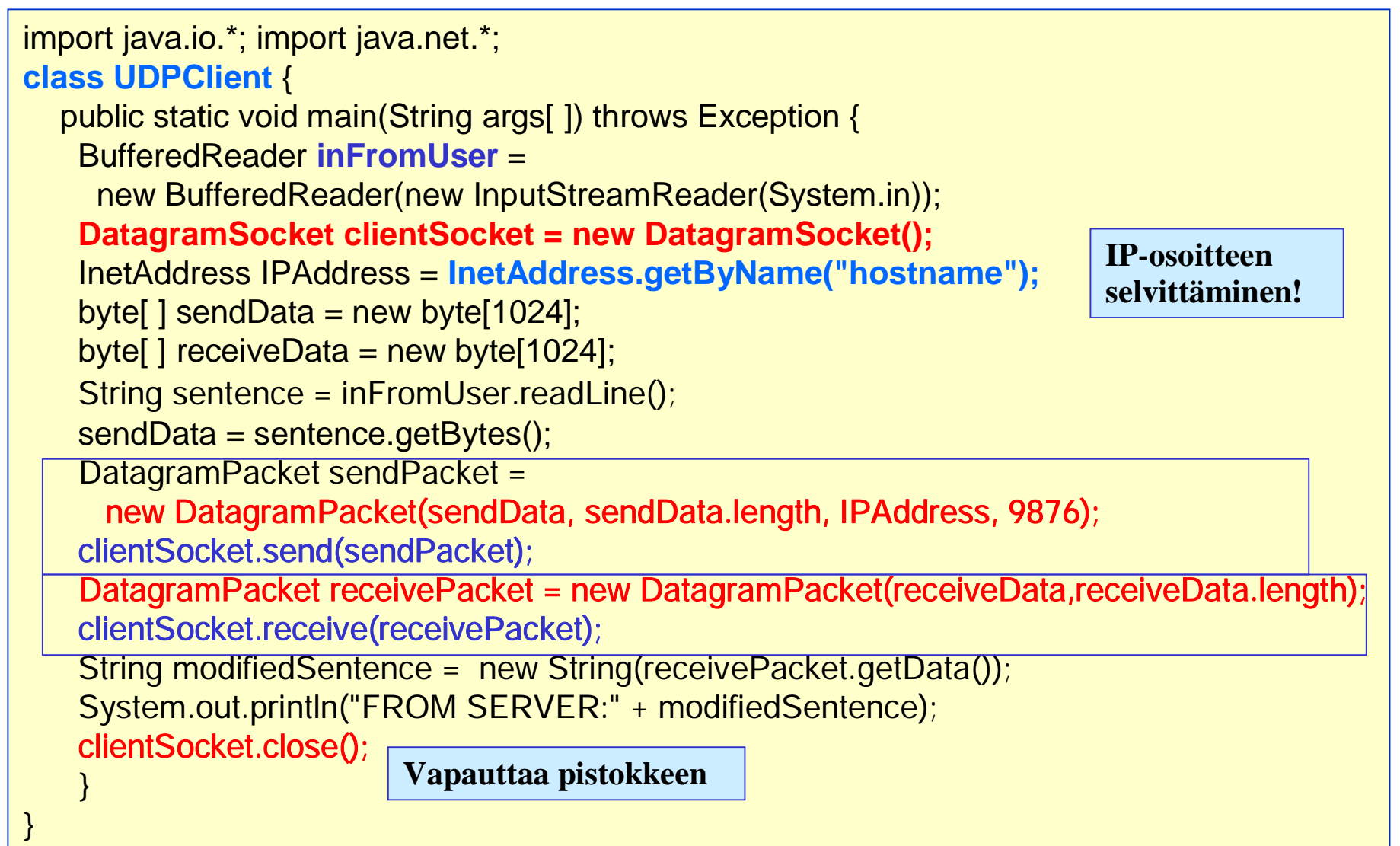

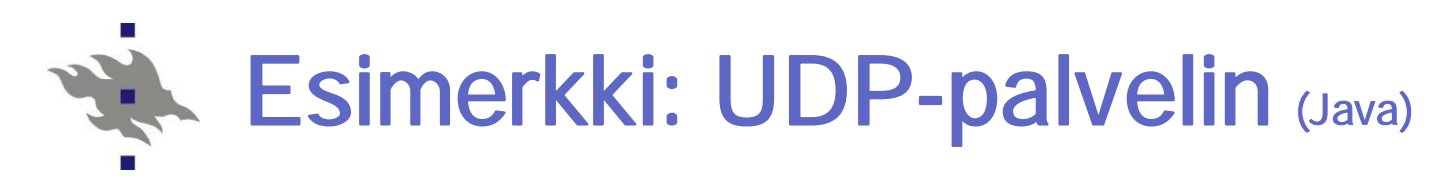

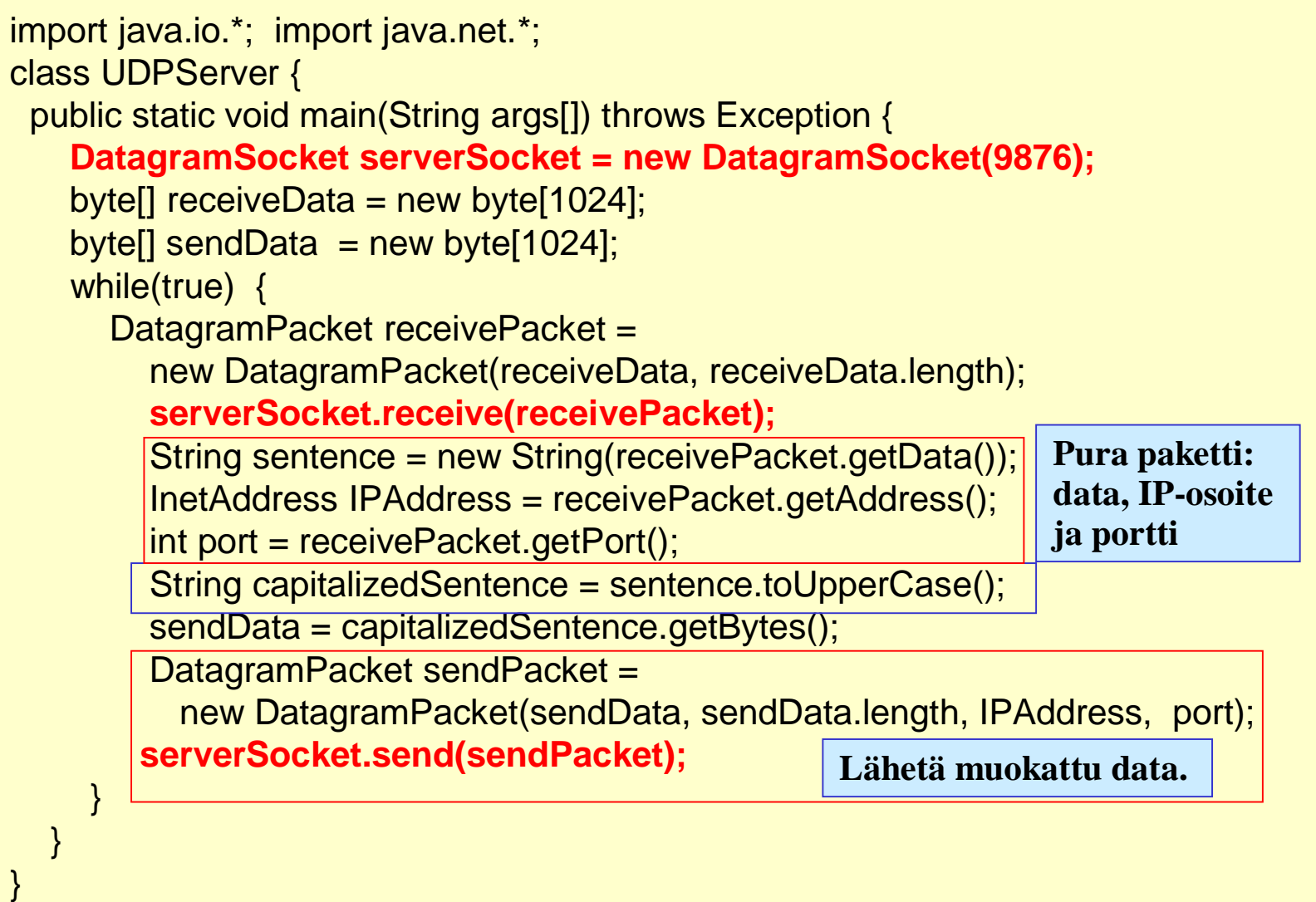

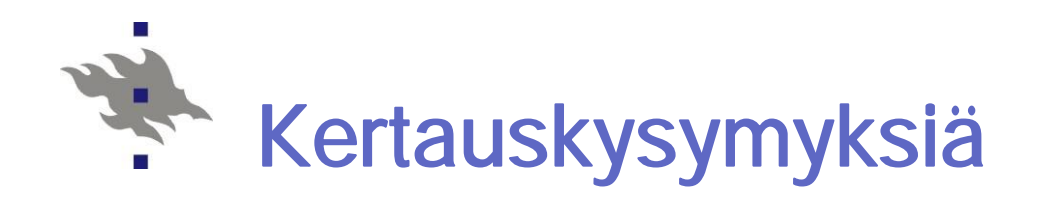

- nAsiakas-palvelija-malli? Vertaisverkkomalli?
- nKuinka asiakas löytää palvelimen?
- nMiten KJ osaa antaa bitit oikealle sovellukselle?
- nMiten koneen nimestä saadaan selville sen IP-osoite?
- n Miten HTTP-protokolla toimii?
- nMiksi SMTP ei riitä, vaan tarvitaan POP3 tai IMAP?
- nMitä hyötyä on proxy-palvelimesta?
- nMiksi käytetään evästeitä?
- nMikä on pistoke ja missä sitä käytetään?
- Ks. myös kurssikirja s.170.